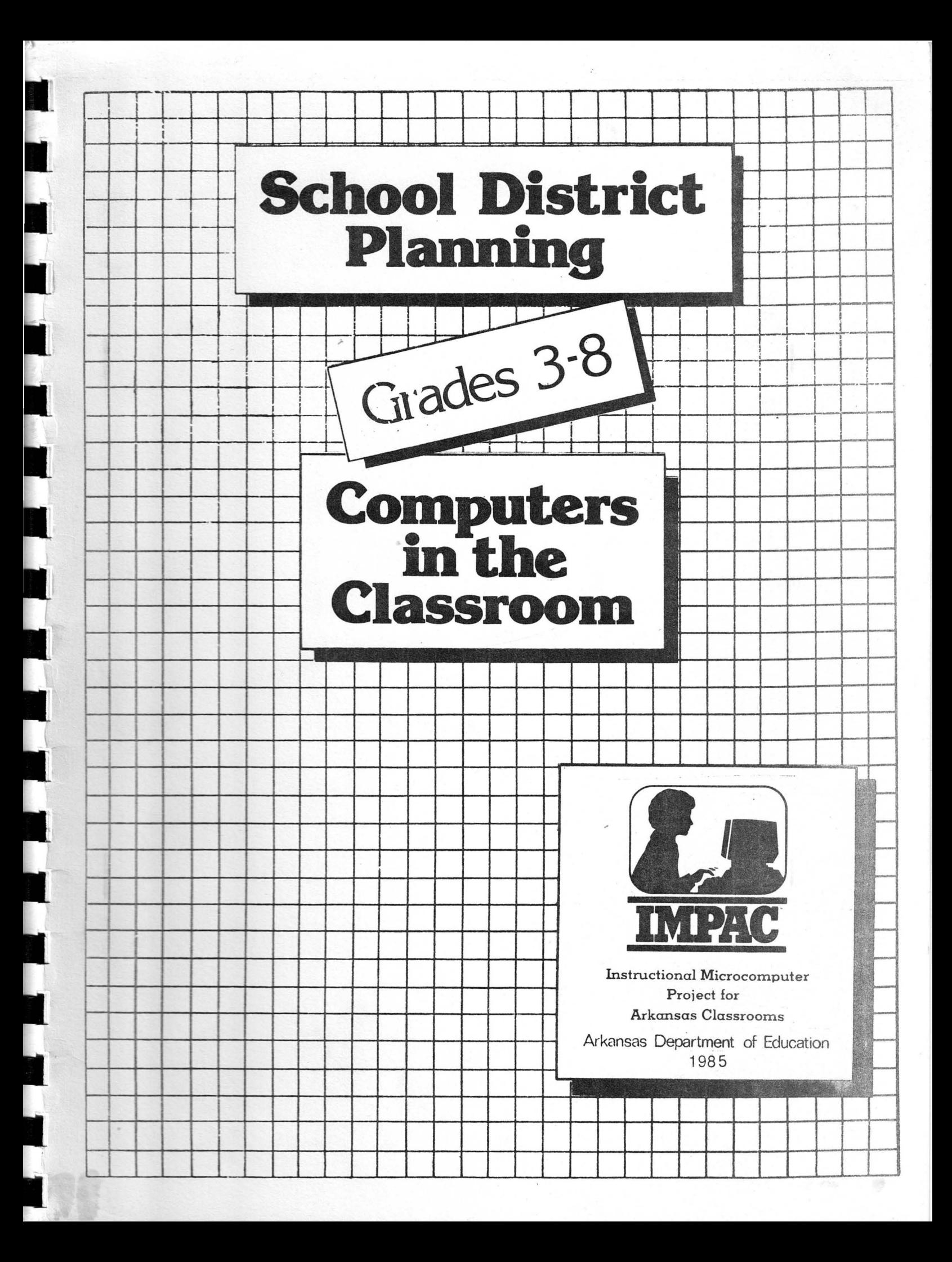

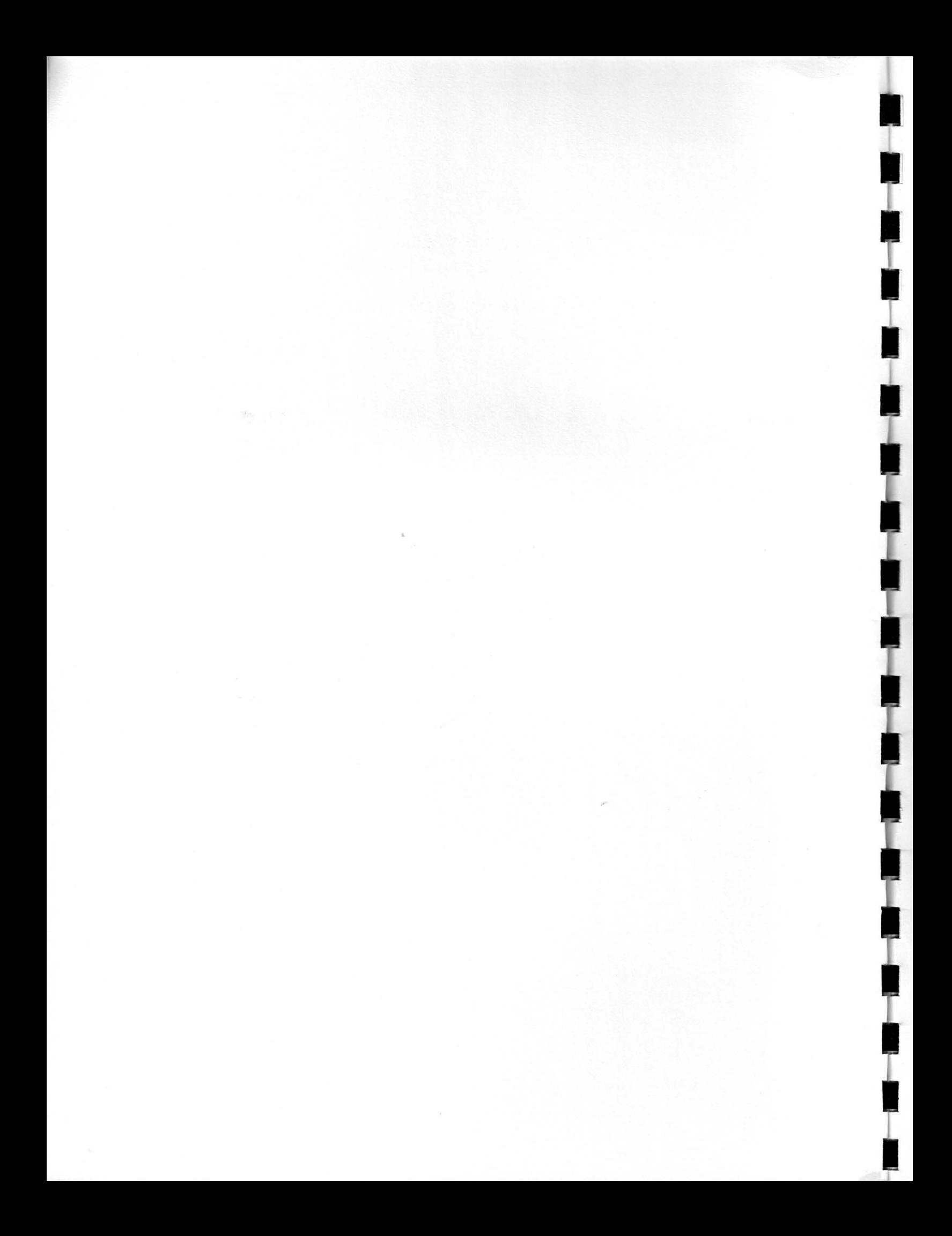

# SCHOOL DISTRICT PLANNING

GRADES  $3 - 8$ 

COMPUTERS IN THE CLASSROOM

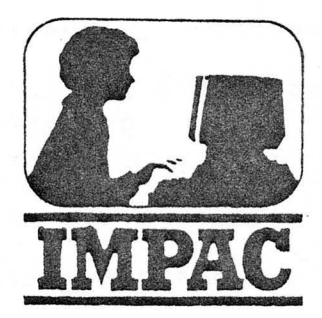

Instructional Microcomputer Project for Arkansas Classrooms

Prepared by the Arkansas Commission on Microcomputer Instruction Department of Education Little Rock, Arkansas 72201

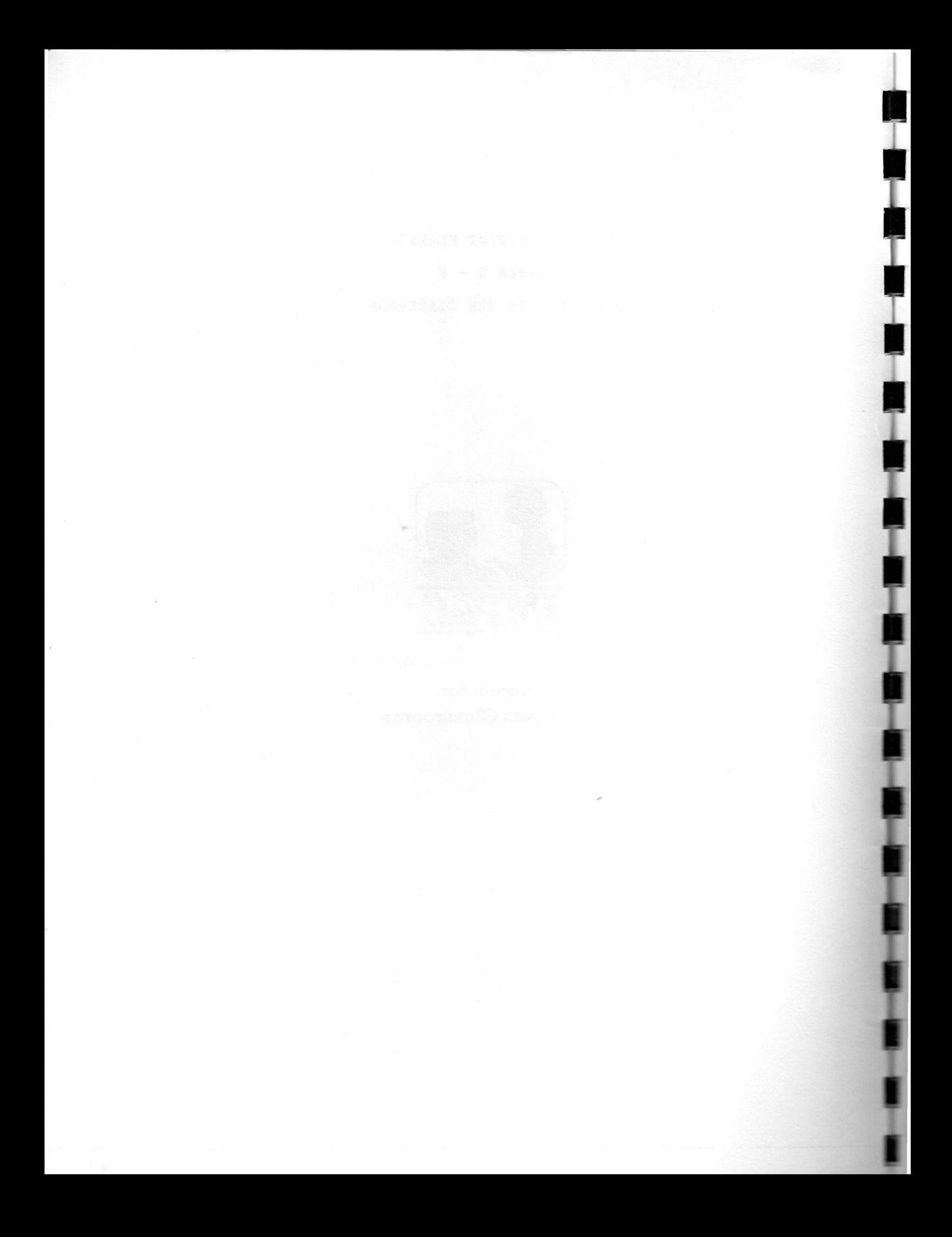

# ARKANSAS COMMISSION ON MICROCOMPUTER INSTRUCTION COMMISSION MEMBERS

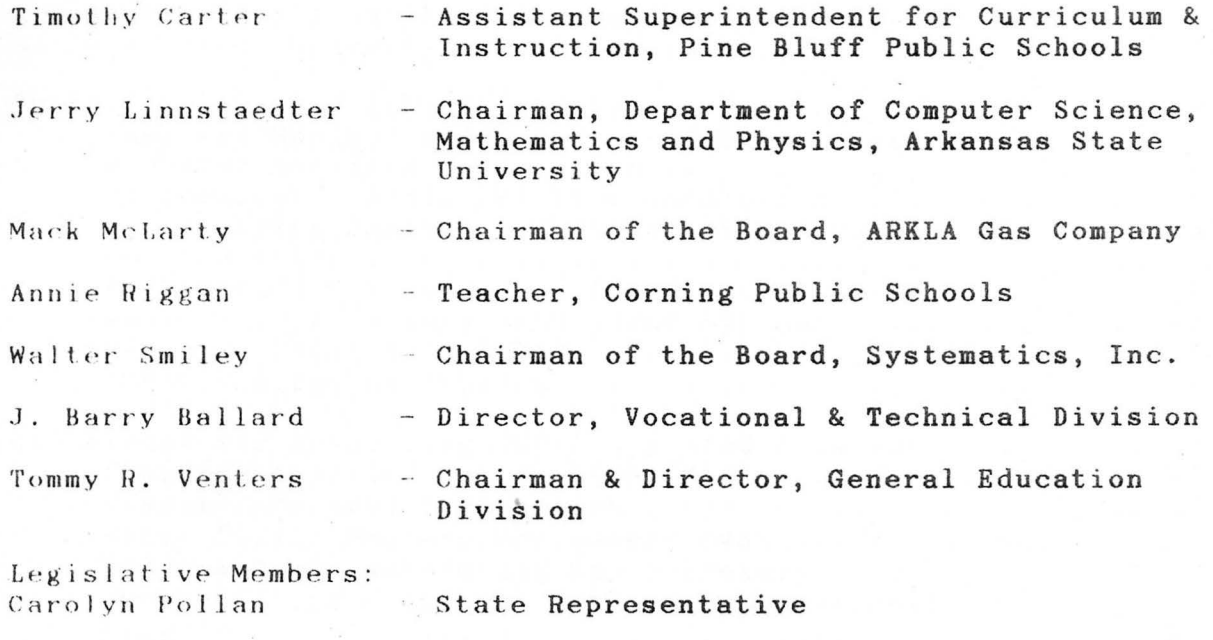

Stanley Russ

**September** 

i<br>S

ļ

 $\frac{1}{2}$ 

١

- State Senator

# IMPAC STAFF

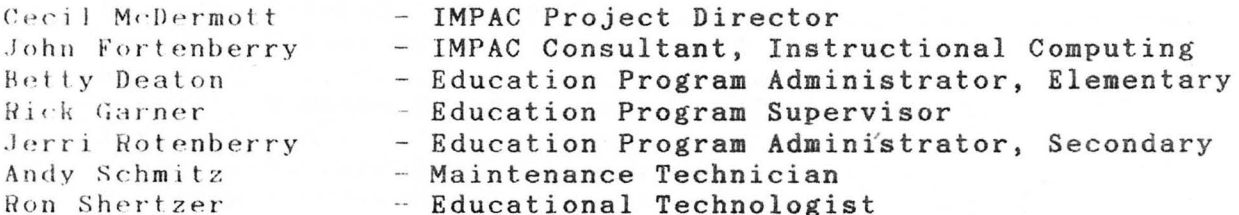

# **IMPAC Mailing Address**

# IMPAC Office Location

Project IMPAC State Department of Education #4 Capitol Mall Little Rock, AR 72201  $(501)$  371 1401

Project IMPAC National Old Line Building Room 122, 6th & Woodlane Little Rock, AR 72201  $(501)$  371-1401

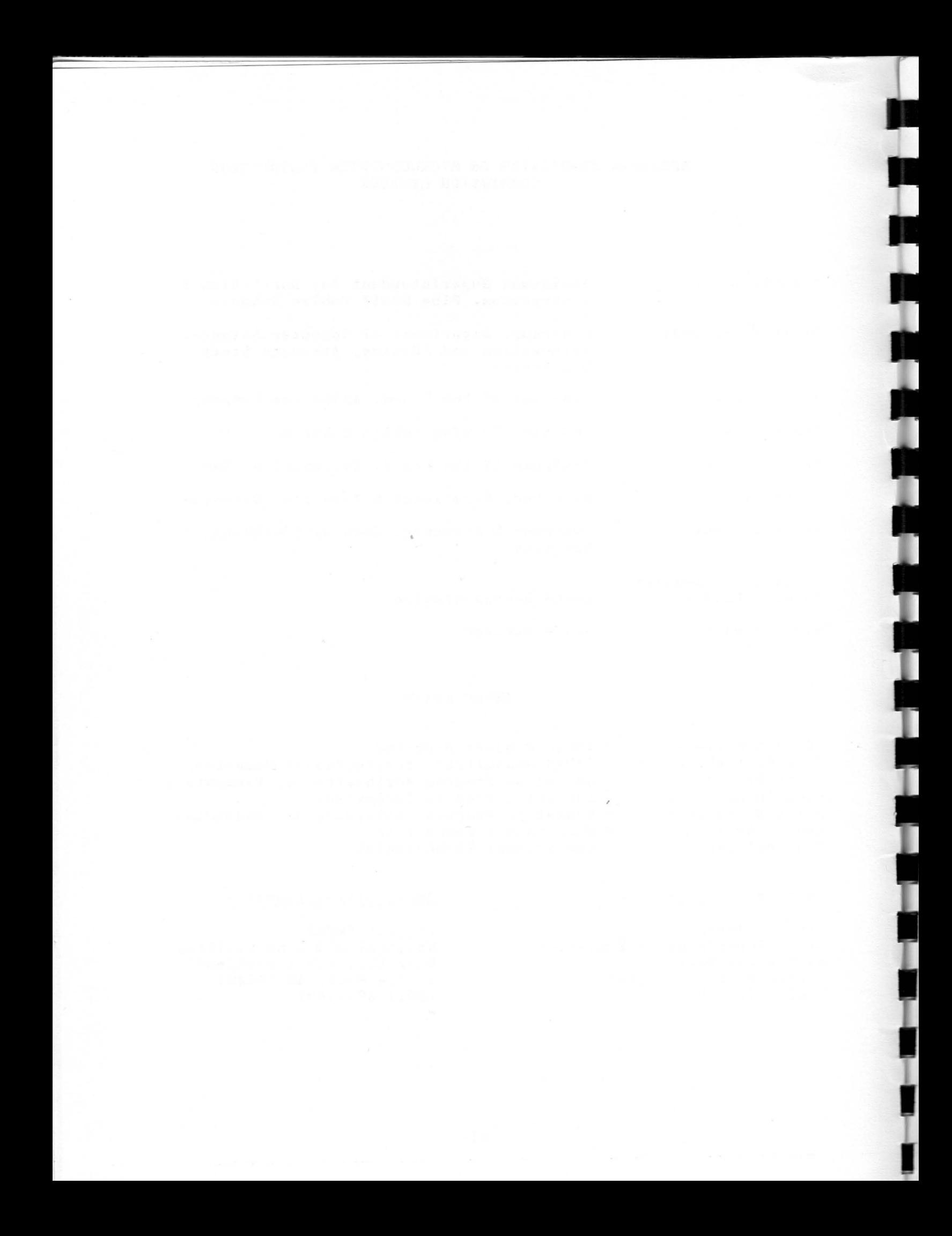

# CONTENTS

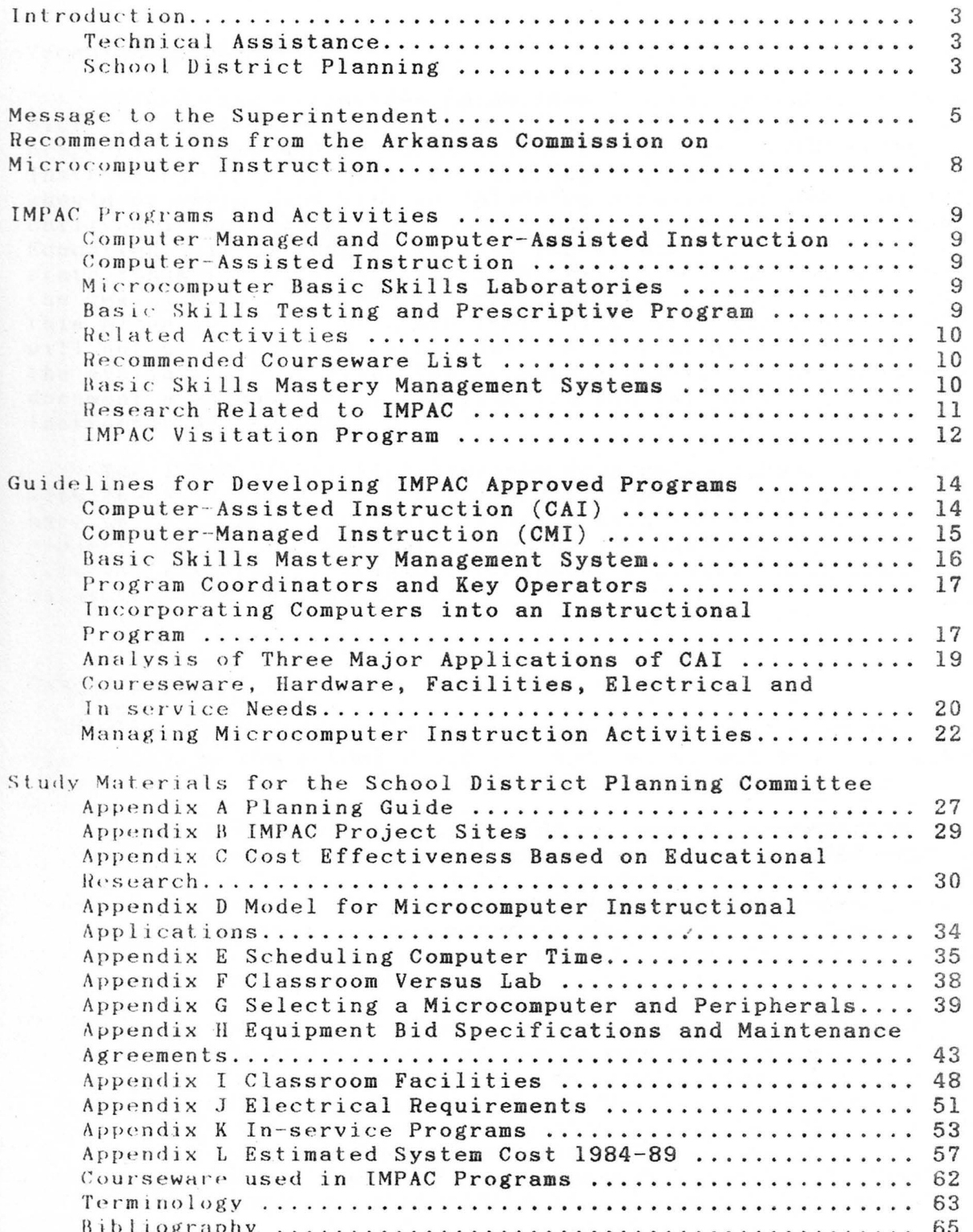

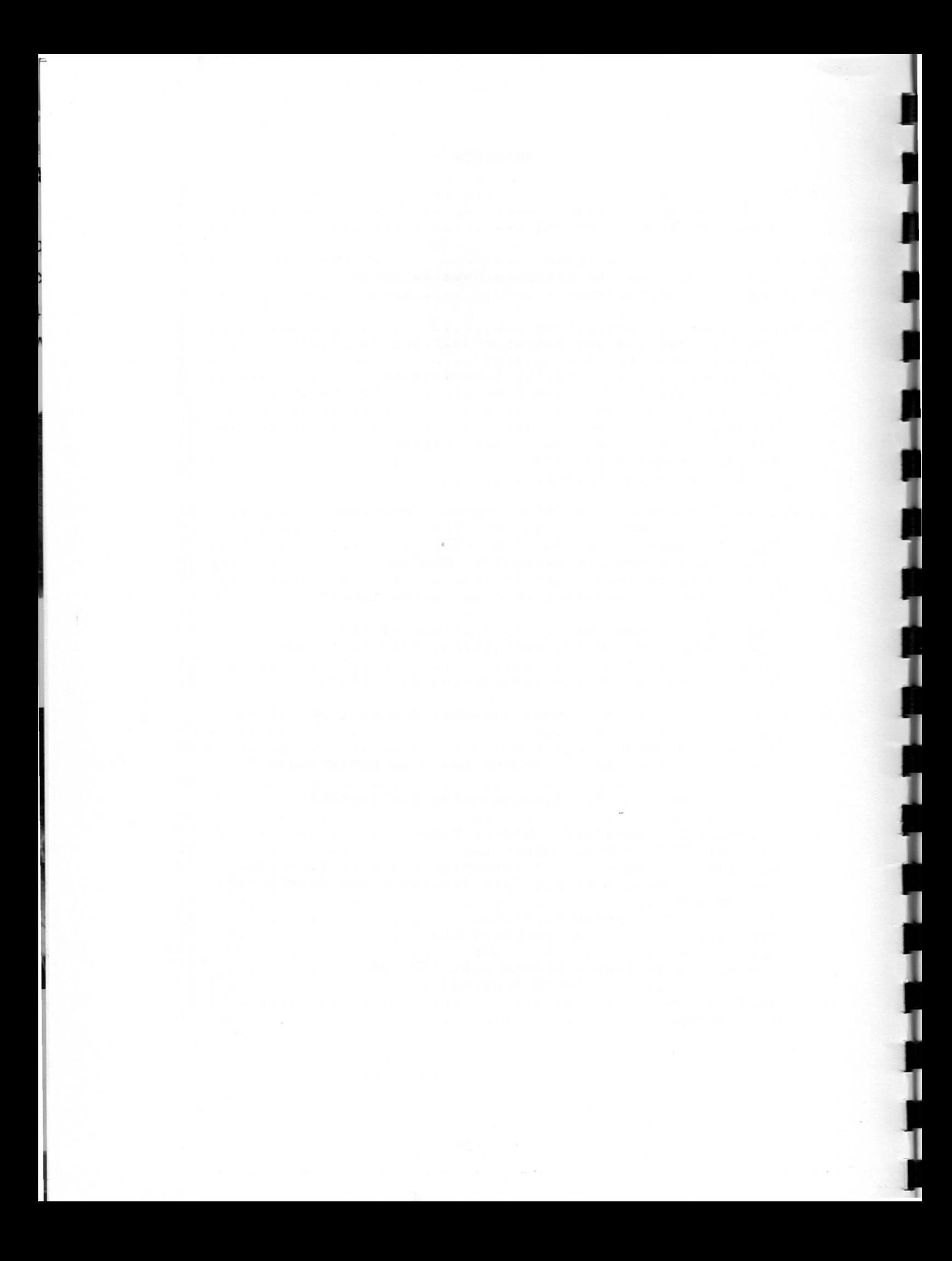

## **INTRODUCTION**

## Technical Assistance

i<br>A

This document provides guidelines for the preparation of school district plans for the implementation of microcomputer instructional programs recommended by the Arkansas Commission on Microcomputer Instruction. School district planning for microcomputer instruction should be correlated with the planning done in implementing Act 7 as outlined in Guidelines for Educational Planning, Arkansas Department of Education. It is imperative that school administrators realize that any state funds for microcomputer basic skills instruction must be approved by<br>the legislature. Therefore, school districts should commit resources to Therefore, school districts should commit resources to this planning effort with the realization that the scope of state funding will not be determined before the 1985 legislative session. Regardless of the availability of state funds, school districts should find this document a valuable tool for planning and implementing microcomputer instructional programs.

The IMPAC Technical Assistance Program to school districts begins with the guidelines in this document. The IMPAC staff will continue to have as its highest priority its work with the IMPAC project schools and project teachers. Therefore, much of our assistance will be by telephone, letters, resource materials, workshops, regional conferences and, when possible, on-site visitations.

## School District Planning

A school district's microcomputer utilization plan should include basic data on the school district, and the school administration should provide leadership in implementing the following activities:

- A. Establish a Committee on Microcomputer Instruction, under the leadership of a coordinator, to study the IMPAC approved programs and guidelines and make recommendations to the appropriate school officials. The committee should include representation from teachers and administrators in grades-3-8. Representation from local business or industry, the community and the school board is also recommended.
- R. Charge the committee with securing a description of the instructional programs now in operation at all grade levels including business education, programming, literacy, special education and basic skills. The funding sources such as Vocational, Chapter 1, Chapter 2, Special Education, Business and Industry and local funds should be specified. See Appendix A for an outline that may be followed by your local Committee on Microcomputer Instruction in clearly defining each program.
- C. Identify IMPAC recommended programs and develop a plan for imp lementation. The guidelines provided in this document should be followed and evidence given that the district can implement

the program successfully. IMPAC research in Arkansas and outside the state has provided a basis for the present guidelines, and refinements can be expected.

J

I

I

I

The type of microcomputer instructional program the district seeks to implement will determine the in-service education required, the hardware, software and maintenance needs, as well as the funds that must be allocated.<br>
allocated.<br>
allocated.<br>
allocated.

## MESSAGE TO THE SUPERINTENDENT

Act 528, enacted during the 1983 legislative session, established a nine member commission to assist Arkansas public schools in utilizing microcomputers in basic skills instruction. The Commission is providing leadership in the development, implementation and evaluation of the Instructional Microcomputer Project for Arkansas Classrooms (IMPAC). IMPAC emphasizes the instructional application of microcomputers in the teaching of basic skills in mathematics, reading and language arts.

The Commission has developed an experimental program using microcomputers for basic skills instruction in grades 3-8, developed software in the areas of instructional management, reading and language arts nnd worked cooperatively with colleges and universities in Arkansas in establishing guidelines for in-service training. Resource materials for school districts and the results of an annual microcomputer survey<br>have been provided to Arkansas school districts. These research programs have been provided to Arkansas school districts. and evaluation activities are resulting in technological programs that are cost effective and improve instruction.

The implementation of the new standards as mandated by the legislature during the 1983 special session for education is a top priority for all Arkansas school districts. The Commission's position is that microcomputer instructional basic skills programs should be designed to complement the efforts of a school district to have quality education programs . The Commission's goal is to assist school districts in identifying educationally sound, cost effective programs that meet local needs and help implement those programs over a three-year period.

Effective learning through microcomputer instruction depends on the<br>ion of a classroom climate that is conducive to learning. The use of creation of a classroom climate that is conducive to learning. computer assisted instruction (CAI) assumes the existence of a classroom environment in which the teacher serves as a catalyst to pupil interest in learning, enhances motivation through well planned lessons and establishes positive attitudes toward new learning. Learning through reinforcement is the key to the success of CAI and is more likely to occur if the above conditions are established.

In preparing a room for stand alone microcomputers or for use as a laboratory with 12-30 microcomputers, the electrical work and location of work stations are critical. Inadequate electrical power and improper grounding can cause serious maintenance problems. Please work closely with the IMPAC staff or a vendor that has extensive experience with proper room preparation. Also, maintenance has been a major concern in the 22 fMP AC schools. It would have been wise to have purchased two complete hack up systems for every 24 microcomputer systems purchased to assure 24 systems operating in the classroom. Units must be repaired and back in the classroom within 7 days or instructional classroom management problems begin to affect the morale of teachers and students.

Appendix L provides a detailed summary of costs associated with each IMPAC project over a five-year period. The cost figures are based on  $1984$ purchases under competitive bidding.

There are a few practical considerations related to the use of These relate to the promise, limitations microcomputers in instruction. and reality of this new instructional mode. The promises of computer-assisted instruction include: more active learning, varied sensory and conceptual modes, concentrated on task learning and targeting specific student needs. Limitations and problems related to microcomputers, courseware and instructional environments include: lack of standardization of languages and disk operating systems, lack of comprehensive quality courseware especially in reading and language arts, classrooms not designed to accomodate microcomputer furniture and equipment and the increase in noise and activity related to microcomputer instruction in the classroom.

As educators, we must use common sense with respect to innovations. The human element must not be overlooked - the teacher cannot be replaced. Technology must be a servant to the teacher, and the wise use of technology by the teacher provides a way for more direct involvement between teacher and pupil - more one on one contact - not less.

Stand alone microcomputers and microcomputer networks are being used effectively as conveyors of basic skill instruction and for classroom Some critics of the use of the current generation of personal management. computers in delivering CAI suggest that their eventual role will be for problem solving, simulations, programming and word processing in grades 9-12. Because of storage, speed limitations and the lack of comprehensive basic skills courseware, except in mathematics, it is argued that microcomputer use in grades K-8 will be short term. Research by the IMPAC staff does not support that position. They predict that the future conveyor of CAI-CMI courseware will be minicomputer professional systems developed by such companies as Control Data and WICAT. Most experts in the area of computer-assisted instruction feel that serious attempts by some of these companies to market professional systems will occur during 1985-87. Courseware designed for use on minicomputer systems may have almost unlimited branching, audio, animation, and storage capabilities which provide comprehensive basic skills CAI, managment and testing. For most Arkansas school districts the cost of such systems is presently prohibitive. However, IMPAC will continue to monitor the progress of the minicomputer educational system development approach and, when feasible, give consideration to establishing an experimental site.

Arkansas school districts should continue to be cautious about implementing microcomputer instructional programs on a system wide basis.<br>IMPAC recommends, at most, the involvement of six teachers with no more than 24 microcomputers in order to be better prepared for enhanced CMI CAI delivery systems.

IMPAC research indicates that networks for microcomputer systems connected to hard disk drives with 40+ megabytes of storage (equivalent to 150-200 floppy disks), letter quality printers and using comprehensive basic skills courseware in 3 to 5 subject areas with management features will compete with the minicomputer systems. Technology is changing rapidly and within two years the major options for system wide applications of computers should become clear. However, a  $4-5$  year commitment to a particular approach is the absolute maximum number of

years that one can expect a system to have appropriate software and maintenance support.

۲.<br>E

F

IMPAC will move with caution. A statewide comprehensive program using presently available hardware and courseware may not be the approach for IMPAC to following during 1985-87. Additional programs in 30-60 school districts in grades 3-8 and technical assistance to school districts for program planning in grades 9-12 is a plan that deserves serious consideration.

School administrators must face several realities associated with<br>ess in the use of microcomputers in the classrooms. The decision to progress in the use of microcomputers in the classrooms. consider the purchase of microcomputers creates a budget priority problem. Hefore and after purchase, teachers must be trained and courseware selected and purchased. A decision as to how teachers and students will be initially involved and how the community will be informed can be crucial. Computers in self-contained classrooms provide the students access most of the day. Semi-departmentalization limits the amount of time that students are actually in the room with the computers and courseware. Departmentalized elementary schools generally dictate a laboratory approach and may require a teacher aide in the laboratory. In addition equipment must be inventoried, insured and on occasion repaired. Local and state leadership is needed to develop a sensible approach to<br>decision making affecting the use of microcomputers in instruction. IMPAC decision making affecting the use of microcomputers in instruction. provides a basis for the state leadership function.

-7-

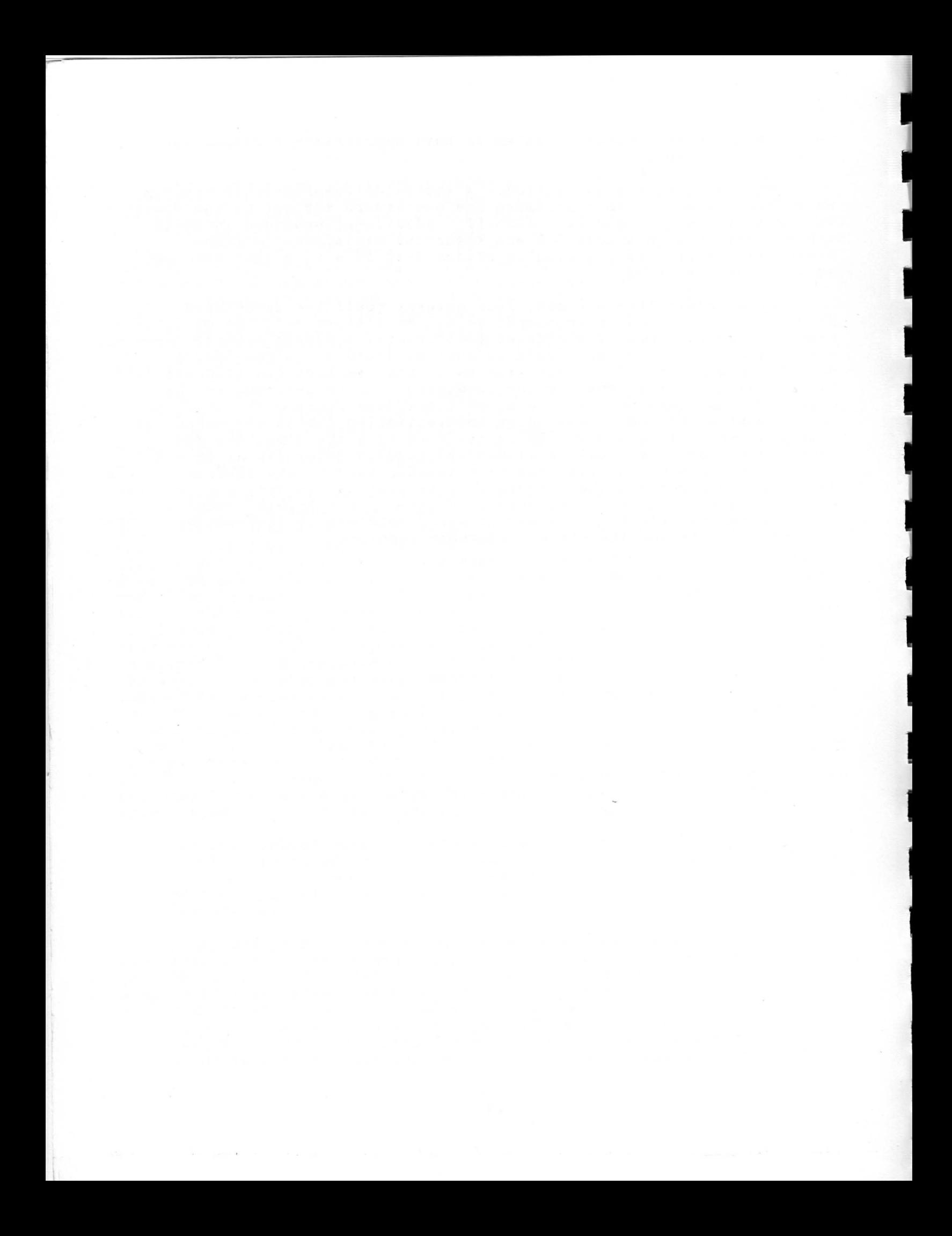

## RECOMMENDATIONS **FROM** THE **ARKANSAS** COMMISSION ON MICROCOMPUTER INSTRUCTION

The information in the appendices that follow this planning guide provide direction for the development of microcoaputer instructional programs grades 3-8. This planning docuaent is preceded with the following recommendations from the Commission.

ia<br>İa

L

RBCOMMBNDATION 1: The procedure for initiating aicrocoaputer programs in schools is  $l$ ) select the software programs that are congruent with the curriculum materials to be taught, 2) select the hardware that is compatible with that software and 3) plan for in-service and/or staff support to assure the successful use of the software and hardware.

RBCOMMBNDATION 2: Computer-assisted and computer-managed instruction designed for the purpose of teaching basic skills in the elementary school provides the greatest justification for expenditure of funds for microcomputers and educational courseware.

**RBCOMMBNDATION** 3: A formal microcomputer literacy or awareness course is not recommended for learning about microcomputers in the elementary school.

Learning about computers and **communications** technology should be integrated into the total instructional program of the school. suggests that students should **have experiences using microcomputers**  th rough the regular instructional **program which would allow for** the devel opment of computer **competencies. These competencies should** include loading and running **a program, care of equipment and software, using**  editing features and interacting **with an instructional program. Learning**  about computers should occur as students work with a computer in programs identified in computer-assisted instruction and as they use a computer in applications and programming at the high school level.

RBCOMMB NDATION 4: School districts **might** find it helpful to utilize IMPAC equipment bid specifications and maintenance agreement guidelines in the purchase of microcomputer hardware. The type of microcomputer purchased should be based on documented evidence that courseware, maintenance and training support are available to make the purchase cost effective over a five year period of use.

RECOMMENDATION 5: A program of in-service training needs to be co operatively developed and implemented by the **Arkansas** Department of Educat ion, institutions of higher education and local school district program coordinators.

RBCOMMBNDATION 6: Maintenance support by vendors and a program of preventive maintenance by teachers is crucial to the success of microcomputer instruction programs. School districts should budget for repairs once equipment warranties terminate. United Parcel Service, Federal Express or a comparable service is highly recommended for a one-week turn around on repairs.

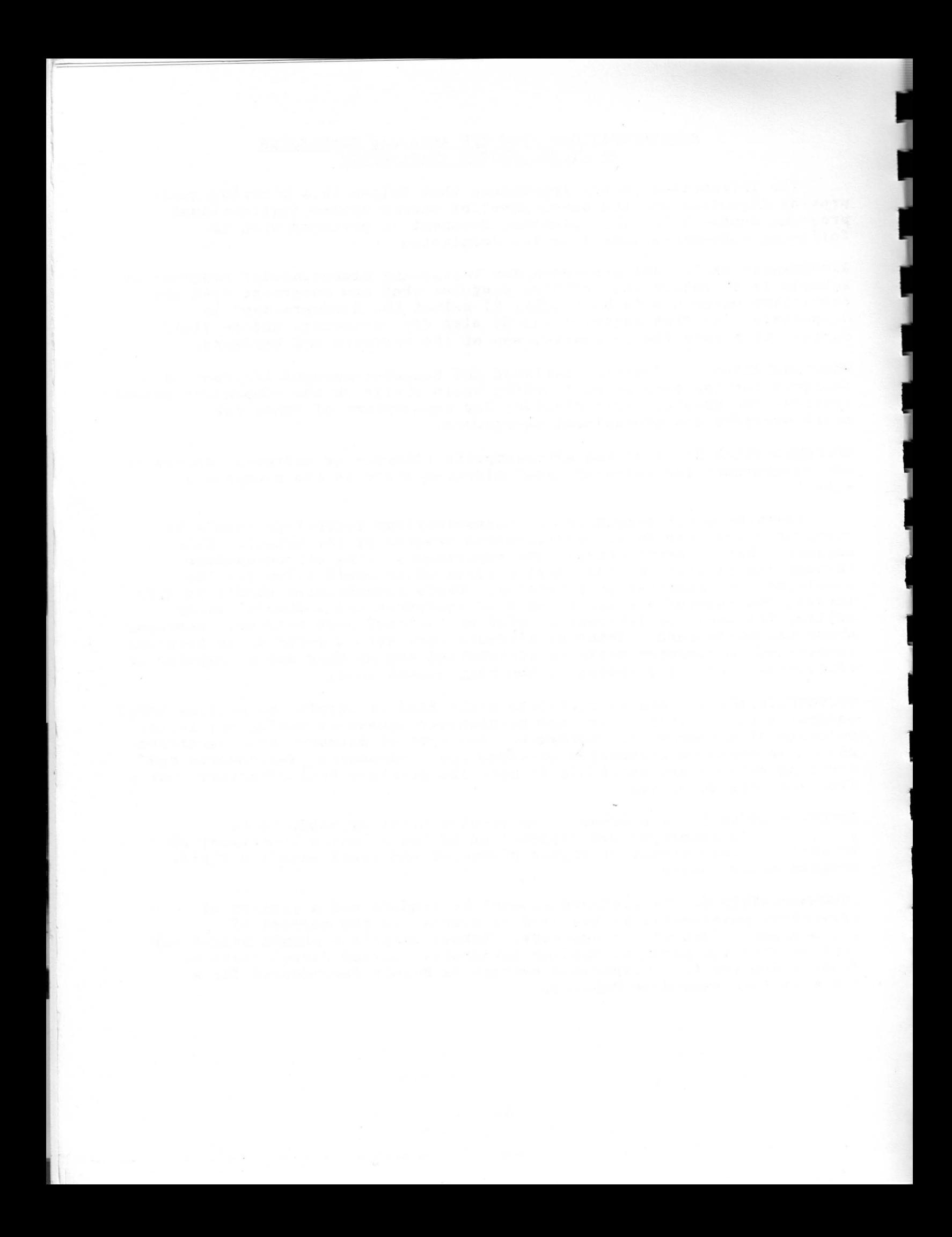

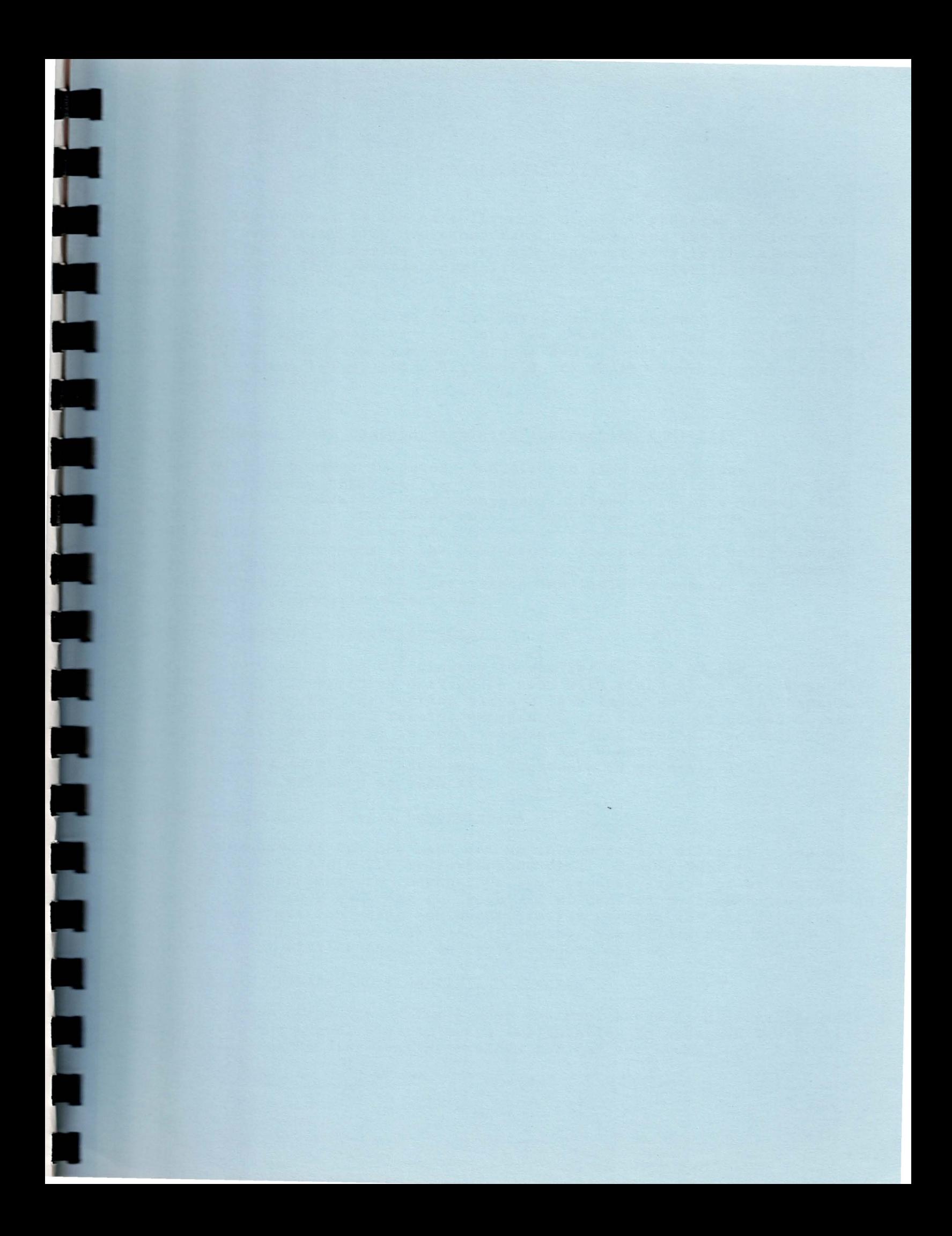

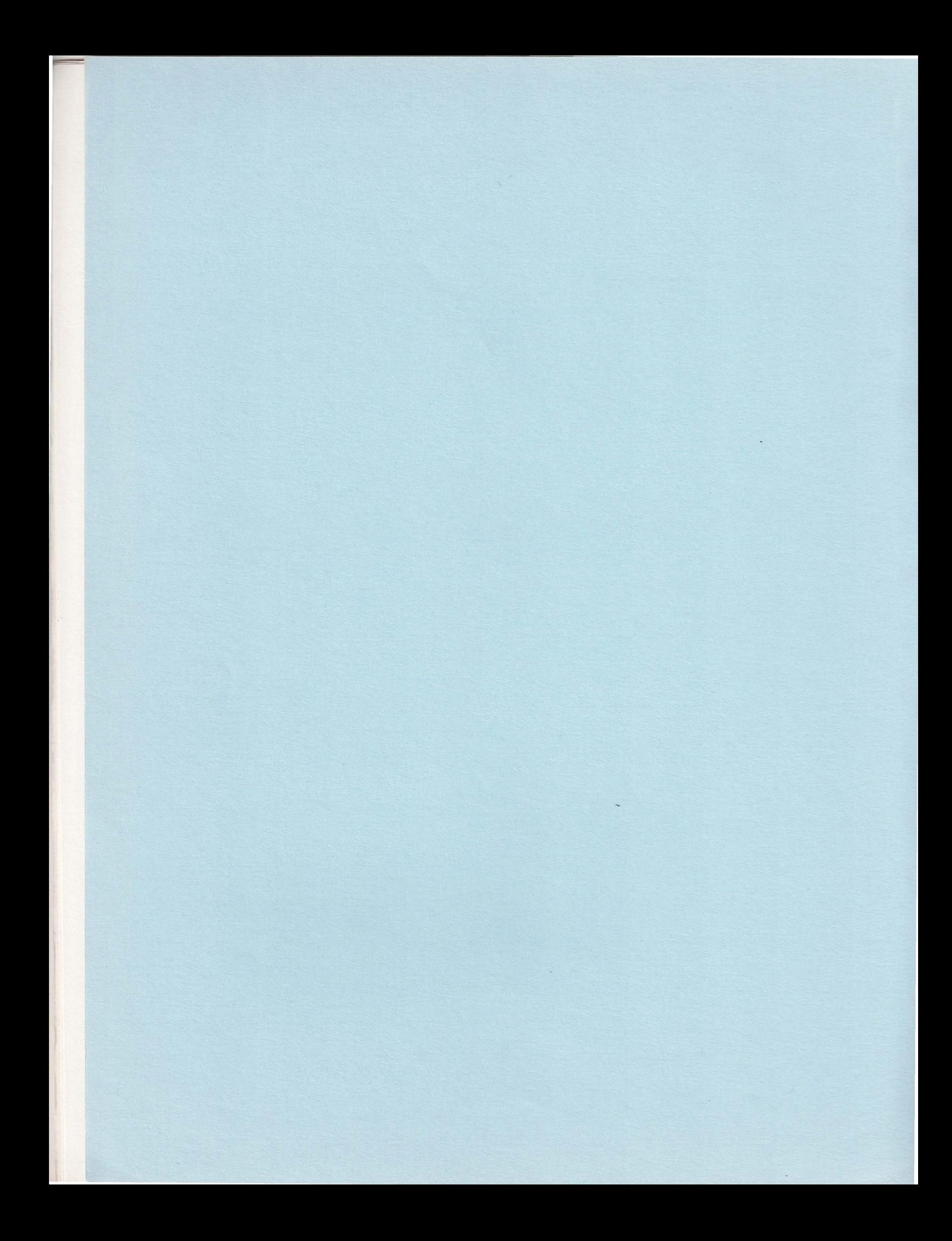

## IMPAC PROGRAMS AND ACTIVITIBS

Act 528 relates to the establishment of pilot programs to find cost effective ways to utilize microcomputers in improving the teaching of basic skills in mathematics, reading and language arts in the elementary school grades. The Arkansas Commission on Microcomputer Instruction is carrying out that responsibility.

IMPAC has been involved in the development, implementation and evaluation of four programs in twenty-two **Arkansas** school districts involving 111 classroom teachers, grades 4-6. A brief description of each program is given below, and additional facts about these **programs** are provided in Appendix B.

## Computer-Manuged and Computer-Assisted Instruction (CMI-CAI)

A CMI-CAI program is being conducted to find **ways** to use microcomputers for basic skills instruction **in** mathe atics, reading and language arts. Courseware and **management software** are on a twenty (20) megabyte Corvus hard disk networked to twenty-four (24) Apple IIe mi crocomputers, one teacher at each of the grade levels 4, 5 and 6 has eight (8) microcomputers in the classroom. Instruction is being managed so as to prescribe and monitor the actual lessons taken by the students. Records are kept on student perfor ance and indicate **mastery** or non-mastery of specific objectives.

# Computer-Assisted Instruction (CAI)

lar<br>19

h<br>A

Б

The purpose of the CAI program **is similar** to that of the CMI-CAI program except floppy disk drives are used with stand alone microcomputers and computer-managed instruction plays a less important role in comparison to the CMI-CAI program. Teacher **management and** control of access to the microcomputers is crucial in both programs. In almost all schools two teachers at each of the grade levels 4, 5 and 6 have four (4) mi crocomputers in their classrooms. **Commodore** 64 or Apple Ile mic rocomputers are used at each site.

## Microcomputer Basic Skills Laboratories

**<sup>A</sup>**Commodore 64 lab has been set up in one school district using a Richvale network and a 7.5 **megabyte** hard **disk.** Twenty-four (24) microcomputer systems are in one room, and several groups of students are brought to the room each day for about 24 minutes of on task activity . **<sup>A</sup>** 30 unit Apple Ile lab using equipment **similar** to that installed in the CMI-CAI schools has been installed in another school district and functions in a similar manner as the Commodore 64 lab.

## Basic Skills Testing and Prescriptive Program

Under the direction of Tom Bishop and Paul Burge from Arkansas State University, two school districts are implementing an Arkansas Basic Skills Mathematics and Reading Testing Program for the microcomputer. A

management system and CAI program are included in this project. The program, Computer-Assisted Inatruction Management , is referred to as C-AIM.

# Related Activities

In addition to pilot programs, the Commission has provided leadership in several other areas vital to long range goals. These activities include:

- A. The development of resource materials and guidelines for Arkansas school districts;
- B. Leadership conferences on in-service education related to microcomputer instruction;
- C. A writing conference directed by David Loertscher and David Carl from the University of **Arkansaa at** Fayetteville to develop course outlines for three levels of in-service training;
- D. Assistance in establishing a summer institute to train consultants in the area of microcomputer instruction;
- R. An annual survey of school districts to maintain data on the status of program development and hardware acquisition;
- F. A feasibility study and development of comprehensive microcomputer reading and language arts courseware for general distribution to Arkansas school districts.
- G. A contract to develop **a method** of selecting high quality courseware to be recommended for use by Arkansas school districts;
- H. The securing of grants or donations of microcomputer systems from Apple, Commodore , **IBM and** Radio Shack which provide the basis for a teacher in-service training center and software review lab at the Little Rock IMPAC office and State Department of Education regional education centers.

# **Recommended Courseware** List

A recommended courseware list has been developed and made available to Arkansas schools for use in selecting basic skills courseware including<br>mathematics, reading, language arts, social studies and science. The list mathematics, reading, language arts, social studies and science. will be updated with a supplement published every six months.

# Basic Skills Mastery Management Systems

Standards for Accreditation, **Arkansas** Public Schools, adopted by the State Board of Education, February 1984 requires that schools be responsible for **assessing** individual student progress in acquiring mastery of the competencies, skills and other subjects required by law and the standards. This requirement indicates the need for a system of evaluation

I

and place ent of students on a basic skills continuua. IMPAC will provide information on computer-managed instruction programs that will offer a school district the option of developing a computer based assessment system. The C-AIM program is an example of such a management system.

The primary purpose of the C-AIM program is to improve the management of reading and mathematics instruction through the use of microcomputers. It does that by evaluating student **progress** according to **Arkansas Basic**  Skills Objectives and providing a printout of the results.

# Research Related to IMPAC

A review of 53 research reports in computer related instructional activities, 1962-1984 selected from abstracts on 360 studies, suggest some **common** threads **among** the conclusions **drawn by researchers.** 

In particular, seven **generalizations about CAI emerge from** the research conducted national ly **during the period of 1962-83 with** enough regularity to inspire confidence in **their use.** 

- a. CAI is most successful in **helping learners attain** clearly specified objectives, **especially** in **the basic skill areas .**
- b. CAI saves significant amounts of **time** over "conventional instruction", as much as 20 to 40 percent.
- c. Retention rates following CAI are at least as good as, and often better than, retention following conventional instruction.
- d. Students have positive attitudes toward good CAI programs and dislike poor programs, especially **those** over which they have no control.
- e. The appropriate instructional **time** for CAI from both a learner and administrative standpoint is 12-20 minutes on task four days a week in a given subject.
- f. Tutorial drill practice CAI are ef-fective types of courseware . Courseware incorporating both Behavioral and Gestalt psychological principles increase effectiveness.
- g. Achievement gains in reading are about 70% of the gains in mathematics when instruction is supplemented with basic skills CAI.

Positive attitudes about self-pacing, opportunities to correct errors in a non -threatening environment and **immediate** knowledge of results are features of quality CAI courseware which provide motivation that contributes to the learning of basic skills.

In almost all of the 53 studies the investigations focused on teacher inst ruction supplemented by computer-assisted instruction. It is clear that technology can be used to make teachers more effective. Mi crocomputers can transmit information, teach certain skills and help

students solve problems. In doing these things it can free the teacher from being a dispenser of information and permit her to be a manager and evaluator of instruction.

Appendix C provides a discussion of research related to microcomputer instruction and coat effective applications. Although somewhat technical, the information provides **a summary** of average gains from CAI and their likely effect on student performance in grades 4-6.

## IMPAC Visitation Program

Arrangements have been ade for on-site visitations to the IMPAC schools listed below. In **general,** on-site visitors will follow this schedule:

8:30 - 9:00 Arrival at project school 9:00 - 10:00 **Program** orientation by coordinator/IMPAC staff 10:00 - 11:30 **Classroom** visitation 11:30 - 1:00 Lunch  $1:00 - 2:00$  Question and answer session

On-site visitation will be scheduled on the date indicated at each of the project schools listed below. Superintendents wanting to arrange an on-site visit to an IMPAC school should contact the school superintendent directly and indicate the number of persons who will visit the school. The following **is a list** of superintendents, coordinators and principals of the schools, including telephone numbers and school addresses:

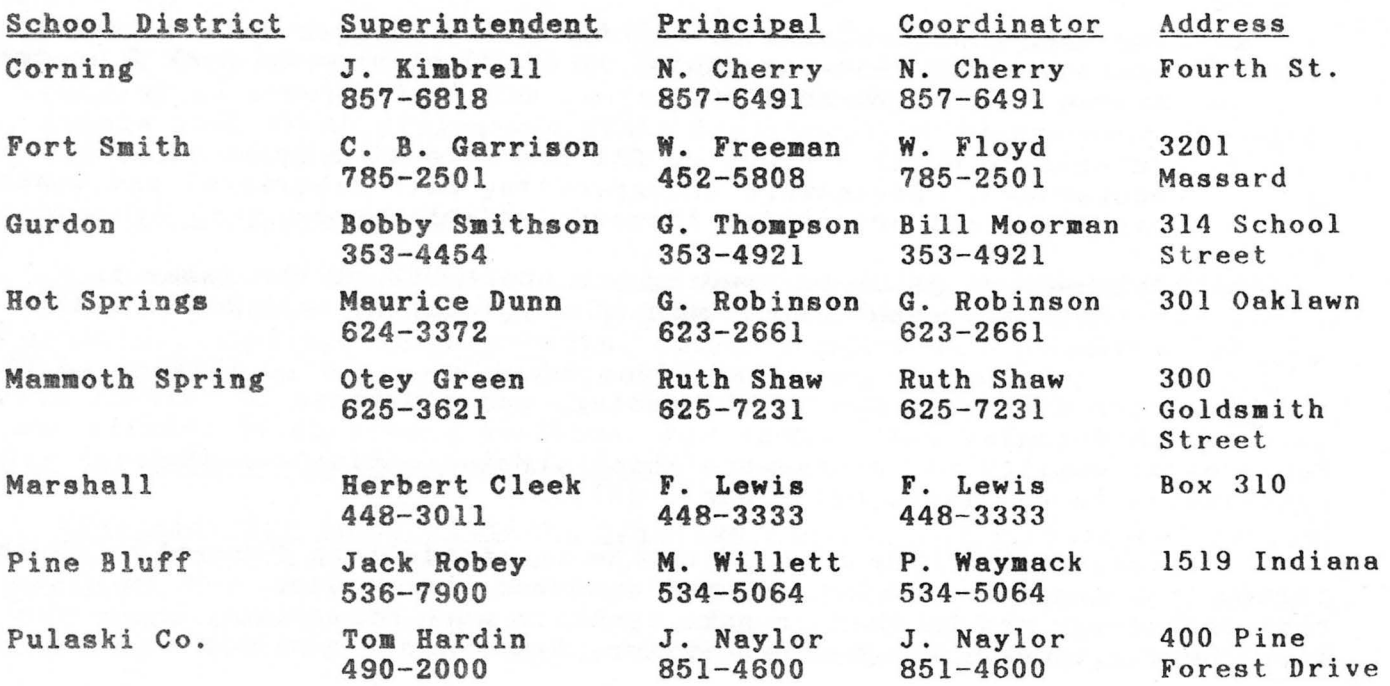

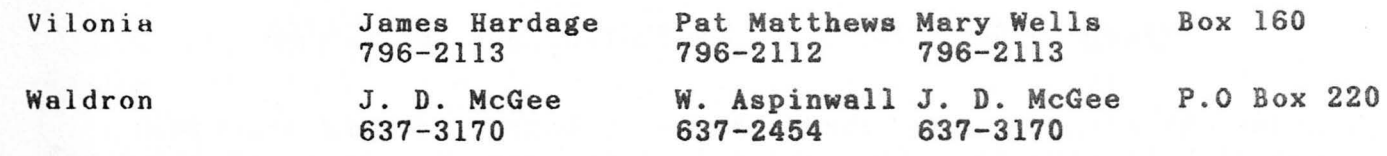

# Visitation Schedule by Date

 $\sim 100$ 

 $\Box$ 

L

E

E

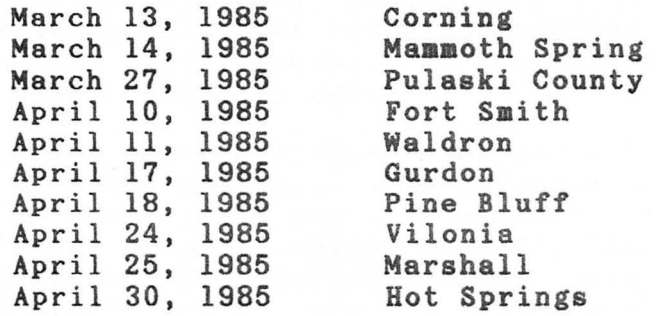

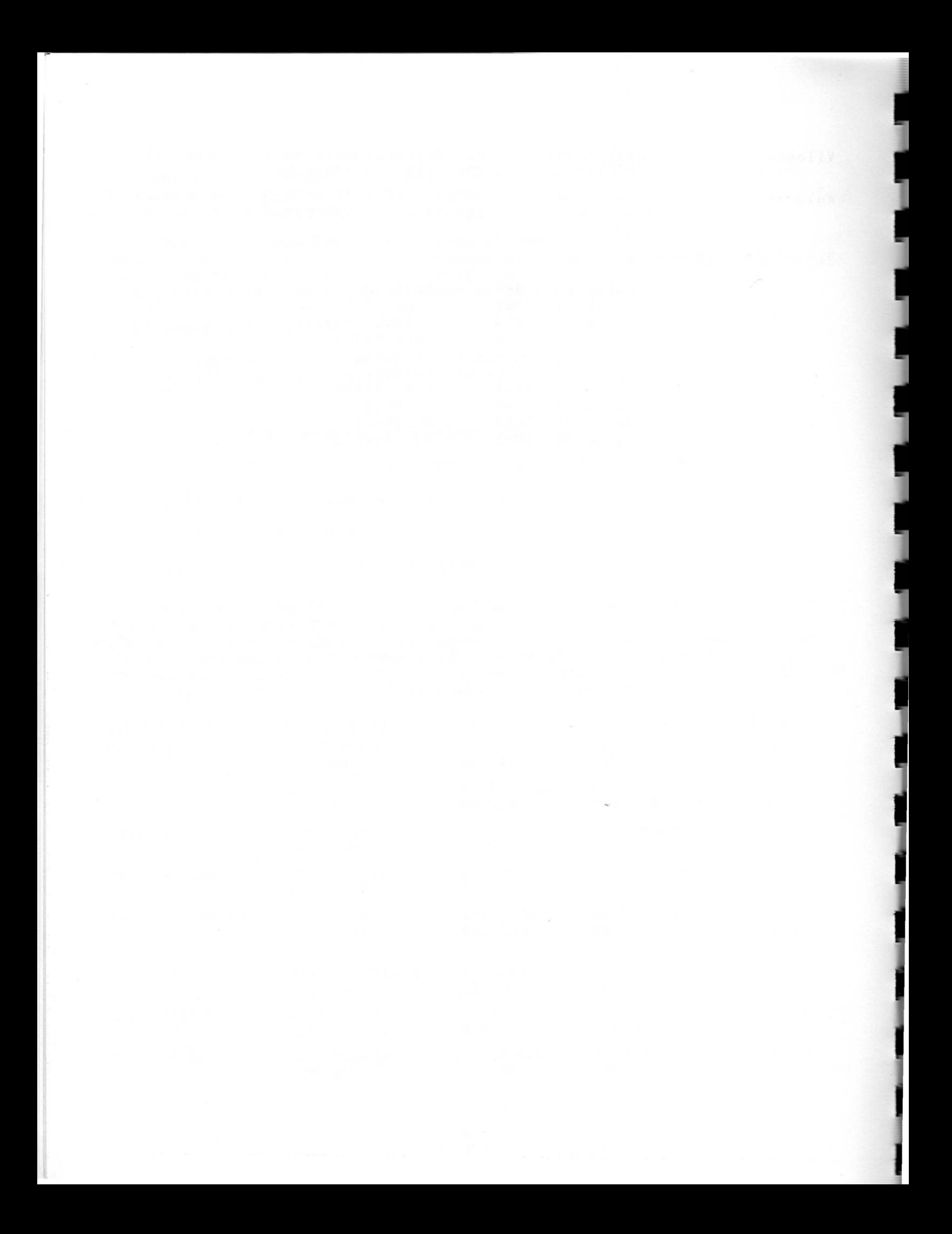

# GU IDELINES FOR DEVELOPING IMPAC APPROVED PROGRAMS

Computers have been used in schools basically in two different areas, for administrative purposes and in the instructional program. In the latter area schools have used the microcomputer in diverse ways to teach: about the computer (computer awareness); computer **programming** and computer science; computer applications (e.g. bookkeeping); and subject areas **(e.g.**  In the elementary school we recommend the use of the computer as an instructional tool to assist teachers in the delivery and anagement of their basic skills instructional program.

As an instructional tool, microcomputers can be a delivery system for courseware that supplements the basal instructional program. Computers need to be used in cost effective ways for instructional purposes that can raise achievement levels. Specifically, computers should be both effective and efficient tools of instruction to teach, drill, test and place chi ldren in an instructional **program.** This will set the stage for problem solving and management applications.

There are several different ways of **using** computers in the classroom. Schools should carefully study the instructional applications of computers and select the ones which will be the most efffective in the local situation.

## Computer-Assisted Instruction **(CAI)**

- 1. The kinds of instruc tional **tasks a computer** can do:
	- a. Tutorial tasks such as
		- **giving** a rule

THE PHEELELER SERIES

- defining **terms**
- presenting information
- asking questions
- responding to the learner
- b. Drill and practice in
	- spelling skills
	- **math** problems
	- rote learning
	- punctuation
	- rules of **grammar**
- c. Problem situations in
	- simulations of real-life events
	- games which help in the discovery of new relationships - graphical form
- 2 . The ways a computer can do these **tasks:** 
	- a. Give an immediate response to a student so that - errors can be corrected
		- errors will not be repeated
	- b. Allow learning to be paced by the learner or the teacher - through alternatives in the speed of presentation - through repetition of **material** if needed

c. Can move from one section of a lesson to another section - for further instruction

I

- for more practice
- to take a test
- for a different presentation of the same skill
- d. Can present **a problea** to be solved
	- offers options in solving
	- responds to students input
	- offers further options **(e.g.,** finer distinctions, more complex variables)

**Computer Managed** Instruction **{OMI)** 

- 1. Student testing on **the computer** for **mastery** of:
	- a. State **basic skills**
	- b. School district **and/or** school building instructional objectives
	- c. Objectives in a specific content area
- 2. Placement of students in a skills continuum for instructional purposes:
	- a. Reteaching of skills not **mastered** from previous instruction
	- b. Teaching new **skills** to be mastered at the current instructional level
	- c. Instruction may or may not be delivered by the computer through CAI
- 3. Records management by:
	- a. Storage of information about mastery of syecific skills in the computer
	- b. Analysis of student achievement by use of information from testing
	- c. Printing of hard copy (paper copy) of this information when needed
- 4. Prescription of instructional activities for an individual student or groups of students:

a. Derived from **data** input by teachers

b. Generated by computer after students are tested

## Basic Skills Mastery **Management Systems**

- 1. **A** specialized CMI **system based** on the **Arkansas Basic** Skills which will include:
	- a. Diagnostic capabilities to **evaluate students 3- <sup>8</sup>**in reference to their **mastery** of the **basic skills** in **reading, math, language** arts, science **and social** etudles
	- b. Prescriptive aspects which indicate **what** skills need to be taught and provide suggestions of materials that can be used to teach these skills
- 2. An evaluation center should be provided in the school building in a room to accommodate the following **equipment:** 
	- a. Hardware and Peripherals
		- (1) Four to ei ght icroco puter **systems** on which the computer management system is designed to run
		- (2) Networking equipment appropriate for the microcomputer system
		- (3) Peripheral devices including **two disk** drives, a printer, and appropriate cables
	- b. Tables for computers and other **equipment**
	- c. Student chairs

- 3. The management program will:
	- a. Be stored on a 5 1/4 inch floppy disk to allow speed in accessing questions, student records and prescriptions
	- b. Include test questions that will adequately determine skills mastery both in the scope of iheir content and by the number of questions
	- c. Generate records that will reflect:<br>(1) each student's mastery or non-(1) each student's **mastery** or **non-mastery** of skills
		- (2) a group profile indicating a group of students' mastery or non- mastery of **skills. (e.g. a class**  roster)
	- d. Generate prescriptive information **from data** supplied by teachers to reflect **materials available** in their <sup>c</sup> lassrooms and should include the correlation of skills to textbook materials, worksheets, computer software and learning kits

## Program Coordinators and Key Operators

There are two leadership responsibilities that must be fulfilled in any school district that is effectively using microcomputers for basic skills instruction. There must be a program coordinator who provides direction for the overall **program** and a key operator who provides technical **assistance** related to hardware and software - especially maintenance and **making** software backups.

<sup>A</sup>**program** coordinator **is an** instructional leader, usually a principal or curriculua director, who is responsible for learning about the procedures for developing **program** components using computer and communications technology to enhance instruction. Identifying program types, courseware, hardware, in-service education needs and support services are the responsibility of the coordinator.

A key operator is usually a teacher or administrator who has the interest and ability to secure the technical information and skills related to a particular microcomputer or communications system and its related courseware or utility **programs.** The person serves as a "trouble shooter" for teachers using the microcomputer systems.

# Incorporating Computers into an Instructional Program

Schools need to **assess** their own staff, facilities, instructional goals and budget in order to determine whether computers should be placed in the classrooms or in a computer lab. The following guidelines are presented in order to help schools **make** that decision. Appendix Dis a teaching learning model for microcomputer instruction activities.

The number of classes in a building as well as the number of students per class will influence this decision as the cost effectiveness of computers in the classroom or in a lab is determined. Within a classroom of 20 to 30 students at least four microcomputers will be needed in order for all students to have sufficient time on the computer to significantly affect their mastery of skills.

A laboratory should have a sufficient number of computers for each<br>nt within a class to be able to work on his own computer. This student within a class to be able to work on his own computer. probably **means** 24 to 30 conputera. In order for each student to work on the computer 12-20 minutes four days a week, no more than 10 classes could be scheduled into a lab each day. The choice between use in class or a laboratory approach should be influenced by instructional purposes and the organizational structure of the school. It should be noted that a full-tiae aide, **paraprofessional** or community volunteer is usually needed to supervise a laboratory.

When microcomputers are placed in a classroom as an instructional tool, the teacher is faced with **some** instructional decisions. How should computer instruction be integrated into the instructional program? When should use of the computer be scheduled? How long should students remain on the computer? Should some instructional activities on how to use the computer be completed before a student is allowed to work on the computer? There are research data and classroom experiences that can help in making these decisions.

Research indicates that the optional on task time for computer instruction in a given subject area is twelve to twenty minutes per day. Any less time will decrease instructional effectiveness; any more time will not increase instructional effectiveness and may eventually have the effect of over-exposure. That is, students may become bored with computer-assisted instruction if it is not used with prudence.

Experience in the classroom shows that, although four times a week is the optimal schedule for a given subject area, many teachers do not have enough time to implement that kind of schedule in their classrooms. Because of time constraints brought about by departmentalizing and pull-out programs a teacher may be able to get only half of his or her class on the computer during the reading or mathematics instructional<br>time. Therefore, we recommend that a two-week cycle be established w Therefore, we recommend that a two-week cycle be established which insures that each student works on the computer five days out of ten.

In the context of a two-week time schedule, the computers can become a l earning center through which students rotate **at an** established time in the instructional day. The computer **is used as** another way of presenting instruction to reinforce and supplement the teacher's direct instruction. If a student is placed at his appropriate instructional level he can work independently, and yet the teacher can be confident that he is receiving sound instruction with appropriate feedback.

If a school decides to establish a computer laboratory for use by several classes, some of the **same** instructional questions **must** be In this case greater care must be taken to assure that computer instruction is an integral part of classrooa instruction and does not "drift" into a separate subject  $-$  computer awareness or programming. However, some teachers may prefer the lab arrangement so that they can establish one time slot a day for computer instruction and have the whole class "on the computer" together. It is recommended that an aide be assigned to the laboratory full-time to **assist** teachers by maintaining the computers and courseware. This allows teachers to concentrate on instructional matters .

A class probably should be allotted a twenty-five to thirty minute time slot each time it is scheduled into the lab. This would assure about twenty minutes on task, allowing for time spent entering the lab, ac c essing the instructional program and leaving in **time** for the next class to enter.

Again, although research indicates that a class should be in the lab four days a week, the reality of school schedules and finances may dictate a less frequent schedule. Classes could alternate days in the lab and thus receive computer-assisted instruction five days out of ten. This thus receive computer-assisted instruction five days out of ten. would allow up to twenty classes the opportunity for computer-assisted instruc tion in one subject.

See Appendix E for sample classroom and laboratory schedules and Appendix F for the advantages and disadvantages of using microcomputers in the regular classroom versus in a laboratory.

# Analysis of Three Major CAI Procedures Used by Teachers

- 1. Comprehensive Basic Skills Instructional Courseware
	- a. Start each student at the beginning of the instructional program
	- b. Let each student **work at** own pace until all lessons are mastered
	- c. Correlation of CAI to the school's basal curriculum depends on how well the objectives covered by the courseware match up with the objectives of the basal textbook

## Advantages Good review for **soae** students Good reinforcement for **soae**  students - Self-paced so students are experiencing success Teacher selects the courseware Disadvantages - Teacher not in total control - Students at varied levels - Student monitors may be needed - **Some** programs will be below the student's instructional level

- 2. Specific Skills Instructional Courseware
	- a. Students could be placed to work on objectives they have not **mastered.**
	- b. The entire class or a group of students could be placed to work on the objective being introduced in the regular instructional program.
	- c. Object ives could be reviewed as needed before testing.

## **Advantages** Disadvantages

- The teacher selects the Cannot take full advantage specific objective to be **mastered**  of computer management or reviewed and is in total control features
- Computer instruction is fully integrated into **broader**  instructional **program**  - May necessitate frequent loading and the running of a variety of courseware resulting in a loss of on task time
- 3. Drill and Practice Courseware
	- a. Teacher **instructs** individual, **small** group or large group in a skill by **assigning** the student(s) to the computer for drill and practice on that skill (e.g. math problems or punctuation).

b. Teacher **ass <sup>i</sup> gns** <sup>s</sup> tudents **task** of **learning a** list or a body of information; computer program drills the student (e.g. spelling words or state capitals).

## Advantages

## **Disadvantages**

- Computer work provides another way of immediately reinforcing teacher's instruction - No computer **management** is **available**
- Teacher selects and monitors progress of students
- **Will** require frequent changing of disks

## Courseware, Hardware, Facilities, Electricial and In-service Needs

## 1. Cours eware

This term is used to designate the instructional programs to be used with the microcomputer. Choosing appropriate courseware is probably the single most important decision to be made. This decision should be made<br>first. The courseware should be appropriate in the following ways: The courseware should be appropriate in the following ways:

- Educational purpose does it fit the district's educational goals?
- Instructional objectives does it **match** the objectives of the <sup>c</sup> lass for which it is to be **used?**
- Content does it have instructional value?
- Scope does it allow the computer to do those things that a computer does best?
- Formatting is material presented **logically and**  effectively?
- Instructional level is it on the level of students with whom it is to be used?

The criteria for selection of **courseware, and** the **sources** of courseware are listed and fully **discussed in the IMPAC manual** entitled Evaluation of Microcomputer Courseware for Inatructional Applications. There is also a preview lab located in the **IMPAC** office. A limited number<br>of programs are available for preview. There is also a collection of of programs are available for preview. public domain courseware that may be copied. Arrangements to copy the courseware may be made by calling the IMPAC office at least one day in advance. Recommended Courseware List, an IMPAC resource booklet, is an excellent source for basic skills courseware.

# 2. Hardware

Hardware refers to the microcomputer itself and the equipaent needed to make it operable. In general, for schools a microcomputer system with a minimum of 64K RAM memory, a monitor and a disk drive is recommended. A

printer is helpful if the system is to use a management program. The keyboard should be similar to that on a typewriter.

If eight or more microcomputers are to be purchased, networking might be considered. That has been done successfully in some schools and with a hard disk can increase memory capacity and the speed of accessibility. A hard disk can increase memory capacity and the speed of accessibility. ore detailed discussion of selecting microcomputers and developing bid specifications and maintenance agreements are presented in Appendices G and H.

I

# 3. Space and Furniture

If the **computers are** to **be used** in a classroom there should be space **available** for **as** any **"stations" as** there are computers. Each station should include table top or desk top space for the microcomputer, monitor and disk drive. Each student should have sufficient space to place tablet and pencil on the desk or table at his station. The printer should be on<br>a table nearby so it can be used with a microcomputer as needed. Software a table nearby so it can be used with a microcomputer as needed. storage **must** be provided in a cabinet which will keep software dust free and in a vertical position. Chairs of appropriate height will be needed.

A computer laboratory requires a room about the size of a regular classroom. Computers may be placed on tables or desks with sufficient space for each station as described above if the computers are used as stand-alones. If the computers are networked, it will not be necessary to have a disk drive at each work station. Work space and a chair must be provided for each student. Software storage space should be provided in the lab, according to specifications noted above. (See Appendix I for a more detailed consideration of varied configurations and space requirements for microcomputer systems in classrooms or laboratories.)

## 4. Electrical

See Appendix J for **a discussion** of electrical wiring.

## 5 . In-service

The training of teachers and administrators in the effective use of microcomputers in instruction is an essential part of any well-developed computer instruction **program.** In-service sessions should include:

- Information on computers and their uses .
- Preview and evaluation of courseware.
- Instructional uses of coaputers .

In addition to training in these computer skills there is a need for further training in instructional management skills:

- Using information on student achievement which computer**managed** inatructional **programs** generate to improve classroom instruction.

- Incorporation of computer-assisted instructional programs into the instructional program of the classroom.
- Scheduling of computer use.

IMPAC, with the help of **some** leaders in computer instruction, has developed a plan for a statewide in-service **program** which includes three levels of training. Level I will provide **training** required for teachers who use microcomputers for **computer-managed and coaputer-assisted**  instruction. Level II includes the **training** needed by instructional leaders to assist in a variety of computer **based** education programs. Level III in-service offers the training required to serve as a consultant •in educational systems and software **development and** to serve as an in-service training instructor for Level I **and** II sessions.

The above information is more fully developed in Appendix K on In-service Training Level I and Level II.

# Managing Microcomputer Instruction Activities

The purpose of this section is to describe classroom **management**  procedures that seem appropriate with respect to the various applications of microcomputer instruction. The material is presented in a question and answer format because the technique provides a way of clarifying techniques that can enhance effective anagement related to CAI.

QUESTION: How do you label and store courseware?

ANSWER: Courseware disks may be color coded by using blue labels for mathematics, yellow for reading, green for **language** arts, pink for social studies and red for science. White labels may be used on all other cours eware. Plastic storage boxes that hold 10 diskettes each for programs of 6-10 diskettes and storage containers holding 60 diskettes provide ways of storing diskettes by subject. The boxes of disks may be placed on the table by the computers when that courseware is being used.

QUESTION: Wh at precautions should be taken in handling diskettes?

ANSWER: When a student finishes with a disk, it should be returned to the disk sleeve and then put back in the storage box. The metallic part of the diskette should never be touched or placed on the computer, disk drive, monitor or printer. Never take the disk out of the disk drive while it is attempting to load a program. If a program does not load properly, turn off the computer, disk drive, remove the disk from the disk drive, turn on disk drive and then after turning on the computer, try to load the program again. Students and teachers should follow these procedures.

Courseware should be stored in an air conditioned office during the sumer for protection from intense heat.

UESTION: What is the role of student classroom monitors?

ANSWER: A few students in the typical elementary school classroom have microcomputers at home. In fact, IBM-PC, Radio Shack Model IV, Apple Ile and Commodore 64 microcomputers are usually owned by some families that have students in grades 4, 5 or 6. A student that has experience with the system used in a particular classroom should be trained to help other students when they have difficulty using the computer. Such training will require about three hours. The monitor responds to requests by students for help in using a microcomputer system.

QUESTION: What is supplementary comprehensive courseware?

ANSWER: Supplementary comprehensive courseware refers to a mathematics or reeding and language arts set of diskettes that usually store lessons which cover most of the **basic** skills in the subject et specific grade levels. For example, Fundamentals of Mathematics is a supplementary basal courseware program that has 81 lessons that relate to basic math skills in grades  $4-5-6$ .

QUESTION: **What is** the role of the key operator?

**ANSWER: A key** operator in a school determines if a diskette needs to be replaced, make or help **make** backup copies of public domain courseware and determines when a piece of equipment needs to be repaired. equipment from various classrooms, the key operator may switch disk drives, monitors and computers around until it is determined exactly which piece of equipment is not working. Sometimes it is the diskettes and not the disk drive. Adjusting all knobs properly, checking to see if the power cords are working and that all plugs or attached cords are secure are routine activities of a key operator to minimize maintenance costs and help keep microcomputer **systems** operating properly.

The teachers **and students** in any school must be trained to handle diskettes properly and return them to their storage boxes. The equipment should be cleaned with a soft cloth once each week and all equipment covered at night and on weekends. Large plastic leaf bags or commercial plastic covers may be used to protect the equipment from dust overnight and on weekends or during vacation periods.

QUESTION: What does it mean to license courseware-to a school?

**ANSWER:** Licensed courseware is usually related to courseware on a herd disk microcomputer network. Since a network usually has 4 to 30 microcomputers the vendor may price courseware valued at \$100 for 3 to 4 times that amount if you agree to use it only in a designated laboratory situation. Courseware may be licensed to a district in such a way that you can make as many copies as you want in your school district, but copies may not be made available to other districts.

QUESTION: Should students be allowed to work problems on a tablet next to the coaputer while using the computer?

ANSWER: Generally the answer is yes. An exception might be memory work related to spelling or learning number facts in arithmetic. Be sure enough table space is provided so students can work problems just as they would at their desk.

QUESTION: What special preparations should be **taken** in **wiring** classrooms for computer use?

ANSWER: If the school district does not have a licensed electrician on the maintenance staff, the district should **eaploy a** licensed electrician to **make** any needed changes in the wiring. Check to be sure there **is a**  good earth ground at the circuit breaker box. A power **surge** protection device should be installed in each classroom where the computers are to be used. Electrical wires should be run along the wall in a conduit and then Electrical wires should be run along the wall in a conduit and then an outlet receptacle installed for each **microcomputer system.** 

A CMI-CAI network lab presents special **probleas** because a network is sensitive to induced current and noise or "dirty" electricity. completly dedicated circuit should be run from the switch box to the lab. The circuit should have its own ground. Power **surge** protection devices should also be used. All wires should be placed in conduits and the network (trunk line) should be kept **away from** florescent lights and extension cords.

QUESTION: Should the hardware be turned off during a heavy rain or storm in which there is severe lightning?

ANSWER: If there is lightning occurring near the school, the mi crocomputer should be turned off and unplugged. However, a general rain or light snow in which there is little or no lightning should not prevent the use of the computers for instruction. In an ice storm the general rule is to turn off and unplug the **systems if** the **lights** start flickering.

QUESTION: Should computers be covered by insurance?

ANSWER: A hundred dollar deductible policy is recommended. The best procedure is to include the microco puter **hardware** on the school's general equipment insurance policy.

QUESTION: What is an equipment warranty?

ANSWER: A warranty means that the company will repair or replace the defective equipment at no cost within the **warranty** time period. In a formal bid the vendor should indicate how this will be done and the time required. An equipment warranty is usually one year for computers, monitors and disk drives and 90 days for printers.

QUESTION: How do you get your microcomputer equipment repaired?

ANSWER: When a school district takes bids on equipment, require that the vendor give a minimum of seven day service turn around time on equipment under warranty and equipment out of warranty . **Arrange** to call the vendor at no charge and indicate what equipment is down. calls UPS or Federal Express and the defective **equipment,** properly boxed and labeled for shipment, is picked up at the principal's office the next day. The vendor either repairs the equipment or sends a replacement unit within three to seven days. Any bid should cover the maintenance procedure in such a way that the vendor's bid includes the pick up and delivery cost.

QUESTION: In a self-contained classroom, except for the students that are pulled out for special instruction, students are in your room all day. What is a typical week of computer use like in that instructional setting?

ANSWER: Students can work on math 12-20 minutes each day 4 days in 10<br>and reading and language arts 12-20 minutes each day 4 days in 10. Two and reading and language arts  $12-20$  minutes each day 4 days in  $10$ . **days** in 10 **programs** that **have game** formats or provide problem solving lessons may be used for motivation.

QUESTION: Should a school purchase backup equipment and how many sets of courseware is needed in each classroom?

ANSWER: It is wise to purchase one complete backup system (computer, disk drive, monitor and printer) for every 10-12 systems purchased. The extra systems are used for regular instruction. However, the computers automatically are used as replacements if needed. This helps prevent automatically are used as replacements if needed. downtime especially in schools located over one hundred miles from the maintenance site.

One complete set of courseware for every two computers is recommended. If management courseware is used and only one management **disk** is available for every four computers, two of the microcomputers should be located back to back with the other two so that students can hand each other **a disk** directly and eliminate passing a disk or getting up and taking it to another student. If courseware is interactive it cannot be shared during its use, one set of courseware per computer will be needed. It takes about 3-4 minutes for a student to get a lesson lo It takes about 3-4 minutes for a student to get a lesson loaded and ready to run. It **takes** only about 1-2 minutes to get the computer **ready** for the next person.

QUESTION: Is a clock or **timer** needed in a classroom so students will know **when** to go to the **computer?** 

**ANSWER: A** clock should be located near the computers so each student in the room can see the time. Students automatically move to and from the computer usually in 20 minutes time slots. Each student records the date, his name, the lesson he is working, **time** on and time off. The teacher should designate on the bulletin board the lessons to be worked each week. Usually lessons are related to current teaching objectives or to concept development .

QUESTION: What are teacher utility programs and authoring systems and do you use them in your school?

**ANSWER:** Authoring **systems,** for example, may be used to develop lessons in spelling, capitalization and on the metric system. The teacher actually develops and stores lessons on a disk. Grade book utility programs keep a record of grades. Some utility programs generate and print out worksheets in mathematics for drill and practice.

QUESTION: Describe how a school **might** use computer-managed instruction (CMI)?

ANSWER: Specifically, the C-AIM program uses four to eight microcomputers networked to a dual disk drive. Students are scheduled to be
tested on basic skills in reading and mathematics every three to six<br>weeks. They take the test directly on the computer and a report is They take the test directly on the computer and a report is generated that shows the extent to which each student is mastering basic skills. The report indicates which objectives were mastered and which were not mastered in certain units. The printout also gives prescriptions that helps the teacher identify CAI and other **aaterials** that can be used to remediate the skills that haven't been **mastered.** 

QUESTION: What are some of the most important things that have been learned in the IMPAC program about using microcomputer instruction?

FRANK RANK

ANSWER: Many things have been learned. However, five will be given as illustrations.

First, be sure you bid your equipment and courseware so that you get good service. Be sure the electrical circuits are installed properly. The morale of teachers and students is affected when equipment or courseware doesn't work.

Second, a Level I in-service training program (16-24 clock hours) is a must for all teachers directly involved in microcomputer instruction. In general, a school district may take one complete year to train teachers in the use of CAI and CMI applictions of microcomputers, select and bid coursewere end hardware and gain experience with the management procedures required. At least one additional year will be needed to refine the program so that it is effectively supplementing instruction.

Third, for stand alone computers have at least one set of courseware for every two computers and enough storage boxes to keep them organized. One set of interactive courseware is required for each computer. For a network, CMI-CAI coursewere on a 20 megabyte hard disk drive involving 16 or more computers must be secured under a license agreement.

Fourth, making the choice between placing microcomputers in the te acher's c lassr oom or placing them in a laboratory determines the dynami cs of how the instructional program will operate. Continuous use with a variety of applications and its associated management problems represent a plus and minus for in classroom use. Targeting specific basic skills deficiencies using comprehensive courseware on a hard disk network under the direction of a paraprofessional and being tied to a regimented schedule are a plus and a minus for laboratory use.

Finally, don't let the computer control your instructional program. Make the computer work for you. Let it do things for you that save you time and energy. Don't let computer-assisted instruction be extra - let it replace some of the activities you are presently doing through worksheets or workbooks.

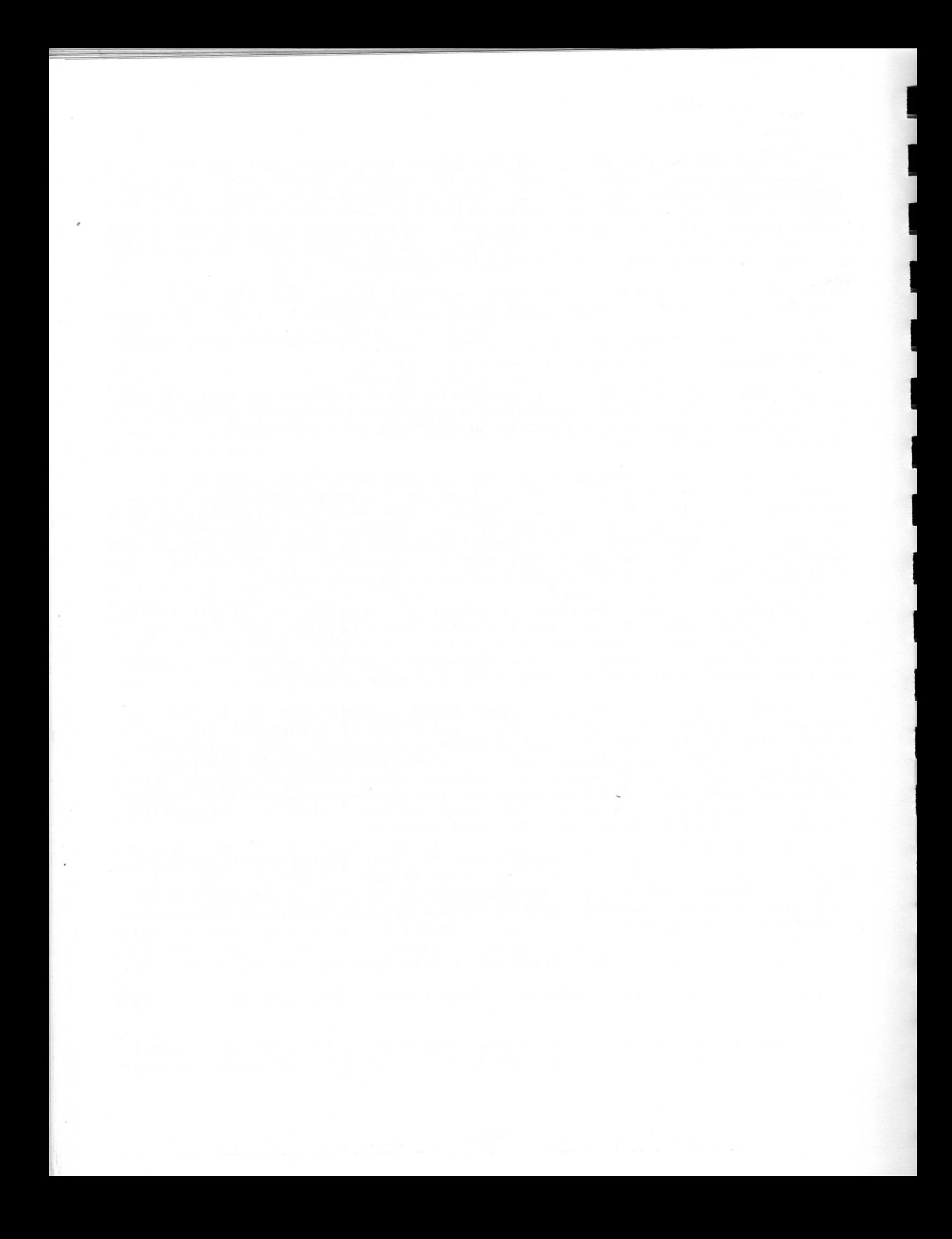

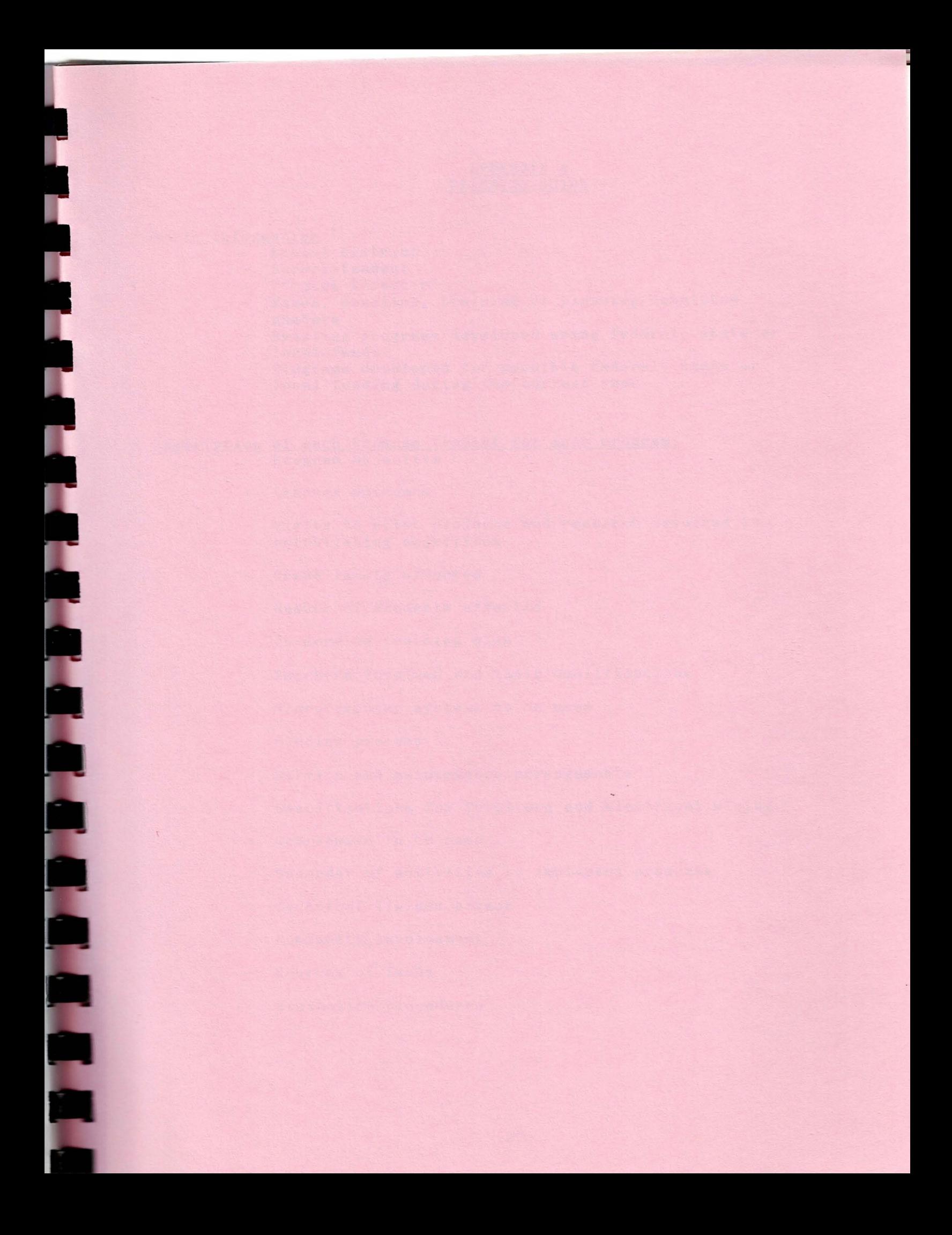

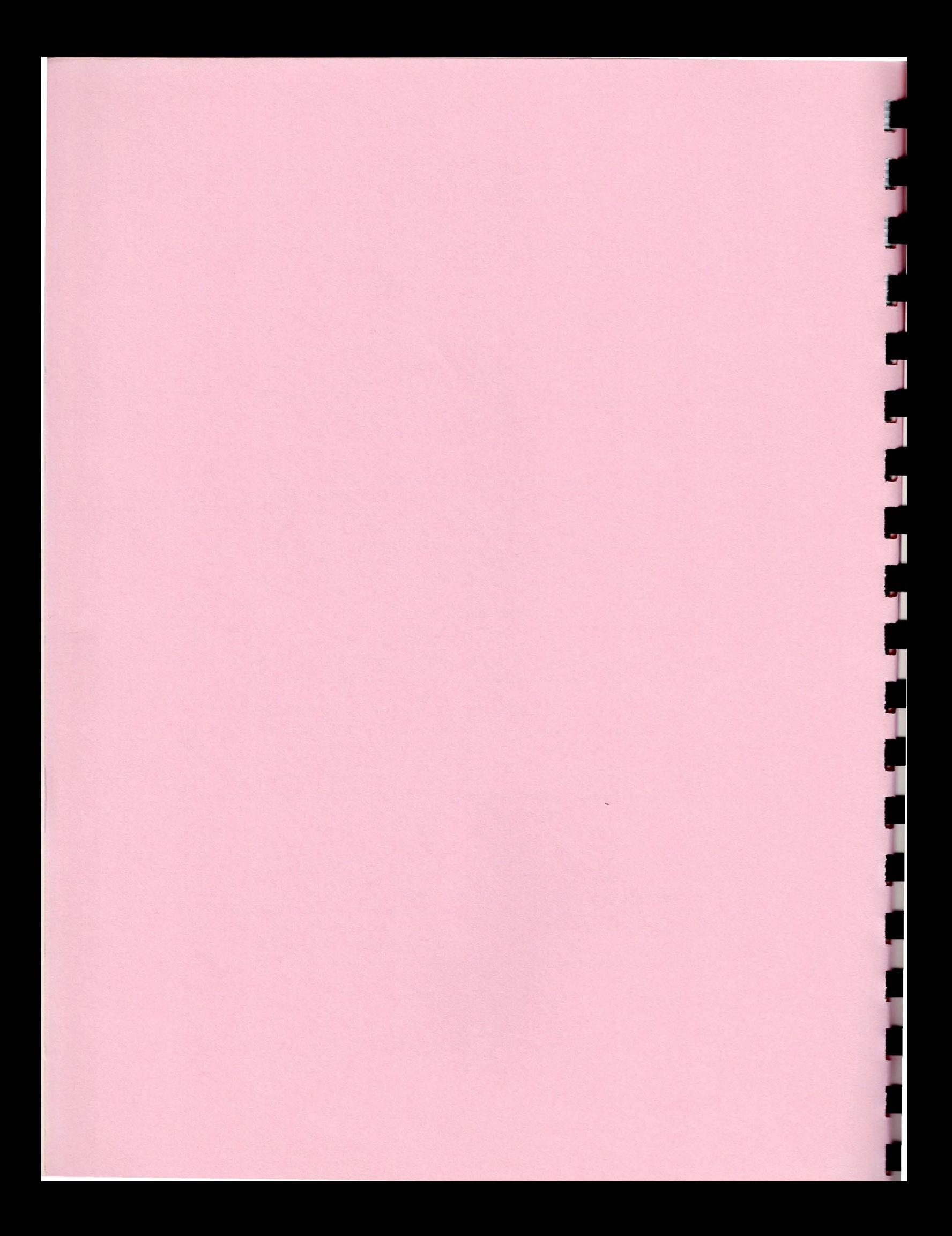

## APPENDIX A PLANNING GUIDE

#### Basic Information

THE PHARMER SARA

- School District
- Superintendent
- Project Director
- Names, position, training of planning committee members
- Existing programs developed using federal, **state** or local funds
- Programs developed for possible federal, state or local funding during the current year

# Description of each Program (repeat for each **program)**  Program objective

- Learner outcomes
- Visits to pilot projects and **research** involved in establishing objectives
- Grade levels affected
- Number of students affected
- In-service training plan
- Teachers involved and their qualifications  $\overline{\phantom{a}}$
- Microcomputer systems to be used
- Bidding process
- Service and maintenance **arrangements**
- Specifications for furniture and electrical wiring
- Courseware to be used
- Calendar of activities to **implement programs**
- Technical liaison person
- Community involvement
- Sources of funds
- Evaluation procedures

## APPENDIX A (continued)

#### Steps in Implementing Microcomputers in Instruction

- 1. Appoint a local program coordinator
- 2. Appoint a planning **committee** and begin Level I In-servi ce Training that include:
	- **a. Operating skills**
	- b. **Terms** and definitions
	- Educational uses of computers
		- Drill and practice
		- Tutorials
		- **Games**
		- Simulations
		- Information retrieval
		- Applications **programs**
		- Materials generation
	- d. **Ways** of scheduling use in building, classroom
- 3. Develop goals and objectives for instructional applications of microcomputers
- 4. Identify software to accomplish objectives<br>a. Cost of software, backups, storage and
	- a. Cost of software, backups, storage and replacement disk
	- b. Computer capabilities needed<br>c. In-service required
	- c. In-service required<br>d. Classroom management
	- Classroom management requirements

5. Find hardware on which **software** will run

- a. Determine cost of each computer, peripherals, tables, chairs and electrical **wiring**
- b. Estimate cost of maintenance
- c. Identify how **many** computers are needed
- 6. Estimate number of students affected<br>7. How many computers are needed at each
- 7. How **many** computers are needed at each building
- 8. Determine how much money is available from funding sources (Local, State, Federal, PTA and Business and Industry) a. List funds available for current year b. Project funds for next 2 to 3 years
- 9. Order **programs** in priority so that greatest needs are met first
- 10. Develop a 2 to 3 year time line to purchase desired hardware, software, train teachers and implement programs
- 11. Establish plan for purchase and maintenance of hardware and software
- 12. Establish plan for ongoing support and training of teachers

APPENDIX B IMPAC PROJECT SITBS

U.

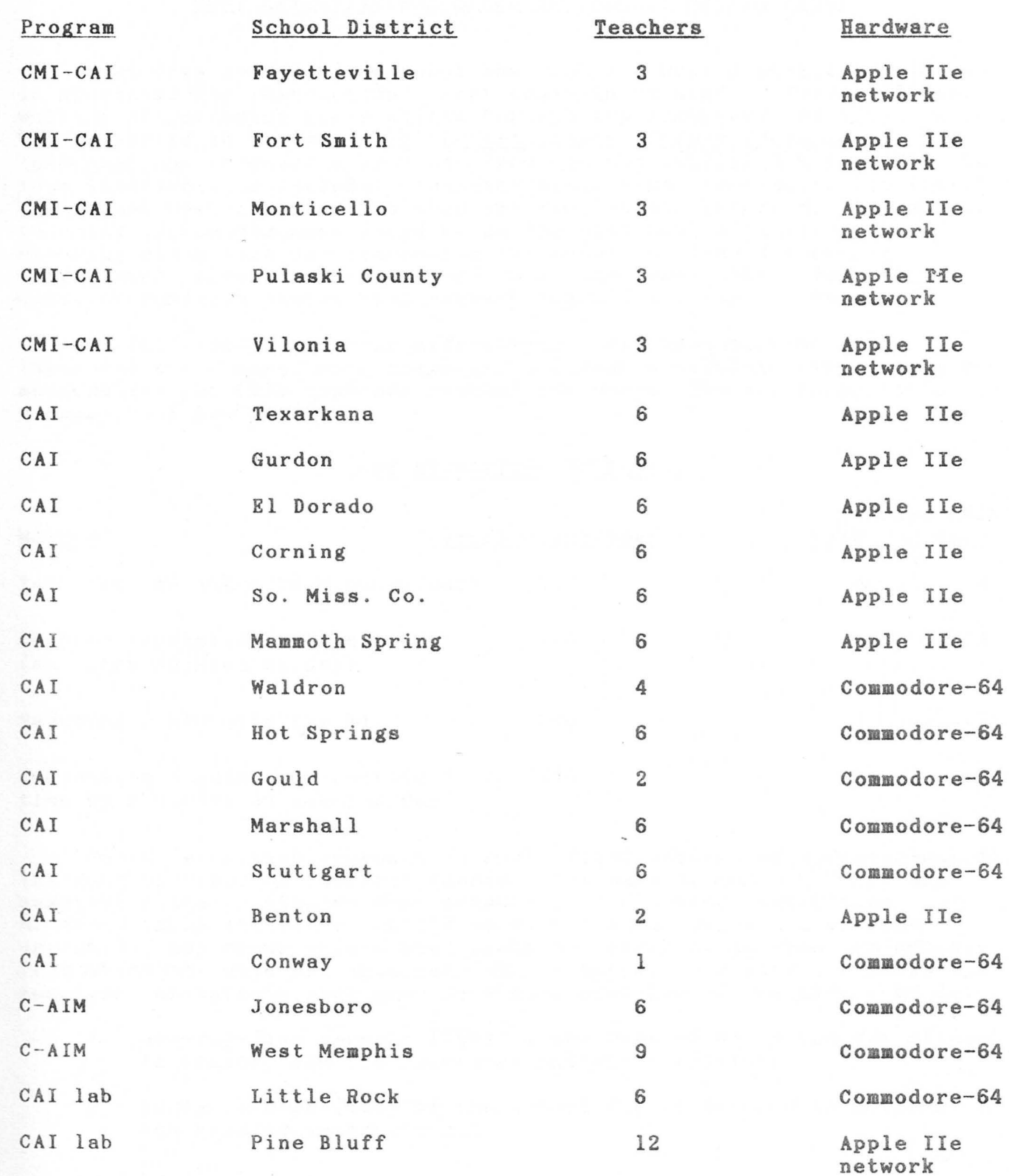

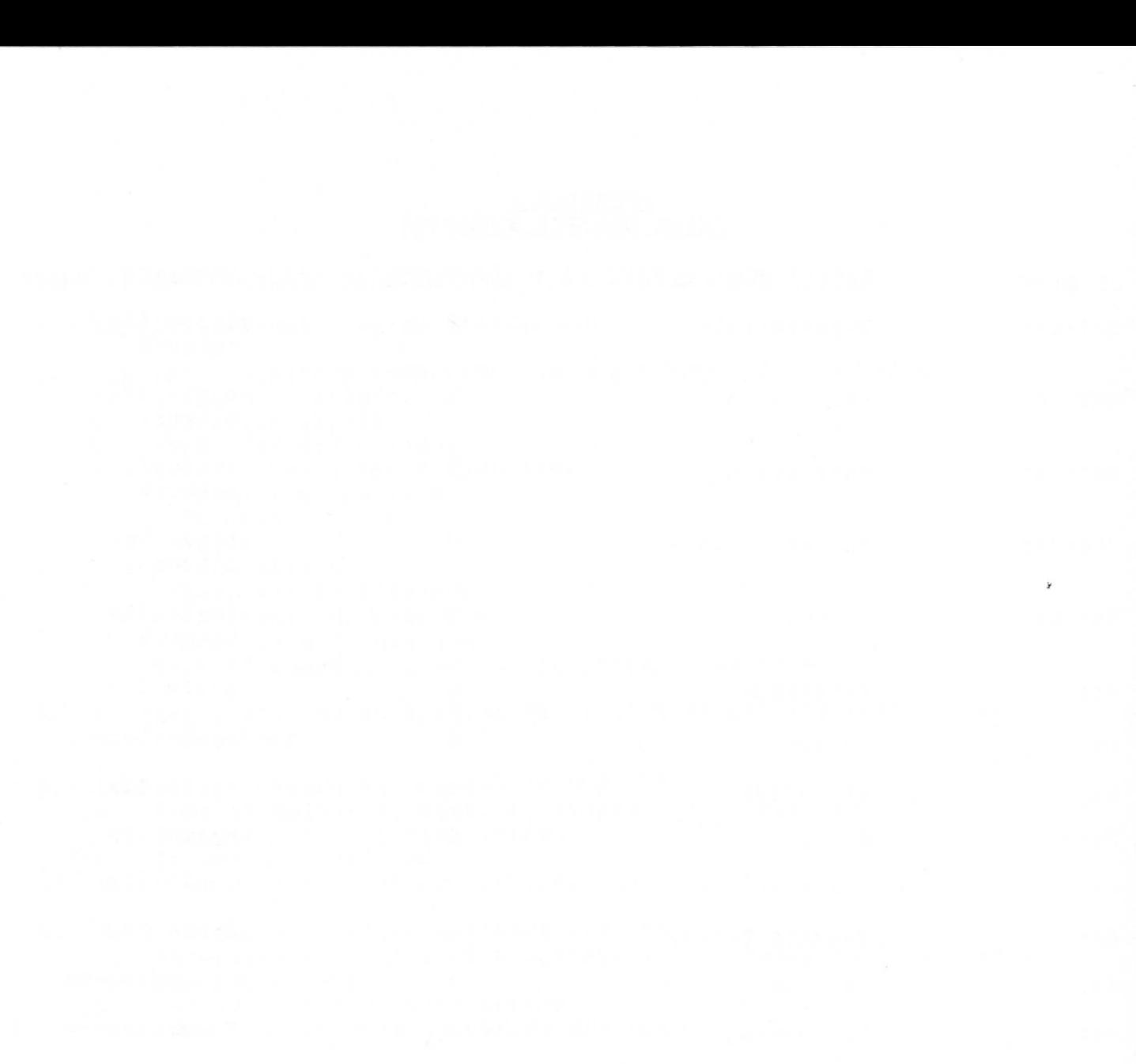

 $\alpha$  ,  $\beta$  ,  $\beta$  ,  $\beta$  ,  $\beta$ 

## **APPENDIX** C

## COST EFFECTIVENESS BASED ON EDUCATIONAL RESEARCH

What does research say about how much a school district should invest in microcomputer instruction? Cost analysis related to four different methods of improving basic skills through supplementary activities has been reported in a study, Cost Effectiveness of Four Educational Interventions, supported by funds from NIE and published May, 1984. The four interventions include: reducing class size, increasing the length of the school day, computer-assisted instruction and tutoring. In general, tutoring approaches were found to be the **most** cost effective, while reducing class size and increasing the amount of time devoted to traditional instruction were found to be the **least** cost effective. Computer- assisted instruction ranks between these two **extremes.** 

In this study, the cost effectiveness of supplementing any instruction was based on average gains (grade equivalent) in reading and mathematics per \$200 cost per student per **year.** The following table gives a summary of the results.

#### COST EFFECTIVENESS **RATIOS**

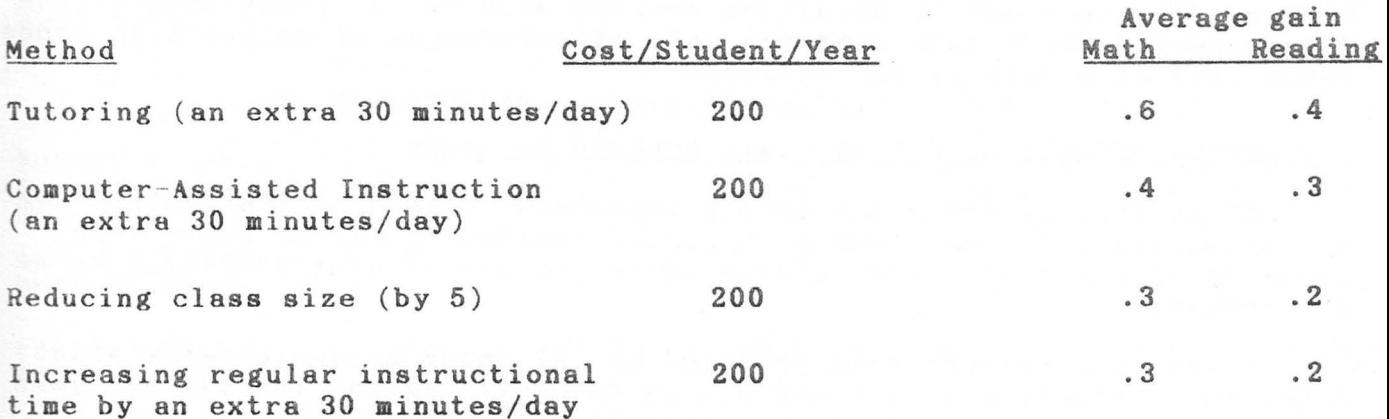

There is another approach to cost effectiveness and computer-assisted instruction based on research findings the past 22 years. There are numerous research studies that support the following assumptions. However, these statistics should be viewed as averages and extreme deviations may occur unless conditions are similiar to those in schools from which the data was obtained. These assumptions form the basis for some generalizations that provide a good overview of the effect of CAI.

- A. Seventy-five percent (75%) of the cost of education per student is teacher and instructional **materials** related.
- 8. Forty percent (40%) of the school **day is** devoted to mathematics and reading instruction.
- $C.$  Twenty percent  $(20%)$  of the innovative effect of computer-assisted instruction is related to the Hawthorne effect.
- D. When basic skills instruction is supplemented with CAI, the average grade level gain in both mathematics and reading for students below grade is 0.5. The average grade level gain for students above grade level is 0.25. The average grade level gain for all students is .37.
- E. The average grade level gain for all students in reading is seventy percent (70%) of the average grade level gain in mathematics .

The following application of the information in  $A$ ,  $B$ ,  $C$  and  $D$  is most revealing when compared to the NIE supported study .

If the cost of education per child in Arkansas in 1984 is \$2100 , then \$2100 x . <sup>75</sup>= \$1575 is the **average** instructionally related cost for all subjects.  $$1575 \times .40 = $630$  is average cost of mathematics and reading instruction for which the average gain is 1.0 years.  $$630 \times .37 = $233$  is the average cost to improve reading and mathematics instruction by 0.37 of **a grade level.**  $$233 \times .80 = $186$  is the average cost directly related to microcomputer instruction. This suggests cost effectiveness for CAI is \$186/student in order to obtain an average gain of .37 grade level. The NIE supported study indicated the cost effectiveness of CAI as 0.35 grade level gain at a cost of \$200/student.

# Estimating Effects of CAI on Class Average by Grade

Class average gains due to supplementary methods of instruction can be misleading. A close look at expected results of CAI on grade level gains in grades 4-6 provide a reasonable picture of what is likely to be the result.

Assume the average gain produced by CAI among students below grade level in mathematics is 0.6 and 0.4 in reading. Assume the average gain by students above grade level in mathematics is 0.3 and 0.2 in reading. These expected gains are consistent with research findings about the affects of supplementary CAI instructional and assumption D above. Assume the average gain due to regular instruction without CAI or any other intervention is 0.6 for student below grade level and 1.3 for students above grade level in grades 1-6. These assumptions are very reasonable and in line with current SRA test scores in Arkansas. The following tables reveal the projected affects of CAI on class average by grade .

# $*$ Effects in Grades  $4-6$

I

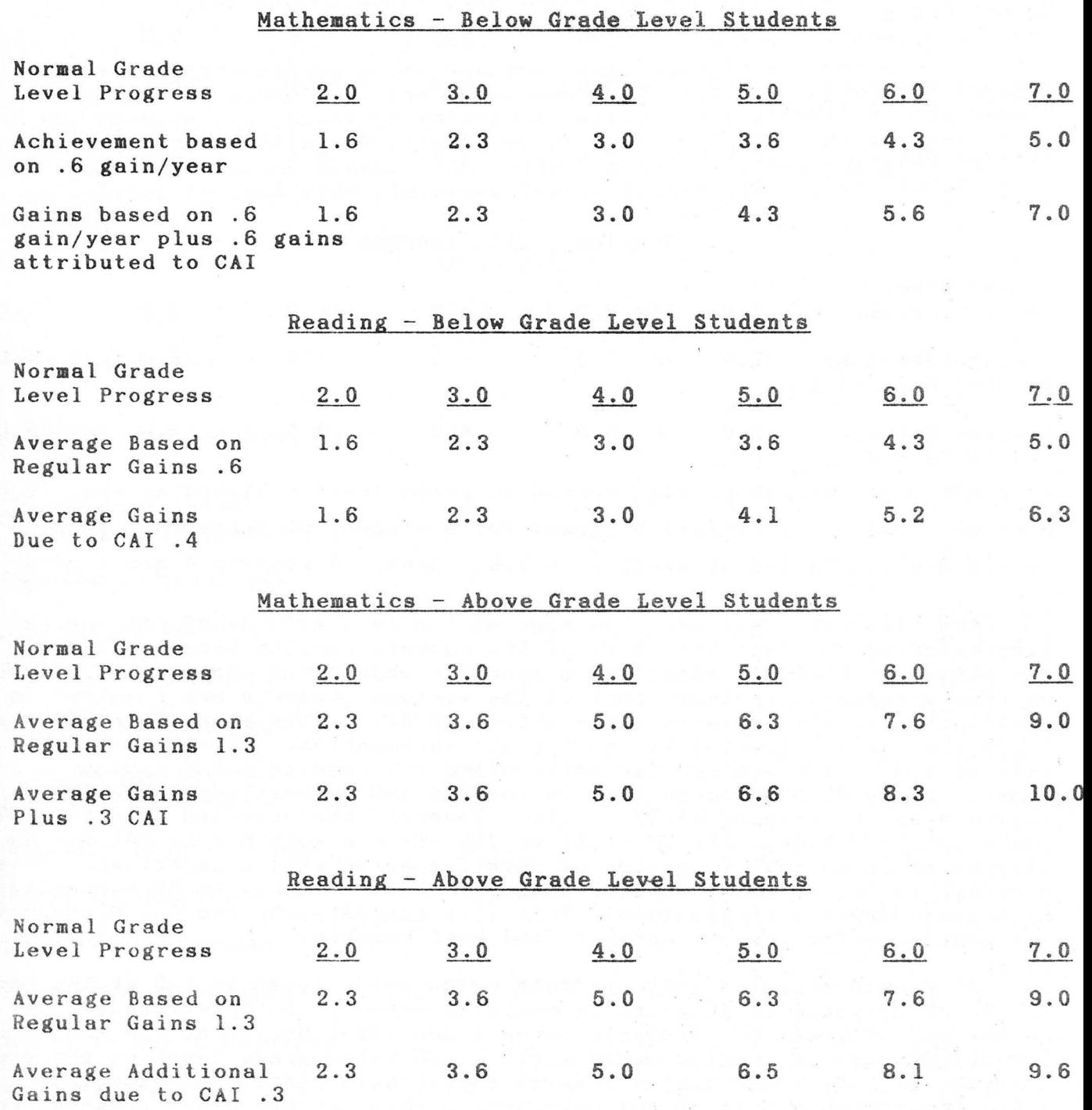

Math - All Students

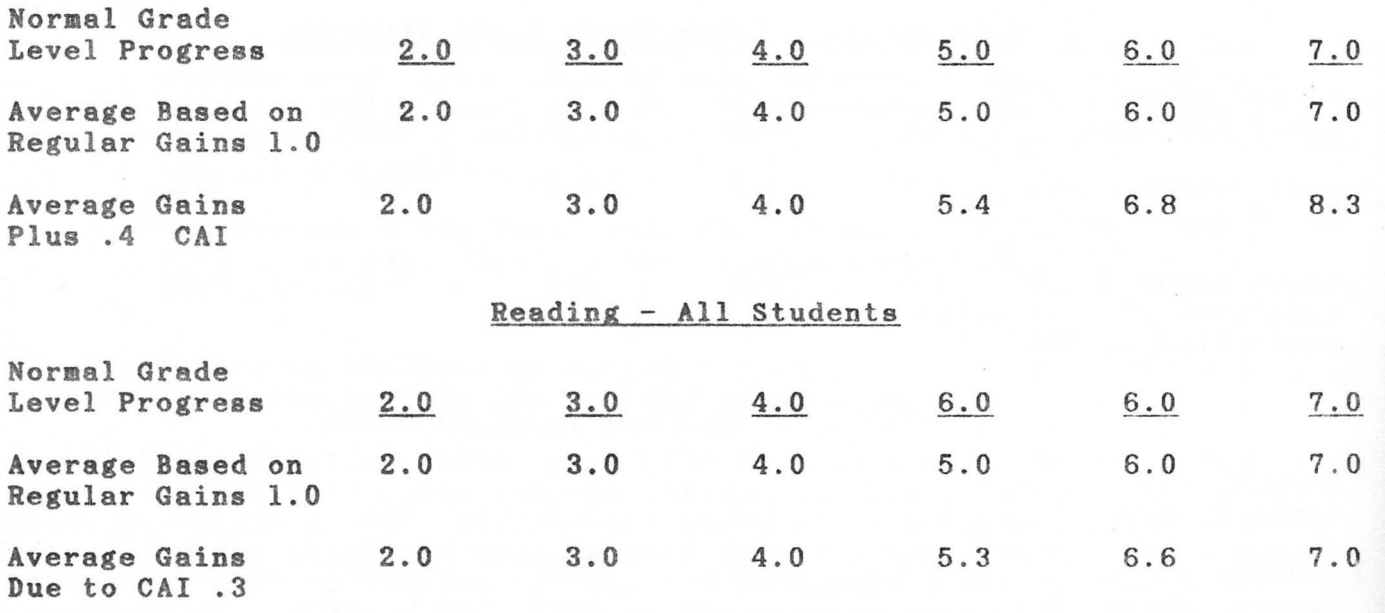

\* Grade level scores should be read as grade level achieved at the end of a grade. Therefore, normal progress for a student at the end of grade 3 is 4 . 0 and at the end of **grade** 6 is 7.0. Also, . 4 means a 4 month gain.

One final observation. How much of the real effects of CAI can be attributed to the fact that part of its success results because students are placed on tasks to remediate a specific objective? Research studies on time management indicate that on the average students are involved in instruction in all subjects 300 **minutes** per day. This means that 300 x .4  $=$  120 minutes are devoted to reading and mathematics. This relates to a **gain** of 1.0 on the **average** for **mathematics** and reading for a typical class. Thus, 30 minutes on task in reading and mathematics using CAI suggests an increase of 30/120 = .25. However, the expected gain is 0.37 grade levels. Thus,  $.12/.37 = .32$  or 32% of this gain due to CAI may be attributed to on task targeting of specific basic skills objective. This attributed to on task targeting of specific basic skills objective. **exercise** in linear relationships suggests what is likely to be happening with microcomputer instruction. This also suggests why the C-AIM project has been so effective in Jonesboro and West Memphis .

It should be noted that students below grade level by 1.0 at the end of the third grade in mathematics would be expected to be at grade level at the end of grade 6. Students below grade level by 1.0 at the end of the third grade in reading would still be .6 below grade level at the end of grade 6. The other tables provide a realistic picture of expected gains for students only if the assumptions about normal class progress are valid in a given school.

# APPENDIX D

# MODEL FOR MICROCOMPUTER INSTRUCTIONAL APPLICATIONS

A teaching-learning model has been developed to provide an orientation for schools in the development of programs for consideration by the Commission. Concepts related to effective instruction, classroom management and established principles of learning theory have been incorporated into the model. The following matrix indicates the relationship between good classroom instruction practices and IMPAC programs.

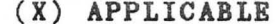

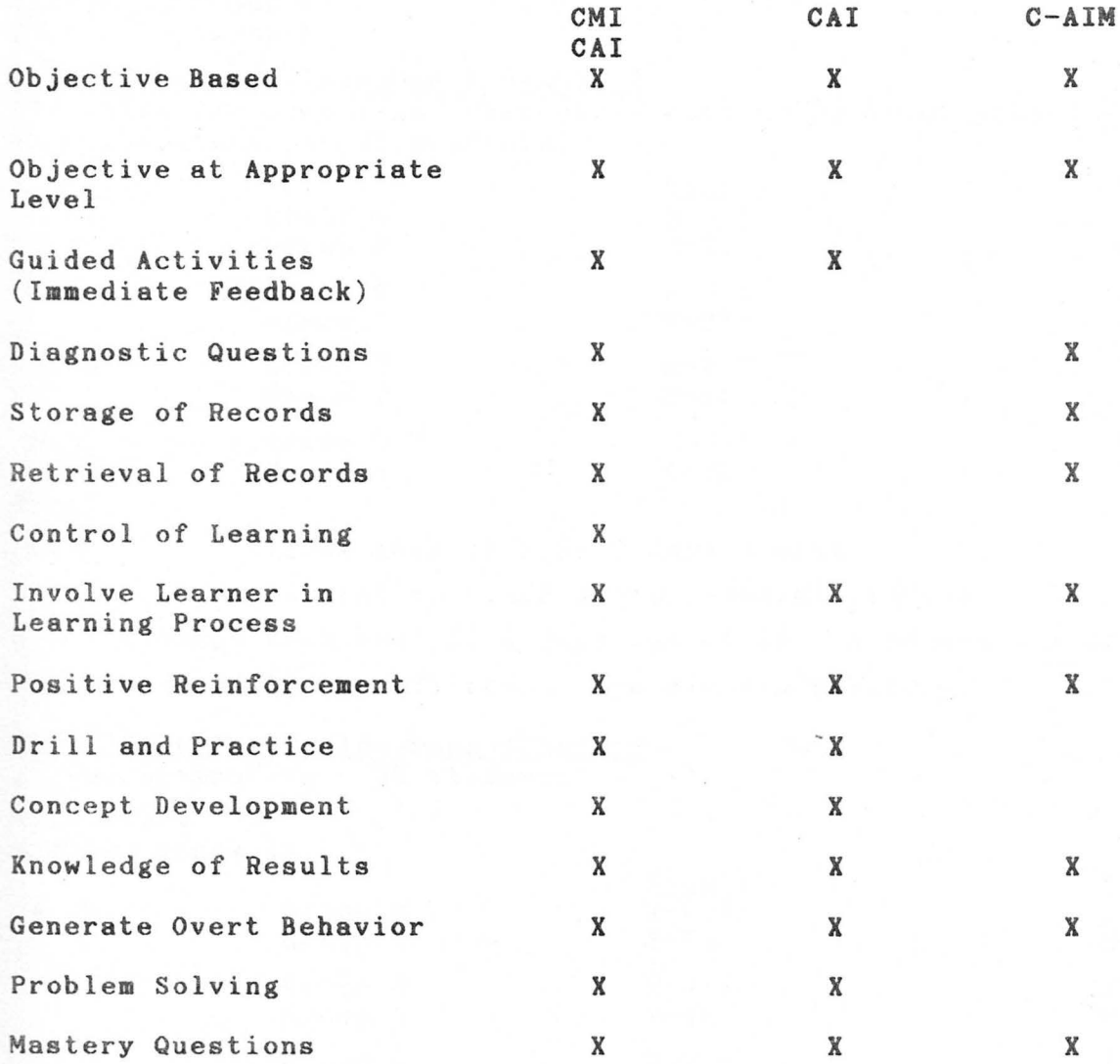

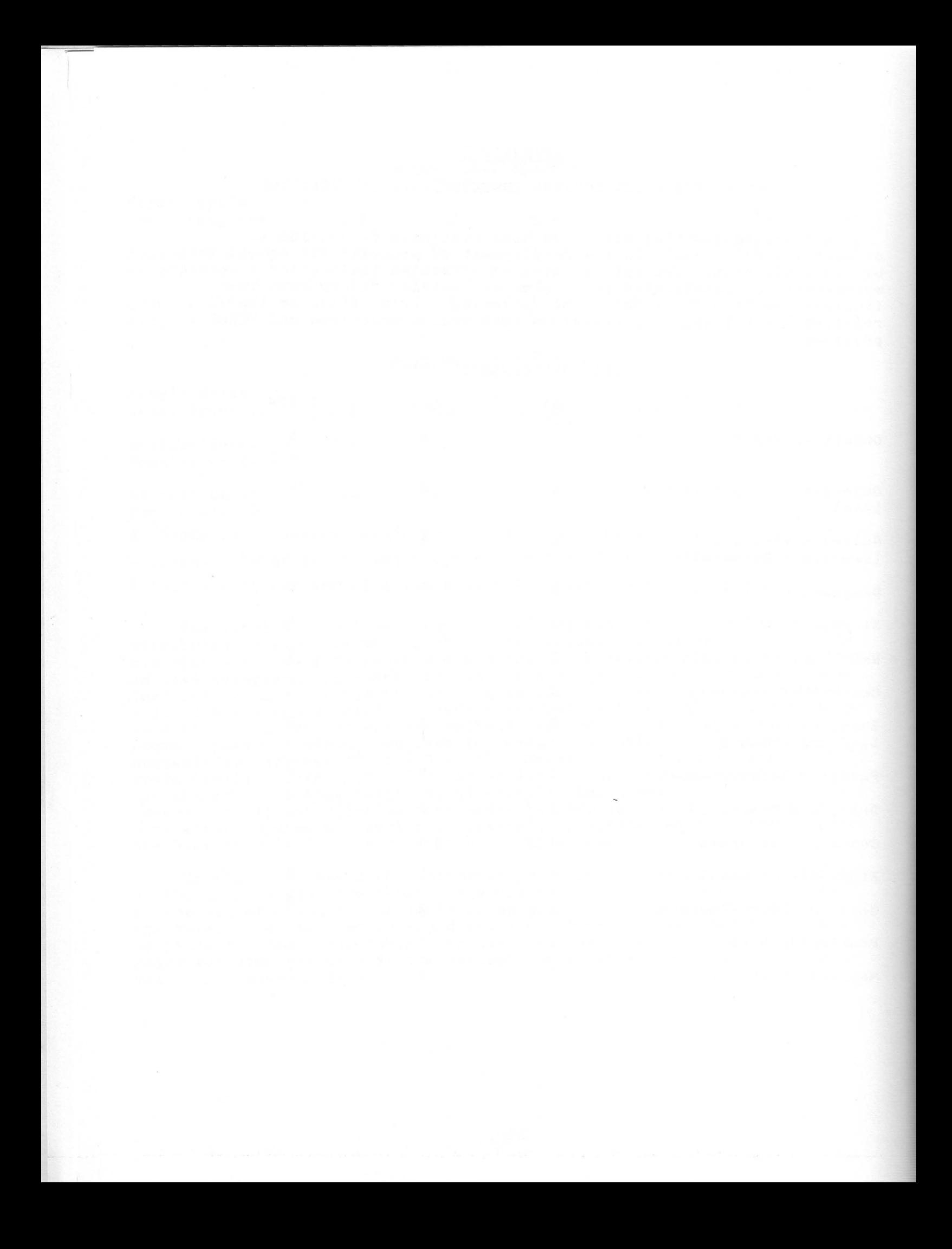

# **APPENDIX E**  SCHEDULING **COMPUTER TIME**

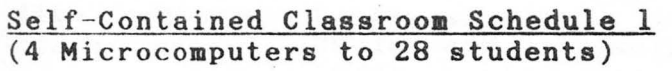

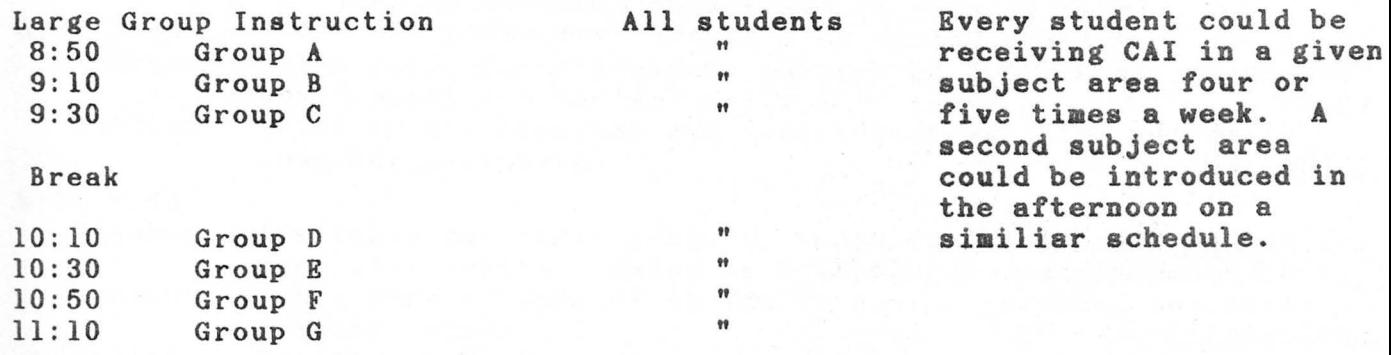

# Self-Contained Classroom Schedule 2 (To allow for some time constraints such as pull-out programs. 4 Microcomputers per 32 students)

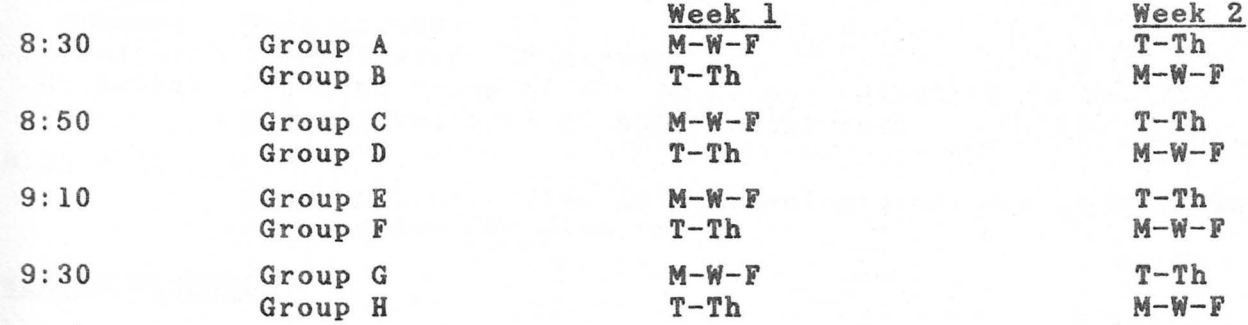

Break

10:00 Class goes to P.E. 2 **days a week.** 

10:40 Several in class go to remedial reading.

Every student receives CAI 5 days out of 10. A second subject area could be introduced in the afternoon on **a similar schedule.** 

## Departmentalized Classroom Schedule ( 4 Microcomputers - 32 students)

Mrs. Jones Reading Class 1

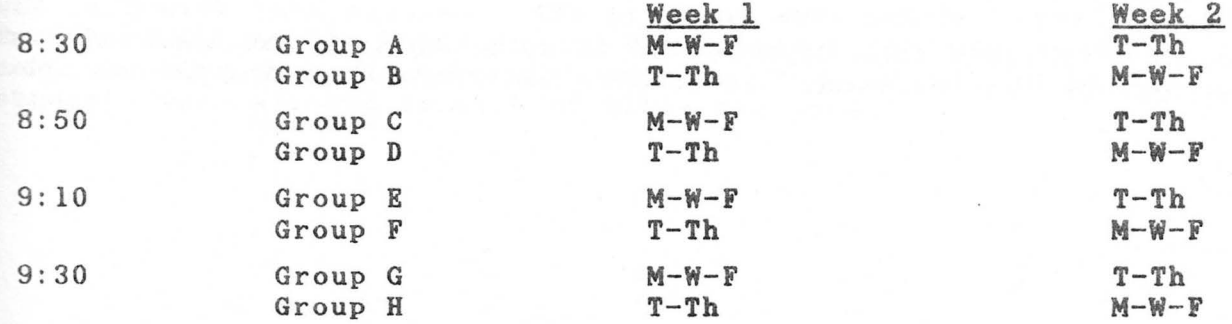

Mrs. Jones<sup>\*</sup> Reading Class 2

10:00 10:20 Schedule students as in Class 1. Mrs. Brown teaches **math** to these **same** students so they receive CAI in **math** in her room using the same schedule.

10:40

11:00

Laboratory Schedule (24 Microcomputers - 24 students))

Mathematics

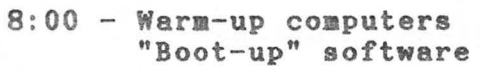

- 8:30 **Claes** <sup>1</sup>
- 9:00 **Class** 2
- 9:30 Class 3
- 10:00 **Clase** 4
- $10:30 Class 5$
- $11:00 Class 6$
- 11:30 Class <sup>7</sup>
- 12:00 Class 8
- $12:30 -$ Break
- $1:00 Class 9$
- 1:30 **Claes** 10

2:00 - 3:00 - Open periods for **aake-up** work.

Stay on this schedule four days out of five, or to increase the number of classes that can be involved, let classes alternate in going to the lab.

## Example of a Class Schedule used by an IMPAC Sixth Grade Teacher

This is a copy of a first period class schedule. The teacher teaches five different classes each day. There are 6 aicrocomputers in the classroom.

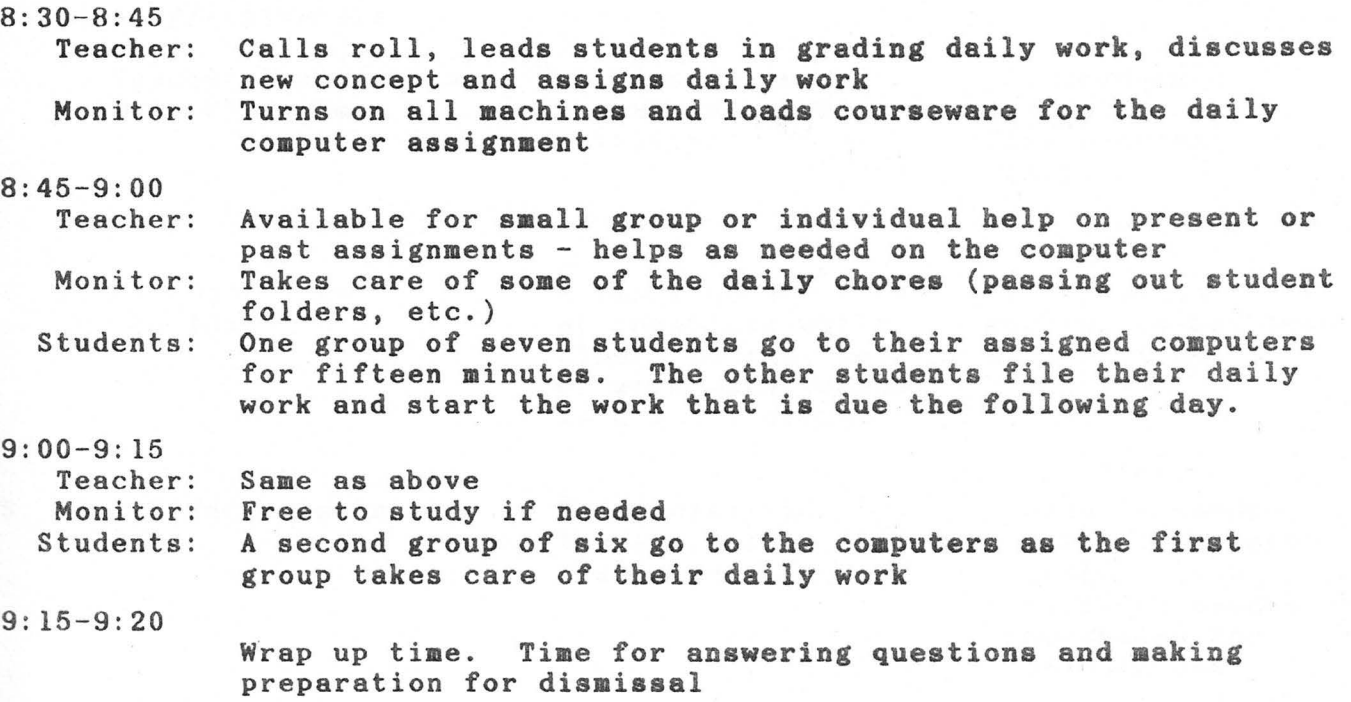

### WEEKLY SCHEDULE

**The Community** 

**The Company of Company** 

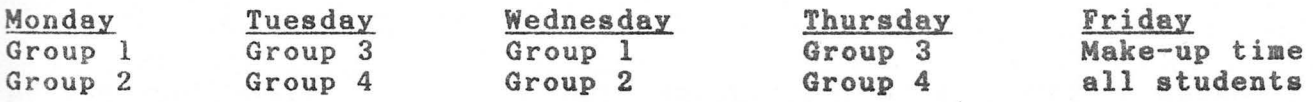

Fr iday is spent as "catch-up **time"** by students who lost **time** due to hardware or software problems during the week. Public domain software that is related to class objectives is loaded on the computers.

A similar schedule is followed with the third period **math** class at 10:20.

When the first nine week **grading period ended** the **students averaged**  40 minutes of CAI per week. **A comprehensive supplementary math program**  was used with both classes. The programs were matched with the objective for the day. At the beginning of the second nine weeks another comprehensive supplementary math program was used with management, and students were allowed to work at their own pace.

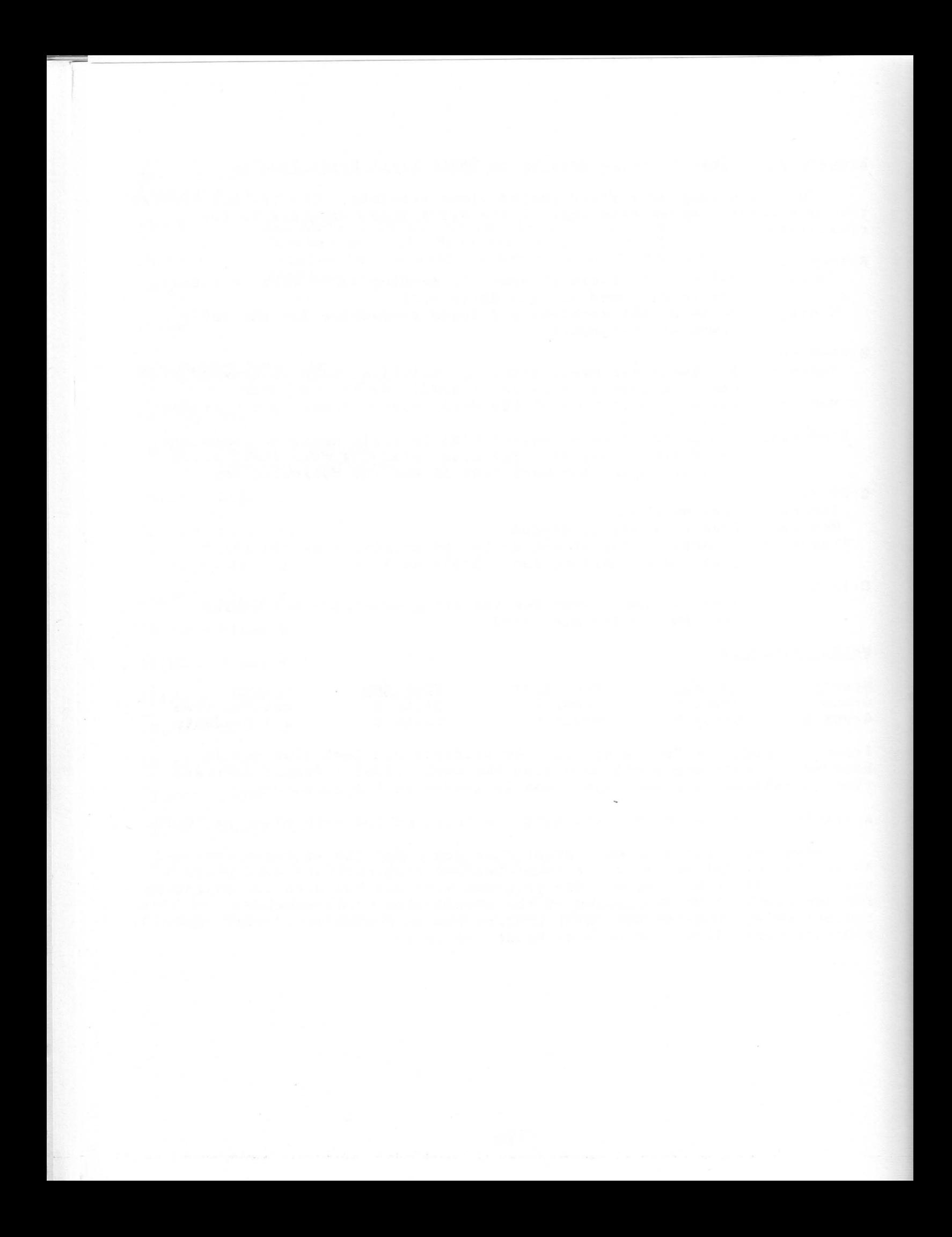

APPENDIX F CLASSROOM VBRSUS LAB

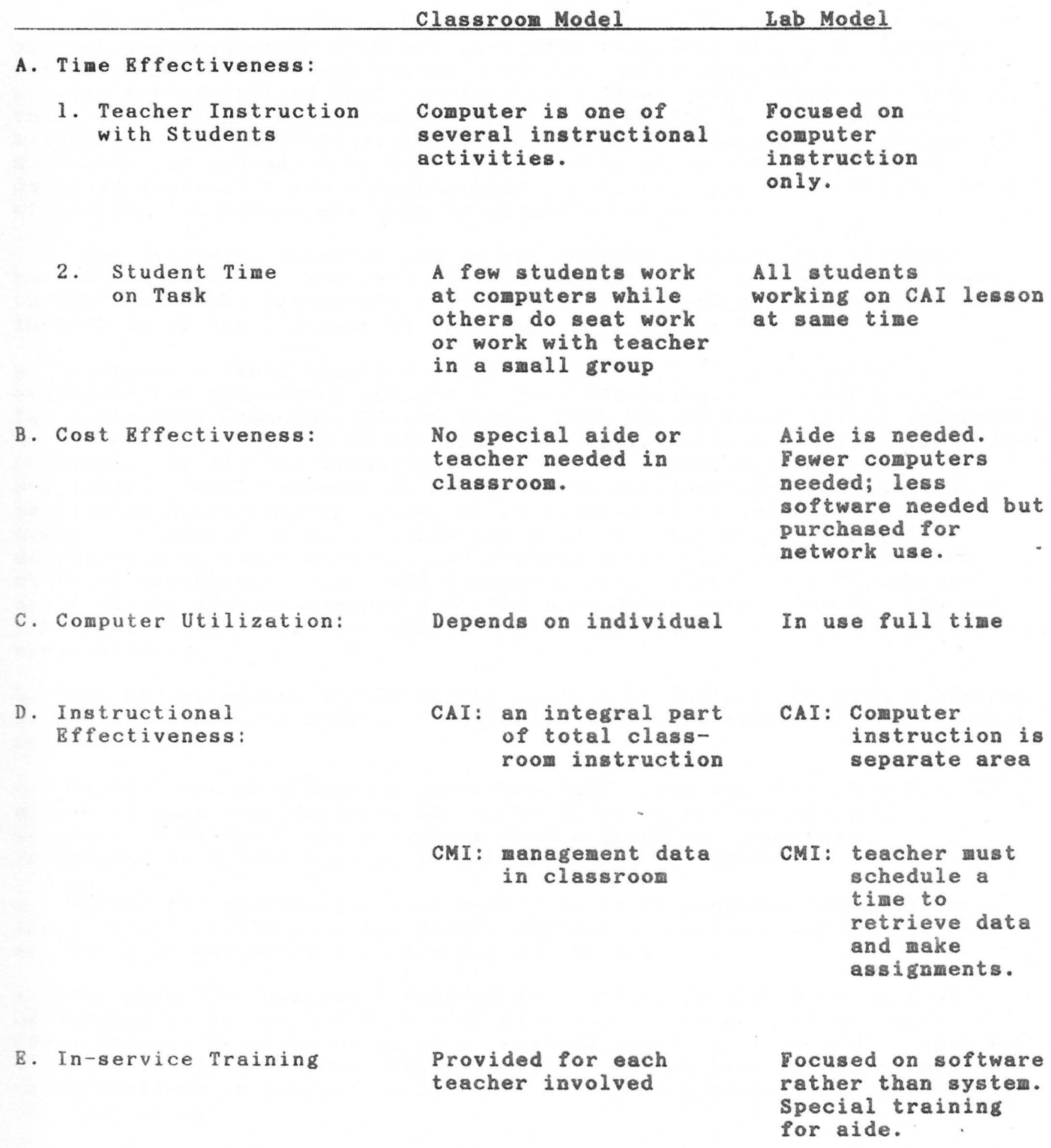

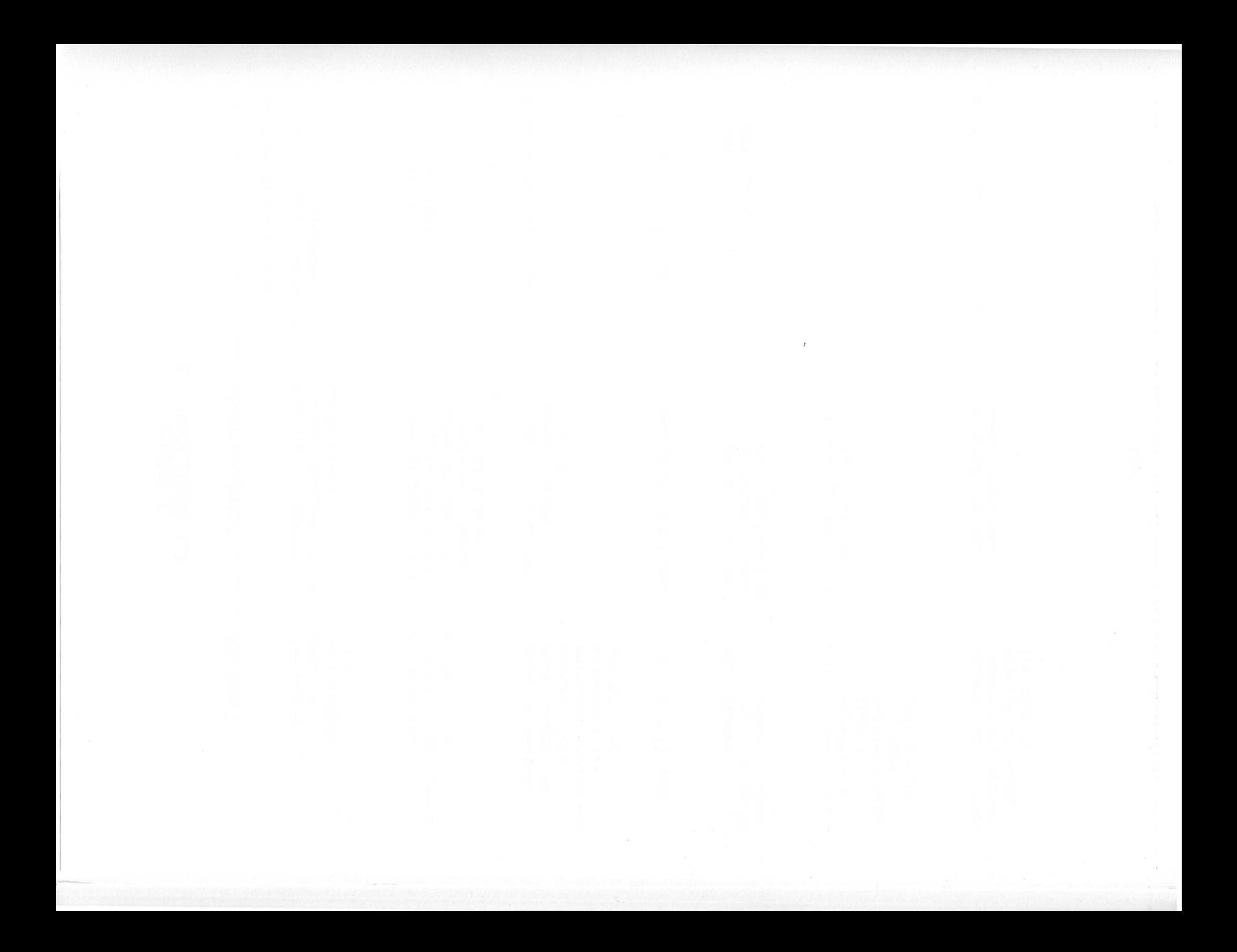

# **APPENDIX G**  SELECTING **A MICROCOMPUTER AND PBRIPHBRALS**

The decision facing **many** educators **at this time is which** of the several microcomputers that are currently **available should be** considered for purchase by the local school district. Unfortunately, there is no precise set of factors that can lead to a "best brand" selection because there is no single microcomputer that **is right** for every educational The identification of the specific classroom applications of a microcomputer system, a hands on fa iliarity or **on-site** observation, a detailed listing of the microcomputer configuration and the availability of quality courseware are aids to hardware selection.

The following observations do not provide a recipe for successful hardware selection. However, these **stateaents are** the result of careful thought about the essentials in selecting icrocomputer **systems** for instructional applications at the elementary school level.

a. Sufficient basic skills courseware and educational documents are available for elementary schools to **give** consideration to the purchase of the Apple IIe, Commodore 64 and Radio **Shack TRS-80** Model **III-IV** (network 2 or network 3). The IBM-PC and IBM-PC Jr. **also** deserve consideration since courseware is rapidly becoming available and educational discounts are available. This statement in no way is intended as an endorsement of a<br>particular microcomputer system or considered an inclusive list. For particular microcomputer system or considered an inclusive list. example, companies such as ACORN and WICAT are involved iu program development on microcomputers and minicomputers that deserves serious study by educators. Also, the statement only relates to instructional<br>applications of microcomputers at the elementary school level. IBM and applications of microcomputers at the elementary school level. TRS-80 microcomputers have numerous business education and administrative applications.

b. Any microcomputer system should include at least a CPU with a **minimua**  of 64K RAM memory, a monitor designed for use with that specific computer and a disk drive.

c. In the case of classroom configurations involving **more** than four (4) icrocomputers consideration should be given-to the inclusion of a printer . A bi-directional tractor feed printer is **recommended.**  Investment in a letter quality printer is not **recommended.** 

d. Except for special function keys related to graphics and data entry, the keyboard should function like a regular typewriter (QWERTY) keyboard so that good keyboarding skills may be developed.

e. Microcomputer systems purchased in quantity should be capable of networking to either a floppy disk or hard disk in sets of at least four (4) systems. Networks of up to 32 systems involving a hard disk have been effectively utilized in a school setting. Flexibility in aicrocomputer configurations is imperative for cost effective applications over a five ( 5) year period.

f. Color, sound and high resolution graphics have been essential to quality courseware. Expenditures for these features as extras should be

justified on the **basis** of their effectiveness in concept development courseware.

#### Compatibility of Software and Hardware

Software programs are stored on a diskette in such a way that only in microcomputers, without modification, can run the programs. The certain microcomputers, without modification, can run the programs. program instructions are organized on the diskette according to a certain<br>format. The microcomputer loads and runs the program using the disk The microcomputer loads and runs the program using the disk operating system which is designed to read the program instructions off the diskette. The most common disk operating systems for which there ere large amounts of courseware are Apple 3.3, Commodore DOS, TRSDOS, MS-DOS and CP/M. Some microcomputers with additional chips or special systems software can run programs formatted using one or more of these disk operating systems. For instructional applications, schools are advised to purchase only microcomputers that have disk operating systems that will load and run courseware that is expected to remain in abundant supply.

#### EVALUATION OF MICROCOMPUTER HARDWARE

Microcomputers have a variety of features and capabilities. It is important to evaluate each system under consideration in terms of its ability to meet the district's instructional needs. The following list includes the factors that should be considered in the assessment of microco puter **systems.** 

Cost - The cost of microcomputers for educational purposes varies greatly from less than three hundred to about four thousand dollars. Cost co parisons **must** be **made** in relationship to machine capabilities and software programs that are available. Cost most often reflects memory<br>size, language capacity and the type of storage device available. When size, language capacity and the type of storage device available. comparing costs of various **machines,** remember to be sure to compare achines with **similar** configurations and capabilities.

Meaory - There are two kinds of **memory** in a computer - RAM (random access **memory)** and ROM (read only memory). The RAM determines the size of the programs that can be run on the microcomputer. A program requiring 64K of memory will not run on a computer that has only 48K memory. The ROM is used for storing programs that are generally put in by the manufacturer as part of the operating **system** of the computer. The amount of memory available will often limit the courseware that can be run on the computer. A 64K memory is considered a minumum for courseware presently being developed.

Peripherals - These are devices that are accessories to the computer; however, often the computer will not function properly without certain peripherals.

a. Floppy or hard disk drives - These are used to augment the memory capacity of the microcomputer. These devices can store and play back programs . Hard disk drives are more expensive than floppy disk drives, but provide faster and more reliable storage and retrieval of information. Hard disk drives are usually used when microcomputers are networked together.

b. Printers - If printed hard copies of student records or instructional prescriptions are desired, or if the microcomputer is to be used for word processing, the purchase of a printer is essential. The types of printers that can be used with a given microcomputer should be determined, as should the supportive items such as an interface card that may be necesssary to use the printer. The printer's **speed** and ability to reproduce graphics should be considered. **Basically** two types of printers are available (1) a dot matrix printer and (2) the letter quality printer. The letter quality printer will be much more expensive and is only necessary if high quality manuscripts produced through word processing are to be done.

c. Monitor - The purpose of a monitor is to **have a** screen display of the output of the computer. In some microcomputers the monitor is built into<br>the main unit. In others it is detached and considered a peripheral. In others it is detached and considered a peripheral. When this is the case, the monitor selected should support the hardware purchased. Television sets can be used as monitors for some microcomputers. Generally a monitor **has a** higher degree of resolution and is more reliable than a television set. If the computer has color capabilities, consideration should be given to purchasing a color monitor. Generally, if the computer is to be used for word processing the green or amber screens are recommended.

d. Modems - Modems allow microcomputers to "talk" to other computers over telephone lines. A modem would **give** the microcomputer access to information networks as well as potentially **enabling** it to be used as a "dumb terminal" for communication with other computers. In Arkansas the microcomputer is currently being used to connect schools and the Department of Education through Connect\*Ed. Instructional applications of modems is limit ed at the elementary school level.

Software - Collectively the programs that are loaded into the computer are known as software. Complete instructional packages for computer-assisted instruction/computer- managed instruction are referred to as courseware. Generally, software is available to suit a variety of educational needs. There is a wide variety in the quality and the availability of specific items for a particular machine. The software **market** is rapidly expanding; however, there is no assurance that educationally effective software developed for one computer will eventually be adapted for other models. An attempt should be made to determine the availability of software and materials to meet the stated objectives for the school program.

Screen Display - The options for screen display ranges from 20 to 80 characters in width and 16 to 32 lines. Many microcomputers have upper case letters only.

Graphics - The greater number of dots or blocks that can be used to display a graphic, the higher the resolution (greater the detail). Some computers are capable of character graphics programming while others have higher resolution graphics. Many programs such as LOGO will not run on machines with only character graphics.

Keyboard There are two **basic** types of keyboards available on computers. The typewriter-like unit with keys you depress and a flat (membrane) unit with keys drawn on a smooth surface that is pressure sensitive. Students with any keyboarding experience will respond positively to the typewriter-like feature. Many keyboards feature special function keys - these are generally preferred if they are not accessed by the regular typewriter keyboard. Another option that is often a major consideration is the presence of a separate number pad.

Sound and/or Music  $-$  This feature comes standard on some microcomputers and can be added at additional cost on other models. Sound is usually considered a motivational feature for young users .

Color  $-$  Computers that have color capabilities display a range of  $4$  to 16 colors. Color is a consideration in the reinforcement end motivation of young students, for highlighting, contrasting, or increasing the appeal of the program.

Networking and/or Expansion - To lessen the cost for peripherals such as disk drives and/or printers, networking capabilities can be explored. Care **must** be taken in **assessing** the networking capabilities so that the desired courseware will in fact work on the network. Most of the "protected" programs from commercial sources will not load onto the network without modification. Several expansion capabilities are available for additional costs including interactive videotape and videodisc connections .

Languages - BASIC (Beginners' All Purpose Symbolic Instruction Code) is the most common language for the microcomputer. Microcomputers differ in the type of BASIC used. One should not assume that software written for one brand of microcomputer will run on another brand. Many computers have the capability of being programmed in other languages. To adjust the computer for use with other languages requires the purchase of e language modifying item such as a language card or cartridge. The following languages are sometimes used:

a. Pascal - This structured language is useful for those interested in more advanced computer programming.

b. Pilot (or other authoring languages) - This authoring language allows teachers with no programming experience to write computer-assisted instruction programs for use with their own classes. However, such courseware is seldom coat effective when compared to good commercial courseware.

c. Fortran (Formula Translation) - This scientific language is useful for dealing with problems in science and engineering.

d. LOGO - This highly interactive language is designed primarily for use with young children.

#### **APPENDIX** H EQUIPMENT BID SPECIFICATIONS **AND MAINTENANCE AGRBBMBNTS**

When securing equipment, consideration should be given to the opment of bid specifications and maintenance agreements. Such development of bid specifications and maintenance agreements. specifications and agreements cause the local school district to describe specifically what equipment is to be purchased, the appropriateness of functionally equivalent equipment and the type of maintenance expected.

In most cases the school district should require that a vendor bid on the entire system as a prime contractor. The selected contractor should be required to assume all responsibility for the equipment and be the primary point of contact with regard to equipment, maintenance and support. The vendor should be an authorized service dealer for the microcomputers being bid.

Criteria for evaluating microcomputer systems in the context of a bid are being used in the evaluations of bids submitted relating to IMPAC programs. You are encouraged to use **this** criteria in evaluating bids. Certainly the criteria reveals in part the Commission's view that evaluation of bids may be an important process especially in large equipment orders.

## 1. EVALUATION CRITERIA RELATED TO BQUIPMBNT SPECIFICATIONS

The selection process should be **based** on **a predetermined** methodology and set of evaluation criteria. The **evaluation** criteria **should** reflect the following objectives and considerations:

- a. The ability of the vendor to **satisfy** the school's overall computer based instruction **goals**
- b. Meeting the **miniaum** aandatory requireaents set forth in the specifications
- c. The total cost of the system, including transportation, installation, maintenance and training
- d. The level of vendor assistance, aids and promptness of the installation effort
- e. The level of vendor maintenance support for the hardware
- f. The number and type of vendor **references** specified
- g. Emphasis should be placed on the clarity and conciseness of vendor proposals. Failure to completely meet any one of the mandatory **requireaents** including bid **format** and submission of the required **number of copies at** the **time**  of bid opening, may be sufficient **cause** for rejection of the vendor's proposal.

In addition to the criteria noted above, the skills, facilities, experience, previous work and financial standing of the bidder; and the quality, efficiency and construction of the equipment proposed to be furnished should be considered.

## 2. **MAINTENANCE** SUPPORT **RBQUIRBMBNTS**

The vendor should assume total responsibility for all the hardware purchased. Any vendor proposing the hardware in response to a bid should certify that maintenance can and will be provided in accordance with bid requirements.

Maintenance service should be available to the school on-call from 8 a.m. to 5 p.m., Monday through Friday. This plan should offer, during the principal period of maintenance, a minimum of next day response to a trouble call. The maintenance plan bid should describe how the bidder will provide maintenance service, identify all parts required, and outline all associated coats.

If any component in the computer based instruction system remains inoperative for more than seventy-two (72) hours from time of notification of failure, the school district should reserve the right to exercise the following options:

a. Suspend payment of maintenance on the malfunctioning systems(s) or machine(s) rendered unusable. Maintenance payments would resume at such time the system(s)/machine(s) are returned to an acceptable service level determined by the school district.

b. Allow the vendor to replace malfunctioning system(s) or machine(s) with equipment of equal or greater capacity at no expense to the school district.

Contracted monthly maintenance should be proposed and begin after expiration of the **defined** warranty period offered in the bid. If maintenance **charges are** to escalate from year to year during the **maintenance contract period, a maximum annual percentage rate of increase** should be stated and evaluated as such. Bscalative charges should only be put into effect at the beginning of the school 'district's fiscal year (July 1) and only if preceded by 90 days written notice. Maintenance charges should be stated on a per unit basis.

Time-and-material maintenance should be proposed and begin after expiration of the warranty period offered in the bid. Bidders should state the period of **tiae** all associated costs for such service will remain in effect. A bidder should state their experience factor as regards mean time between failure for the equipment proposed.

A bidder should provide a toll-free telephone number (or one which will accept collect calla) through which the school district may obtain ope rational diagnostic assistance for hardware.

A bidder should provide a detailed explanation of both maintenance programs proposed by the vendor to provide service at the school district so as to insure attainment of a goal of **maximum** up-time. The explanation should address the following points.

- a. Parts supply and **availability**
- b. Technical personnel support **giving numbers and skill**  levels
- c. Backup support for technical **personnel**
- d. Backup equipment **availability**
- e. Length and terms of warranty on each **system/software**
- f. Average turn-around time for requested remedial maintenance
- g. Time and material rates

h. A list and cost of any spare parts that the bidder suggests the school district should keep on-hand

The school district should be able to select either monthly contracted or time and material **maintenance plans. However,** the cost of the bidders proposal should be either **a monthly** or **time and aaterial**  contract for maintenance of equipment.

#### Delivery and Installation of Equipment

Delivery and installation of all hardware should be completed within a specified (usually 30-45 days) **time** after **bid award.** 

The bidder should assume responsibility for:

- a. arranging for equipment transportation to specified school district receiving center
- b. the risk of loss and/or **damage during shipment** of all equipment
- c. the installation of all the microcomputer systems excluding preparation of the **physical** facility
- d. outlining in detail the requirements for required modification of the physical site if any, to accommodate installation of the proposed hardware
- e. all necessary cabling
- f. des cribing in detail their **methodology and** criteria for acceptance testing and certification of each system as "customer ready"

Bidders should describe the remedial action to be taken following certification of system as "customer ready" in the event any system fails to meet the school district's standards. A performance (90% overall up-time) calculated as follows is recommended:

 $(Productive time - Downtime) \times 100 = Uptime percentage$ Productive time

Productive time is defined as those periods during which the system is scheduled for operational use by the school district.

#### Acceptance of Equipment

The school district should provide a letter of acceptance when all requirements under specifications have been met .

# Training

Formal customer training courses for use of the hardware should be required if needed and should be detailed as to cost and content in the vendor proposal. The bidder should provide a specified number of hours of **.training for the** chool **district.** 

**On-site training should be specified** for the teachers in the operation of the hardware after the equipaent has been delivered, installed and tested for operation in accordance with the manufacturers specifications. It is recommended that training be available within fifteen (15) days after the hardware becomes available for operational use.

## Documentation/Manuals

Documentation for each of the microcomputer systems should include, at **a** inimum, the following:

- a. User procedure manual for microcomputers
- b. Microcoaputer **system aanuals** 
	- (1) System operating manual
	- (2) Maintenance **manual**
- c. Courseware **aanuals** (if any)

The bidder should provide unit costs for all documentation identified above that would apply to subsequent school district purchases.

Bidders should state their policy as regards reproduction of manuals for the exclusive use of school district employees and students for educational purposes.

#### Pricing

All charges associated with the proposed hardware should be included on the Bidders Price Sheet and should be included in the costing evaluation. These prices should include the following:

- a. Equipment pricing
- b. All cabling costs, if additional
- c. Maintenance costs
- d. **Maximum** amount of annual increase **in aaintenance** cost which the vendor may charge (NOTE: This should be quoted in terms of **maximum** dollar or percentage increase over previous year)
- e. Shipping date estimate and anticipated **date** of installation
- f. Installation charges, if any

#### Summary

In preparing a bid be sure to cover the following **items:** 

- **A.** Accept bids only from authorized **service dealers.**
- B. Detail description of equipment
- C. Vendor clarification of warranty **and how equipment** will be repaired or replaced
- D. Clarification of maintenance available after warranty
- E. Expectations for on-site installation, including electrical requirements, set up and certification that equipment is working using performance test
- F. Training and orientation of staff
- G. Documentation manuals and software required to use the system
- H. Prices on each item in the main bid request
- I. Terms of payment
- J. Length of term of the bid
- K. Prices of optional items that enhance the use of the system should be included since diskettes, diskette boxes, computer covers, power block switches, paper and ribbons will be needed eventually.

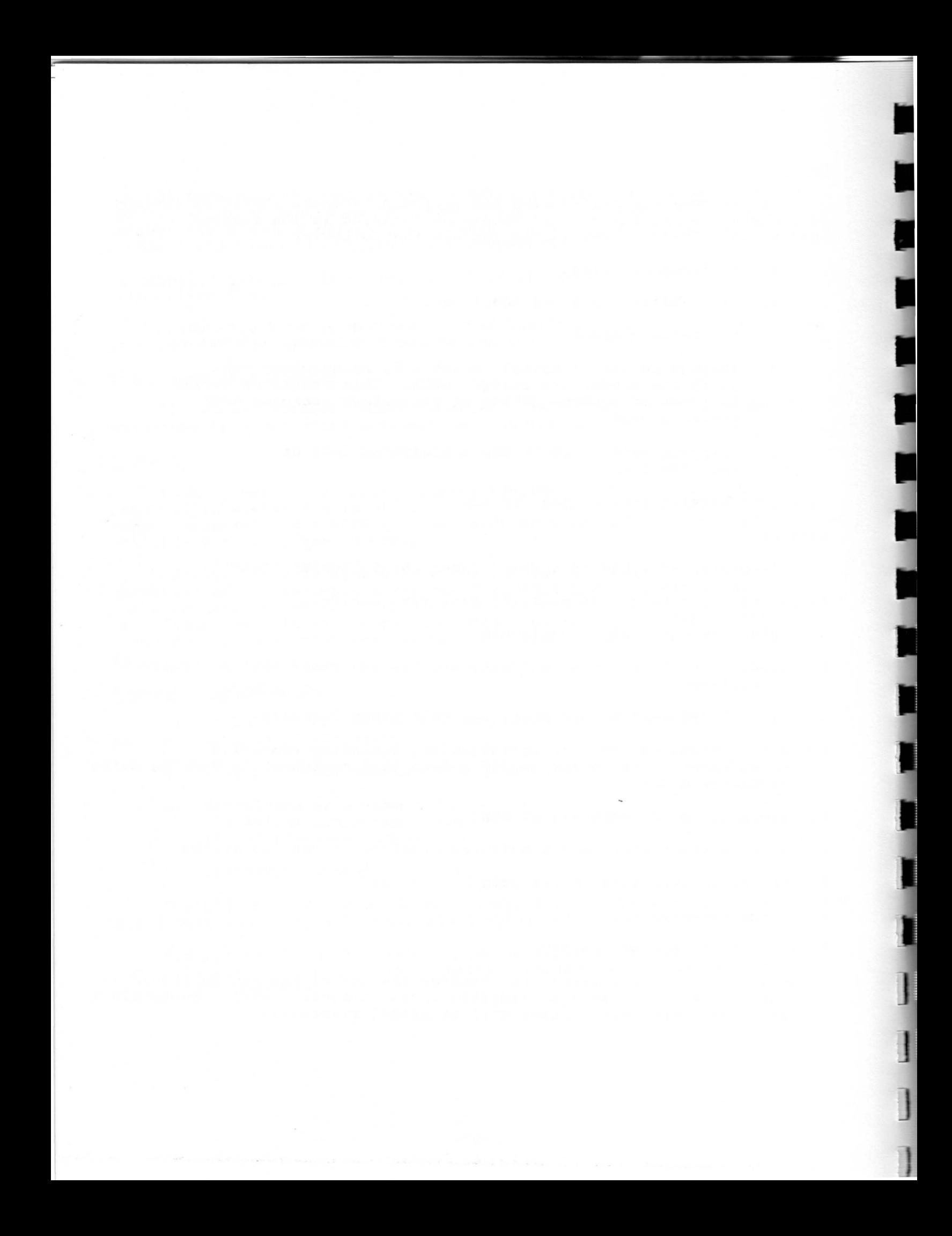

# APPENDIX I CLASSROOM FACILITIES

There are several types of configuration of microcomputer systems that are likely to become standard equipment in elementary and secondary classrooms. Included are the following:

- A. Classrooms with 2, 4 or 6 microcomputer systems in either a small network arrangement or as stand **alone** units
- B. A lab oratory using 16, 24 or 30 microcomputer **systems**  networked to a dual disk drive or **a hard disk**
- C. Learning centers, either in the **classroom** or **media**  center, utilizing 1-8 microcomputer systems with a variety of problem solving and **simulation courseware**

A microcomputer system usually includes a microcomputer, monitor and disk drive. Also, for every four systems there is one printer and an extra disk drive. There must be some consideration **given** for storage of courseware and printer paper.

The specifications related to each configuration described above are provided to assist in school facility **planning.** 

### REGULAR CLASSROOMS

#### Electrical

Each microcomputer system requires at least three electrical outlets (microcomputer - monitor - disk drive). Also, a printer (one additional electrical outlet) is usually provided for every four microcomputer systems. This is the minimum configuration recommended for an elementary school classroom. Power surges are common in most school districts. A power surge protection device with a current filter and four outlets should be plugged into the wall receptacle. An extension cord from each of these outlets should extend to each microcomputer system and provide <sup>f</sup> our outlets for the systems components. Once **a systea** is out of warranty, extensive damage from power **surges** caused by lightning is the school district responsibility. Insurance that covers theft and storm damage should be considered. A switch that turns all systems on or off at the same time is recommended. This is very useful at the beginning and end of each school day and during electrical storms.

## Li ghting

 $\overline{\phantom{a}}$ 

J

No special lighting is required. This assumes that the room meets recommended standards for a regular classroom. Microcomputer systems should not be placed near heating or cooling units, or located so that students face windows without shades .

## Floor Coverings

No special floor coverings are required. However, concrete floors are not recommended due to excessive dust. If carpet is installed, it must be static free.

#### Furniture

Tables (with non-folding or lockable legs and wood table tops) should be at least 30 inches wide, appropriate height depends on grade level, and at least 6 feet in length. The station using the printer will need two additional feet of length. This **means** in a typical elementary classroom, one 6' table, one 8' table, 4 chairs and appropriate electrical wiring will be needed. Space needs for such a configuration, as well as other configurations are given below:

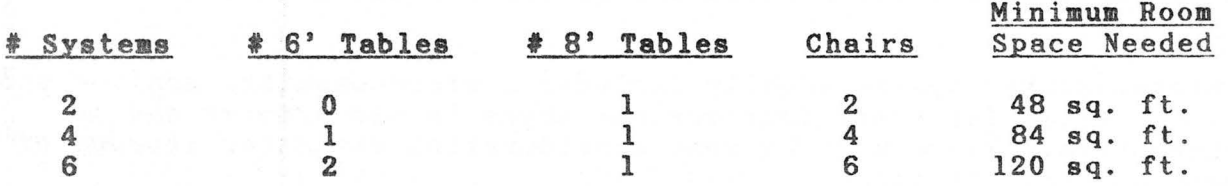

#### **MICROCOMPUTER** INSTRUCTION LABORATORIES

I

I

I

I

I

1

1

J

#### Electrical

In addition to the electrical outlets required for each microcomputer system (microcomputer, monitor and disk drive) - an outlet is needed for at least one printer, a hard disk drive and disk server. Laboratories with 16, 24 and 30 microcomputer **systems is** recommended as feasible if one-half or all of the studenta use the lab during a given time block (usually 20-30 minutes). Microcomputers are networked together using a small trunk line or wire that carries signals. The trunk line should be secured in the back of tables so that students cannot kick the line with their feet while working on the computers. Install or ensure that dedicated circuits are used in networks. "Dedicated" means that nothing<br>other than the computer system can be plugged into these circuits. The other than the computer system can be plugged into these circuits. circuit also needs a good earth ground.

A switch that turns all the systems on or off at the same time is recommended. Such a switch should be put inside a lockable case in order to protect against accidental switching.

# Lighting

Shades may be needed since, regardless of the room arrangement, glare will be a distracting factor.

# Floor Covering

No special floor coverings are required. However, concrete floors are not recommended due to **excessive** dust. If carpet is installed, it must be static free.

# Furniture

 $\blacksquare$ 

I

Dimensions and numbers of tables needed are comparable to those used in a regular classroom. However, an entire **classroom** will be needed for any given laboratory configuration. **An extra a• table is** needed **as a part**  of a teacher monitor station.

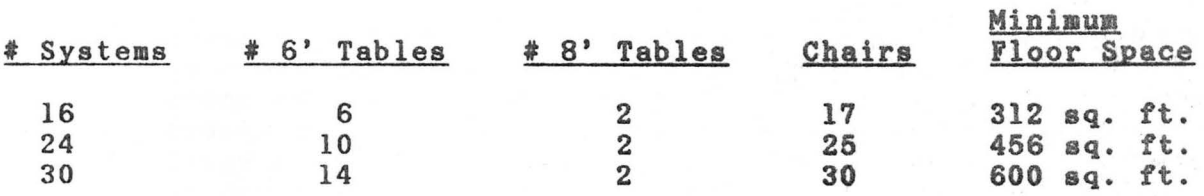

# MEDIA CBNTBR

The guidelines provided for 2, 4 or 6 **microcomputer systems** in a c lassroom apply to the **media** center.

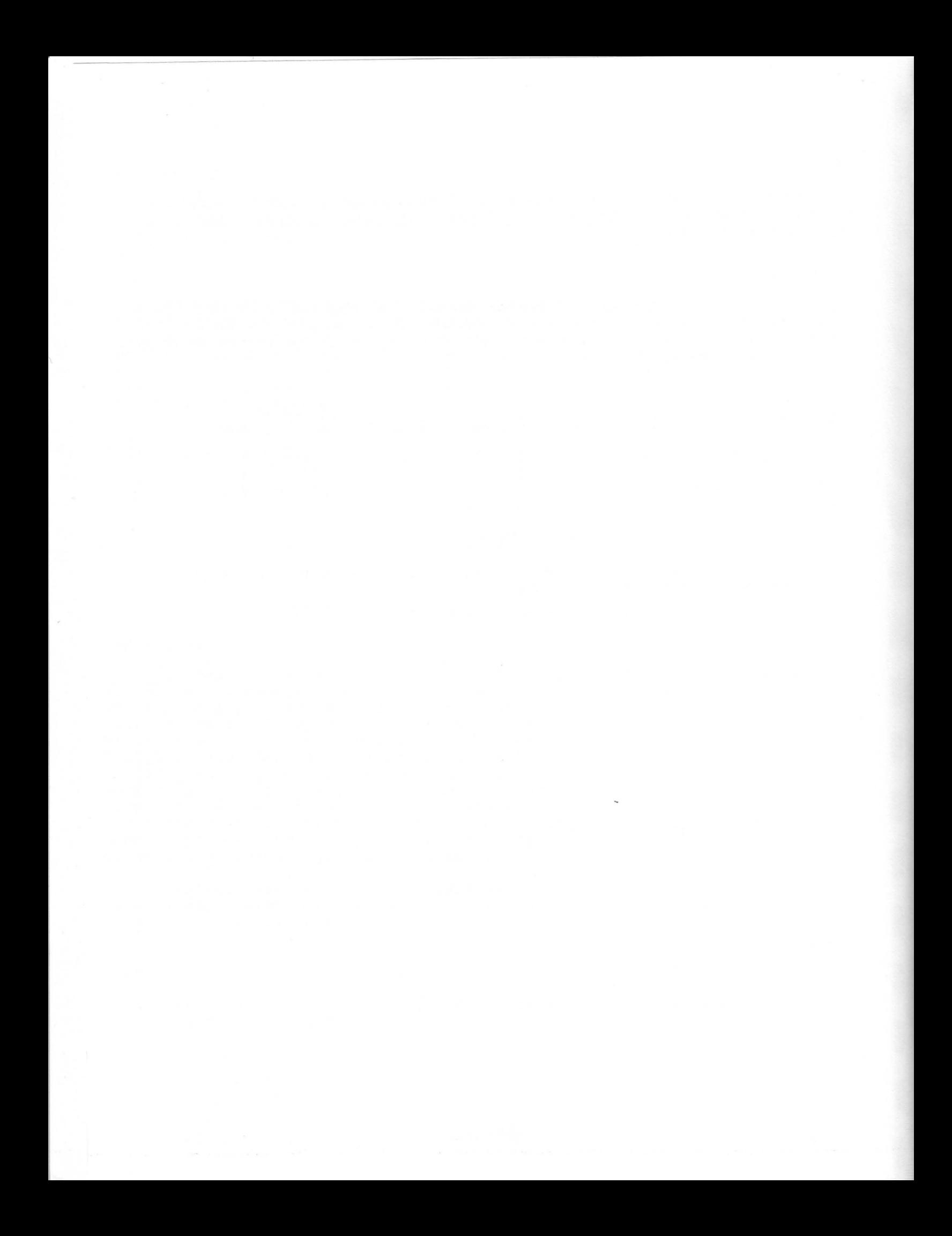

# APPBNDIX J ELECTRICAL REQUIREMENTS

Is the electrical power to your classroom clean? The electrical<br>ts for your computers should provide steady reliable power. This is outlets for your computers should provide steady reliable power. most important when computers are tied together via a high speed communications "local area network" (LAN).

Electrical power utilities are often blamed for "dirty power" but most induced current affecting microcomputers and computer networks is generated after it leaves the **main** source and before it arrives at the classroom outlet. Most of these electrical power problems are of the following types:

**ENTERNA FRANCISCO FRANCO PRODUCTS COMMUNISTICATION CONTINUES.** 

- 1) Brown-outs (low voltage on an electrical distribution system) may be caused by localized overloads between the main commercial power system and local distribution, uncontrolled area wide reduction of voltage caused by extremely heavy demand over a large area, and controlled deliberate **wide** reduction of voltage by the power company to prevent a blackout.
- 2) Black-outs or power outages (no electrical **power** in a given locale or large area) may be **caused** by an overload condition within your school building (the circuit breaker **trips), a** local distribution failure ( a pole mounted transformer or circuit breaker is damaged) and a power failure caused by large area wide problems.
- 3) Alternate current (AC) line irregularities may exist due to at least six causes: lightning discharges from a flash occurring up to several miles away; switching of nearby inductive loads **from**  motors, air conditioners, fans or large relays; electrostatic discharges or static electricity; nearby radio and television stations; loose electrical connections and fluorescent lights.

Causes of "dirty power" or "noise" may be miles **away,** in the building next door or in the room down the hall. Almost never attributed to a single source, they are usually the sum of numerous disruptive influences. There is little the electric power company can do. It is the user's responsibility to protect his or her **equipment against** these problems .

Normally, educational microcomputer **systems are** not protected from brown outs and black outs. If the power **goes** off, fluctuates or electrical thunderstorms are in the **area** the teachers should turn off the computers or shut down the computer network. After it has been verified that the power is good, the teacher may turn on the computer systems again.

If the electrical power to the computers is on a dedicated circuit with little inductive noise and well-grounded, **surge** protectors will generally be adequate.

Line irregularities can be reduced. A licensed electrician should be used for this task. You should share the **following** directions with the

electrician. Feel free to contact the IMPAC office if clarification is needed.

I

I

 $\overline{\phantom{a}}$ 

I

Ensure that the electrical outlets that will be used by the computer **systems** are noise free and well-grounded. If they are not, take the following steps:

Install a dedicated circuit from each room back to a common circuit breaker panel. Bach conduit should carry only one circuit - a hot, a neutral and a ground wire. Connect these wires to "isolated ground outlets" in the room and to the circuit breaker, a neutral bar and a ground bar in the circuit breaker panel. A good earth ground should be established at that common circuit breaker panel. We recommend driving a grounding rod below that panel. All conduits should be secured tightly. The circuit breaker panel box should be bonded to the earth ground and to the ground wire from the conduit.

It is important that all coaputer systems that are tied together through networks have the **same** ground reference (no electrical potential should exist between the ground in one outlet or plug versus another).

If possible, try to balance the electrical load by using all phases of electrical power. For **example,** if there are six classrooms involved, install a dedicated circuit to two of the rooms using phase A, put two rooms on phase Band two on phase C.

The quality of the electrical power is critical to a microcomputer network. The electrical wiring should be certified as acceptable by a qualified licensed electrician following network specifications. The IMPAC educational technologist should be contacted if you have any questions. Good clean electrical power is a must for a network.
# **EXPERIENCE PROGRESS APPENDIX K**<br>
Introduction to Microcomputers and their In **IN-SERVICE PROGRAMS**

# Introduction to Microcomputers and **their Instructional Applications**  In-service Training Level I

Any teacher involved in instructional **applications of microcomputers**  needs a minimum of 24 clock hours of **pre-service or in-service**  instruction. The training should **involve one of the actual computers and**  other associated **hardware** to **be used by the teacher. Software comparable**  to the software to be used in **classroom instruction should also be**  available. Teachers should **develop the ability to understand the**  capabilities of microcomputer technology as it relates to computer-managed and computer-assisted instruction in **a self-contained,** departmental or laboratory setting.

The following is an outline of **a recommended** 24 clock hour course that should meet the objectives stated above:

- A. KEYBOARDING SKILLS 2 hours<br>1. Identification of the key
	- Identification of the keys, the role of each and especially those that perform special functions when the student interacts with software.
	- 2. Break and reset<br>3. Clear screen pre
	- 3. Clear screen procedure<br>4. Special and multiple f
	- 4. Special and multiple function **keys**
- B. INTERACTING WITH SOFTWARE 4 hours<br>1. Loading and saving a program
	- 1. Loading and saving a program<br>2. Auto and soft disk boots
	- 2. Auto and soft disk boots<br>3. Running and controlling
	- Running and controlling a program
	- 4. Interacting with courseware
	- 5. Break and reset technique
	- 6. Obtaining and working from **a menu**
	- 7. Keying in short programs and executing
- C. TERMINOLOGY 3 hours<br>1.  $CPU/ROM/RAM$ 
	- 1. CPU/ROM/RAM
	- 2. Input/output
	-
	- 3. Cassette/floppy disk/hard **disk**  Monitor: Display characteristics and capabilities
	- 5. Load, Save, Run, List
	-
	- 6. Motherboard/bus<br>7. Catalog/directo Catalog/directory

#### D. MICROCOMPUTER INSTRUCTIONAL SYSTEM - 4 hours

- 1. Microcomputer with ROM and RAM
- 2. Monitor and keyboard
- 3. External storage floppy disk and hard disk
- Printer
- 5. Floppy disk characteristics and **usage**
- 6. Utility programs
- 7. Clock/counter/random number generators

## B. INSTRUCTIONAL USBS - 4 hours

- 1. Networks<br>2. Categori
- Categories of computers used in education
- 3. Specific CAI strategies
- 4. Definitions of cost effectiveness
- 5. Strategies for maintaining technology awareness
- 6. Selecting software keyed to objectives
- 7. Classroom instructional **management** and organization
- F. COURSEWARE EVALUATION 4 hours
	- 1. Evaluation criteria/evaluation forms
	- 2. Sources of courseware evaluations
	- 3. Matching courseware and instructional objectives
	- 4. Pricing techniques
	- 5. User groups
	- 6. Public Domain<br>7. Vertical files
	- Vertical files of courseware
	- 8. Backups

#### G. ISSUES RELATED TO COMPUTER BASED INSTRUCTION - 2 hours

- 1. Cost Justification
- 2. Literacy
- 3. High tech jobs in perspective
- 4. Copyright **laws**
- 5 •• Courseware/hardware coapatibility
- 6. Equity in access to computers
- 7. Budget priorites
- 8. Privacy
- H. **A VIEW** TO TBB FUTURE 1 hour
	- 1. Evolution of computers and their impact on society<br>2. Authoring languages
	- Authoring languages
	- 3. LOGO/PILOT
	-
	- 4. Word processing<br>5. Interactive vid Interactive video
	- 6. Minicomputer **systems**
	- 7. Textbook/courseware supplements
	- 8. Handheld computers/cartridges of courseware

Planning and Coordinating Instructional **Applications** of Microcomputers Level II Training

Instructional coordinators should be prepared to help teachers with Level I training to use computers as instructional and **management** tools. The coordinator should be able to help teachers incorporate the use of computers into their instructional program. This involves the designing of unit or single lesson plans, evaluation of courseware, instructional strategies and the selection of the components of microcomputer systems. The training of the instructional coordinator should place emphasis on instructional strategies, introductory **programming** skills and microcomputer systems appropriate to **meet** specific educational objectives over a five (5) year period. A recommended course outline is given below and assumes an equivalence of prior Level I **training.** 

- A. Scope of Computer-Assisted Instruction Activities 6 hours
	- 1. Drill and Practice<br>2. Tutorial
	- **Tutorial**
	- 3. Simulation<br>4. Gaming
	- 4. Gaming
	- 5. Problem solving<br>6. Word processing
	- 6. Word processing<br>7. Criteria for sel
	- Criteria for selection of appropriate instructional activity

## B. Software Evaluation and Selection - 9 hours

- 1. Software review guidelines<br>2. Sources of reviews
- 2. Sources of reviews<br>3. Selection of softw
- 3. Selection of software relative to instructional objective<br>4. Technical requirements RAM/hardware/language
- 4. Technical requirements **RAM/hardware/language**
- 
- 5. Pricing<br>6. Vertica 6. Vertical files of software<br>7. Organizing and maintaining
- <sup>7</sup> . Organizing and maintaining a **software** library
- 8. Maintenance of software and **hardware**

C. Integrating Computers into Instructional Units - 6 hours

- 1. Research on CAI<br>2. Laboratory/stane
- Laboratory/stand alone
- 3. Scheduling and supervising CAI/time on task<br>4. Modes of instruction drill and practice/tr
- 4. Modes of instruction drill **and practice/tutorial/games**
- Formative and summative evaluation

D. Inst ructional Support Software - 9 **hours** 

- 1. Computer-managed instruction/tracking student progress<br>2. Database systems
- Database systems
- 3. Word Processing
- 4. Spreadsheets
- 5. Teacher Utilities
- Testing and evaluation programs
- R. Programming Skills 9 hours<br>1. Flow charts
	- 1. Flow charts<br>2. Introductio
	- 2. Introduction to Basic<br>3. Other instructional 1<sup>3</sup>
	- 3. Other instructional **languages**
	- Introduction to graphics, sound and color
- F. **Developments** in **Computer** Technology 3 hours
	- 1. Brief history of computers<br>2. Applications of computers
	- Applications of computers in business, government, medicine and science and industry
	- 3. Limitations of computers<br>4. Privacy issues
	- 4. Privacy issues<br>5. Information pr
	- 5. Information processing and distribution<br>6. Modems/Compuserve/The Source
	- 6. Modems/Compuserve/The Source
- G. Microcomputer Instructional Systems 6 hours<br>1. Types of microcomputers and standard feat
	- Types of microcomputers and standard features/hardware evaluation
	- 2. Peripheral devices
	- Future trends

\* Participants attending the Arkansas Leadership Conference on Microcomputer Instruction In-service Training generally agreed that three<br>levels of training may not meet the needs of Arkansas educators. It was levels of training may not meet the needs of Arkansas educators. recommended that Level IIB training be developed to focus on the needs of the curriculum leaders in schools i.e. principals, curriculum specialists, library media specialists and superintendents. These individuals would probably have little use for programming skills now outlined in Level II, but would need the knowledge and skill to effectively integrate computer technology into the school curriculum. A format for regional conferences based on Level IIB training has been developed by the IMPAC staff. Level IIB training is essentially defined by the outline in this resource document.

# **APPENDIX L ESTIMATED SYSTEM COST OVER 1984-89**

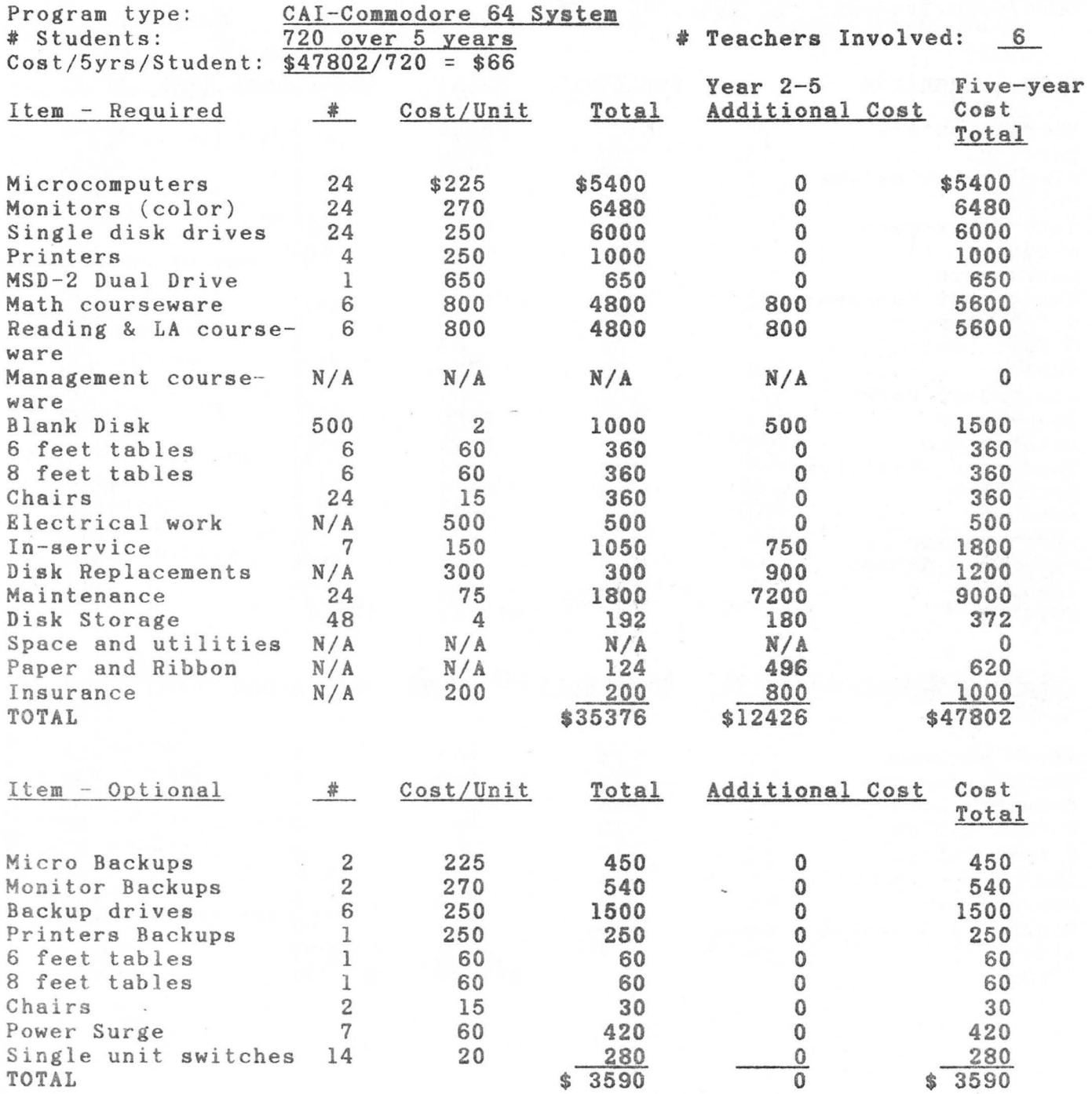

It should be noted that the estimated cost of each system includes more than microcomputer equipment. The total cost of a system includes other items such as tables, electrical, teachers aide as needed and supplies of various types. The backup systems may be deleted if a seven day or less maintenance service is available from the vendor .

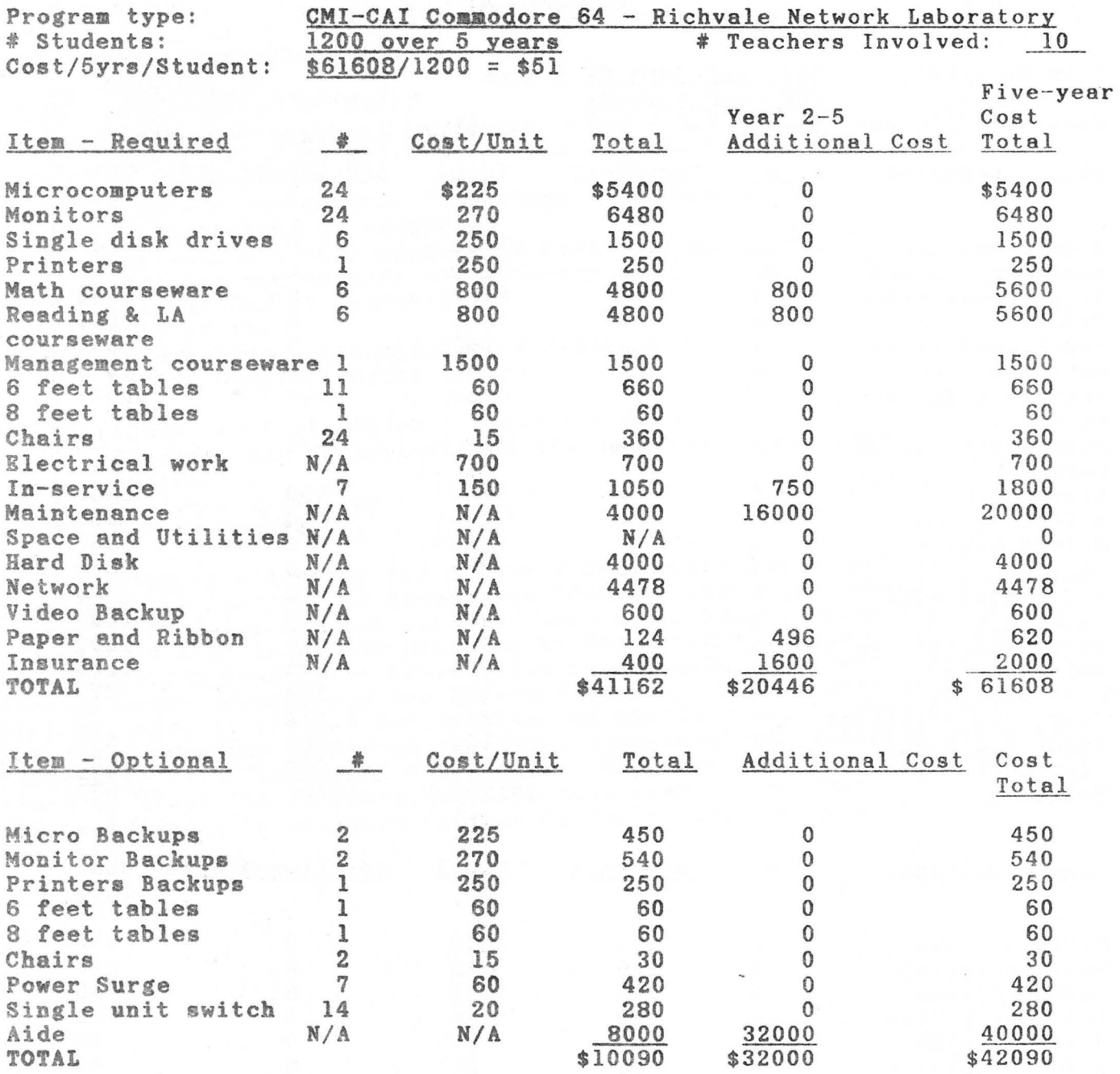

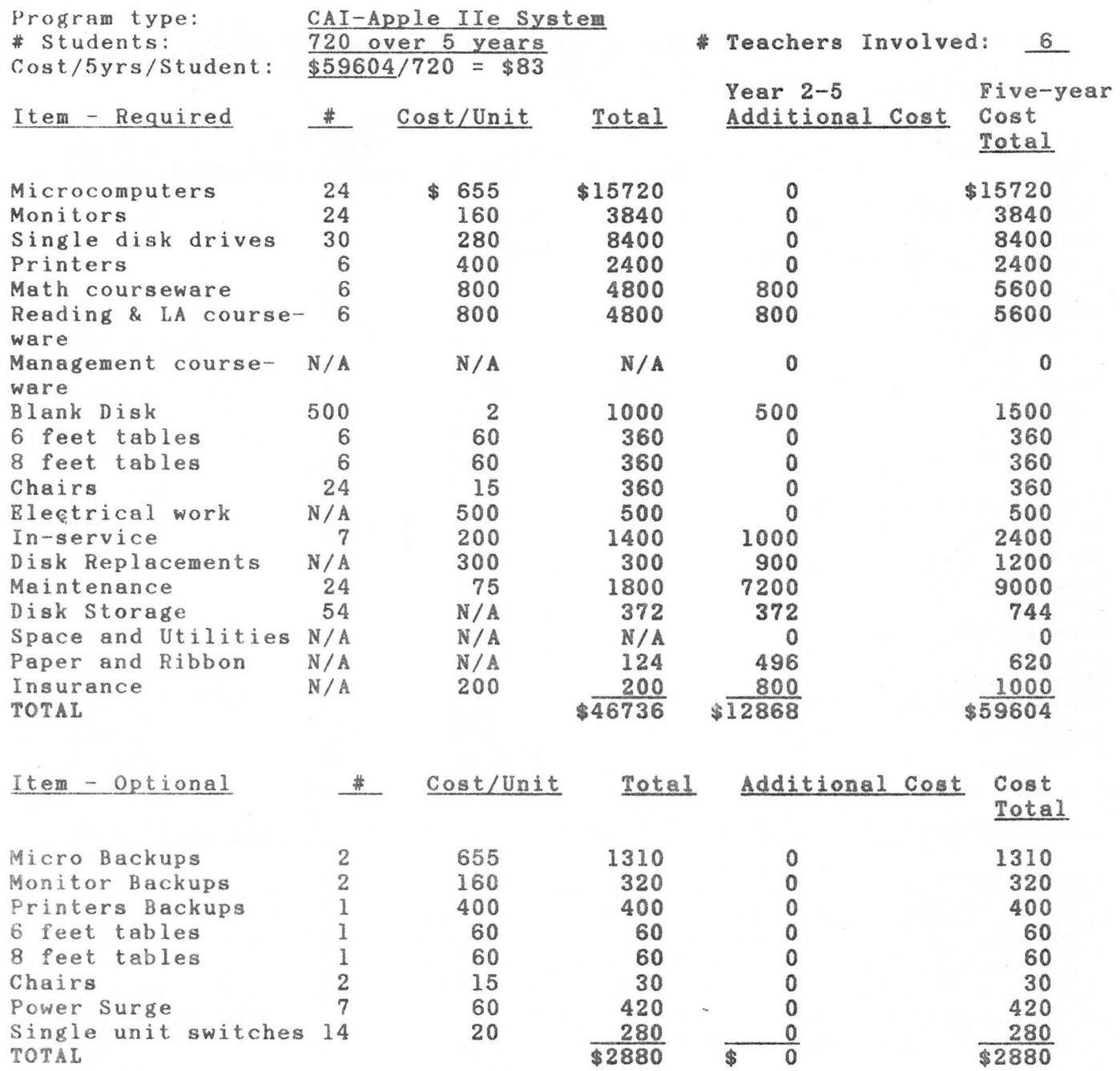

 $\tilde{\chi}$ 

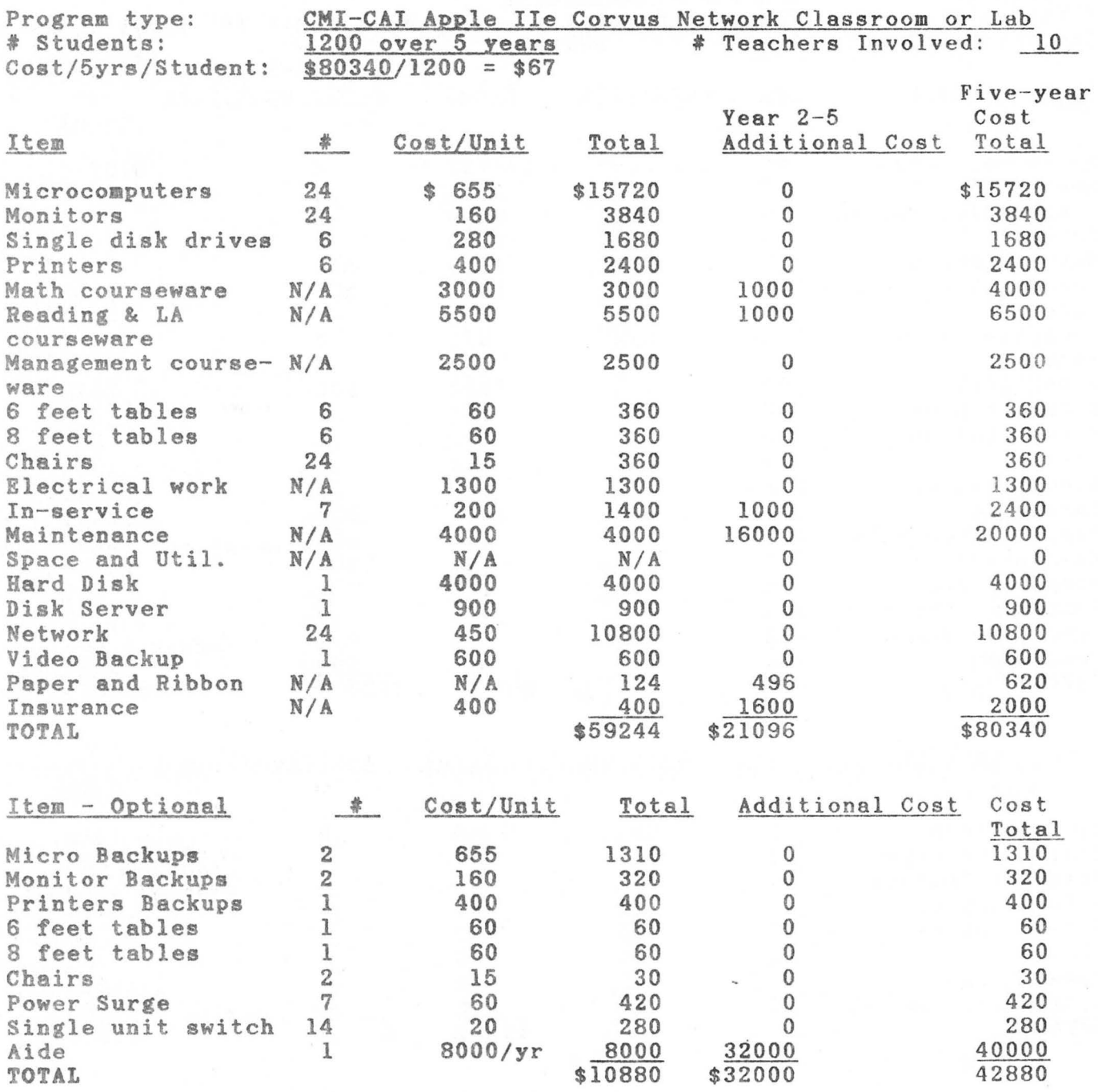

# ESTIMATED SYSTEM COST OVER FIVE **YEARS**  1984-89

I

I

I

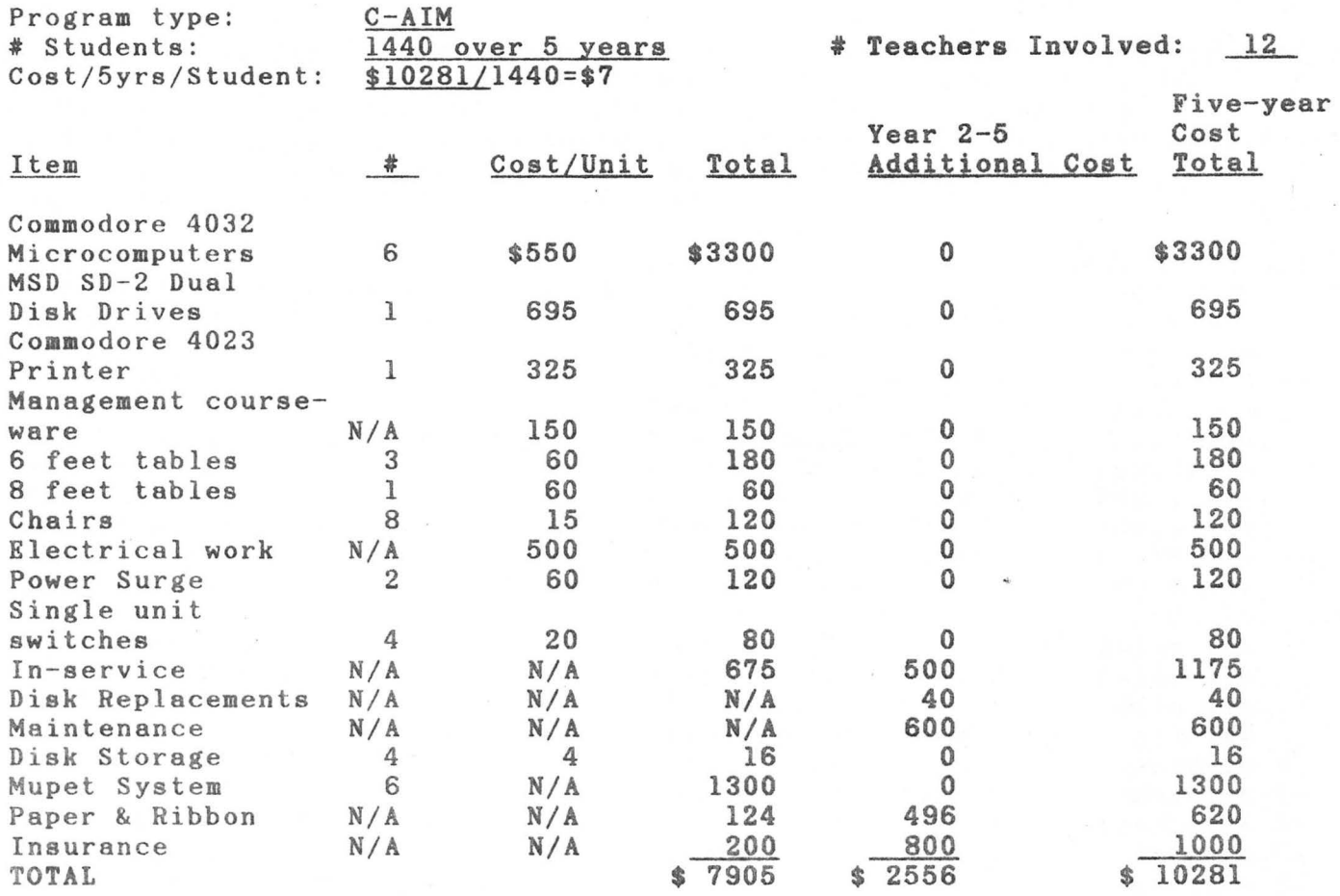

<sup>~</sup>Appendix L includes systems which are **comparable** to those installed 1n IMPAC schools and reflects initial and **long term** cost. Recent price changes in microcomputer equipment could cause the totals to be adjusted down by at most 10%. It should be noted that although microcomputer sys tems may have decreased in price, **most** of the other items have either remained the same or increased in price. Projected decreases in the cost of educational microcomputer **systems** for **each** of the next four **(4) years**  is 6%.

You should make a comparison of the **Commodore** 64 and Apple Ile **system**  prices with IBM-PC, IBM-PCjr and Radio Shack microcomputers. Be sure you include all items and verify the appropriateness of the courseware when you make a comparision.

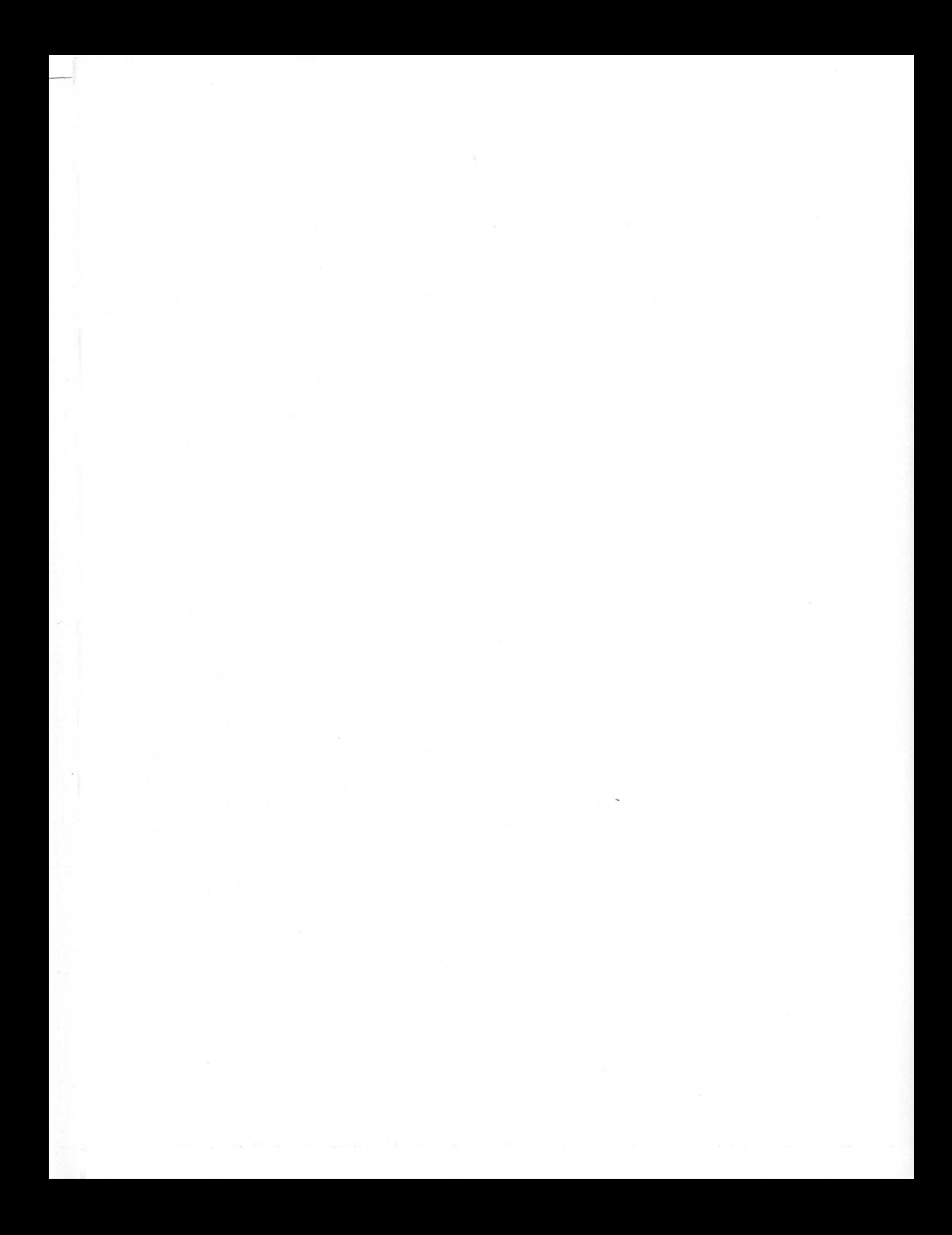

# COURSEWARE USED IN IMPAC PROGRAMS

The following list of courseware is provided because it defines the courseware selected for use in the IMPAC programs. There are other courseware packages that may be just as effective. Recommended Instructional Courseware, developed by the IMPAC staff, has been mailed to each school superintendent in Arkansas. An additional copy may be requested from the IMPAC office if needed.

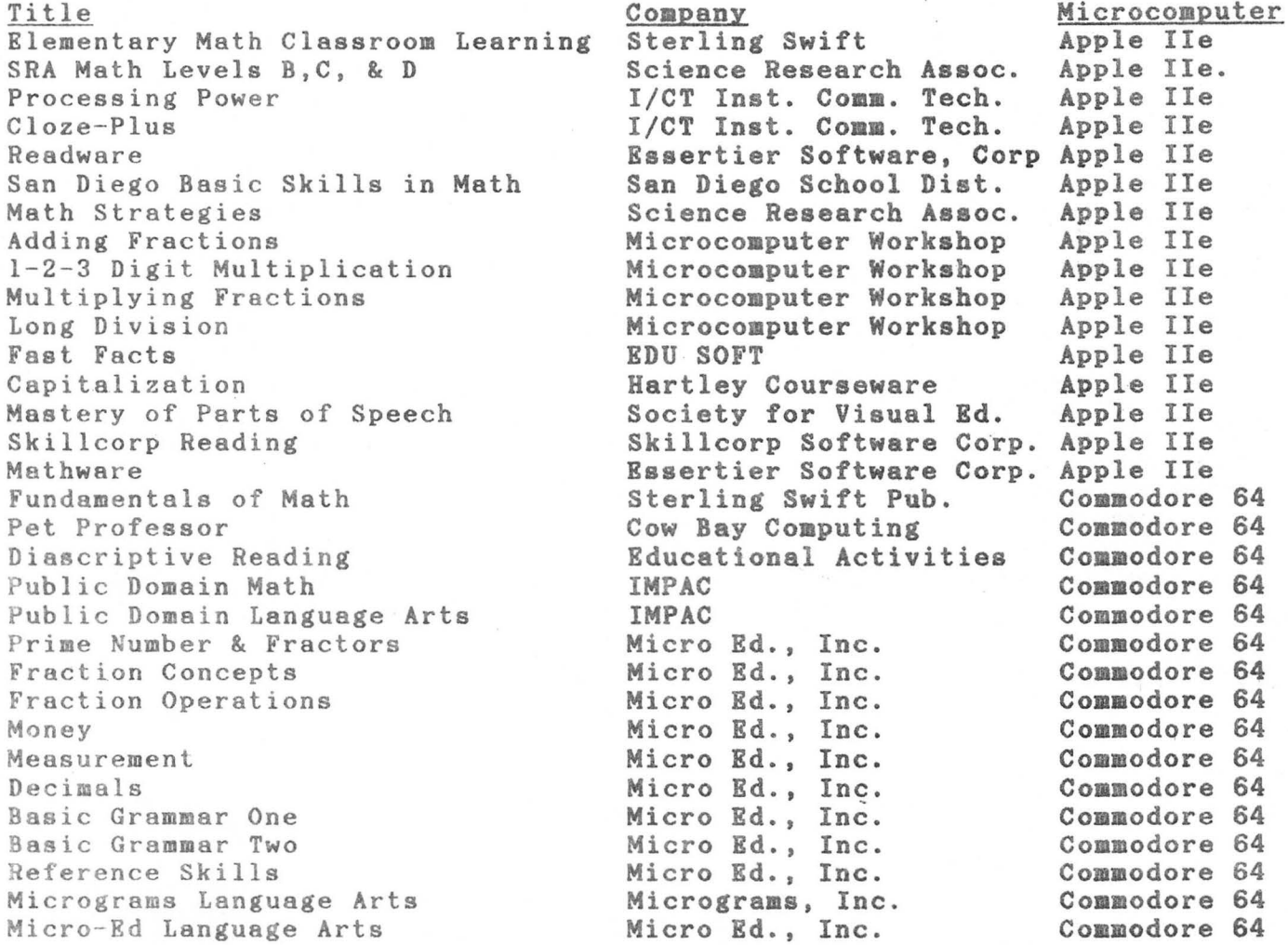

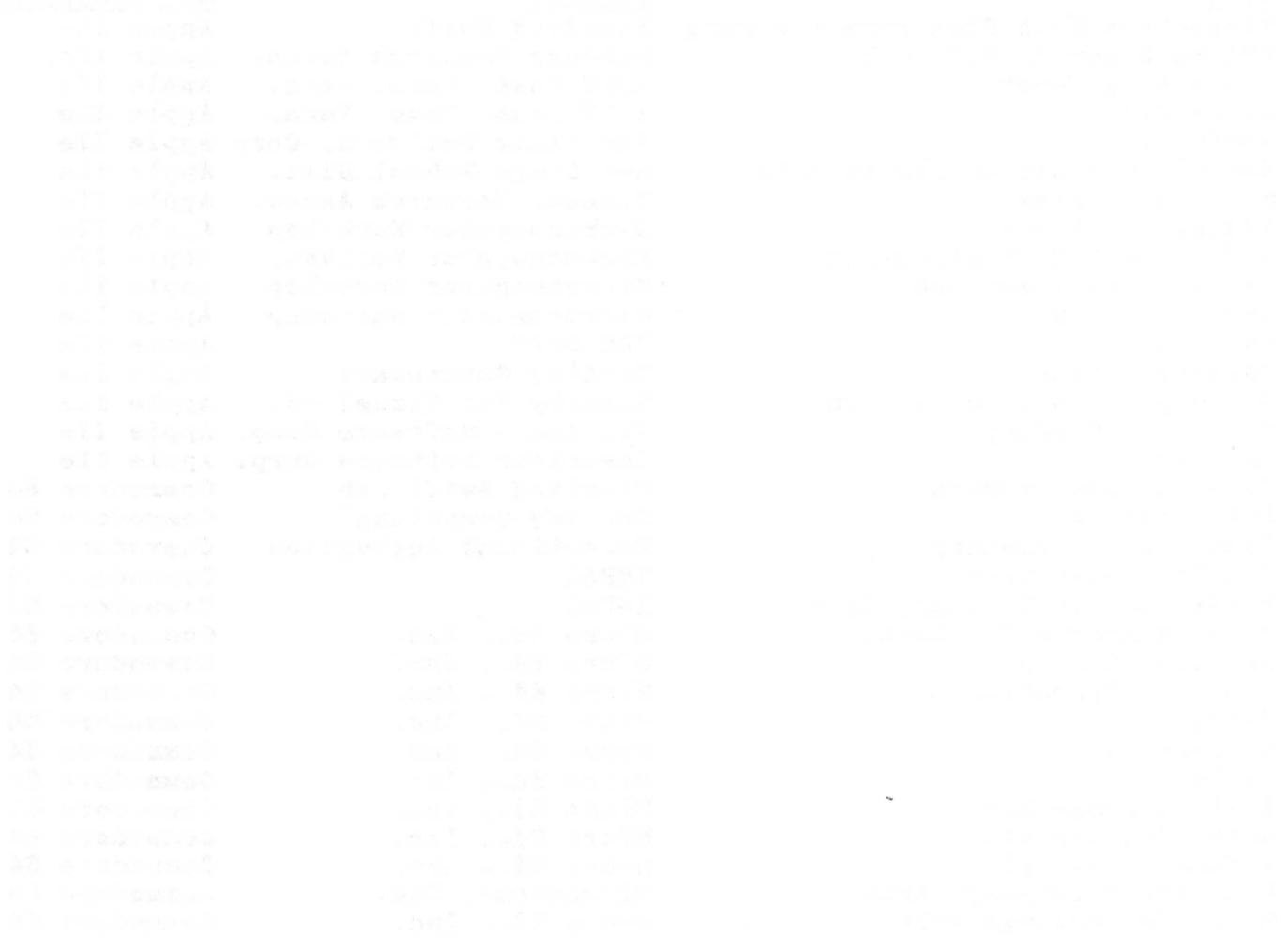

- 
- 
- 
- 
- 
- 
- 
- 
- 
- 
- 
- 
- countained to the publican lease plice of a computer program with
- 
- 
- 
- 

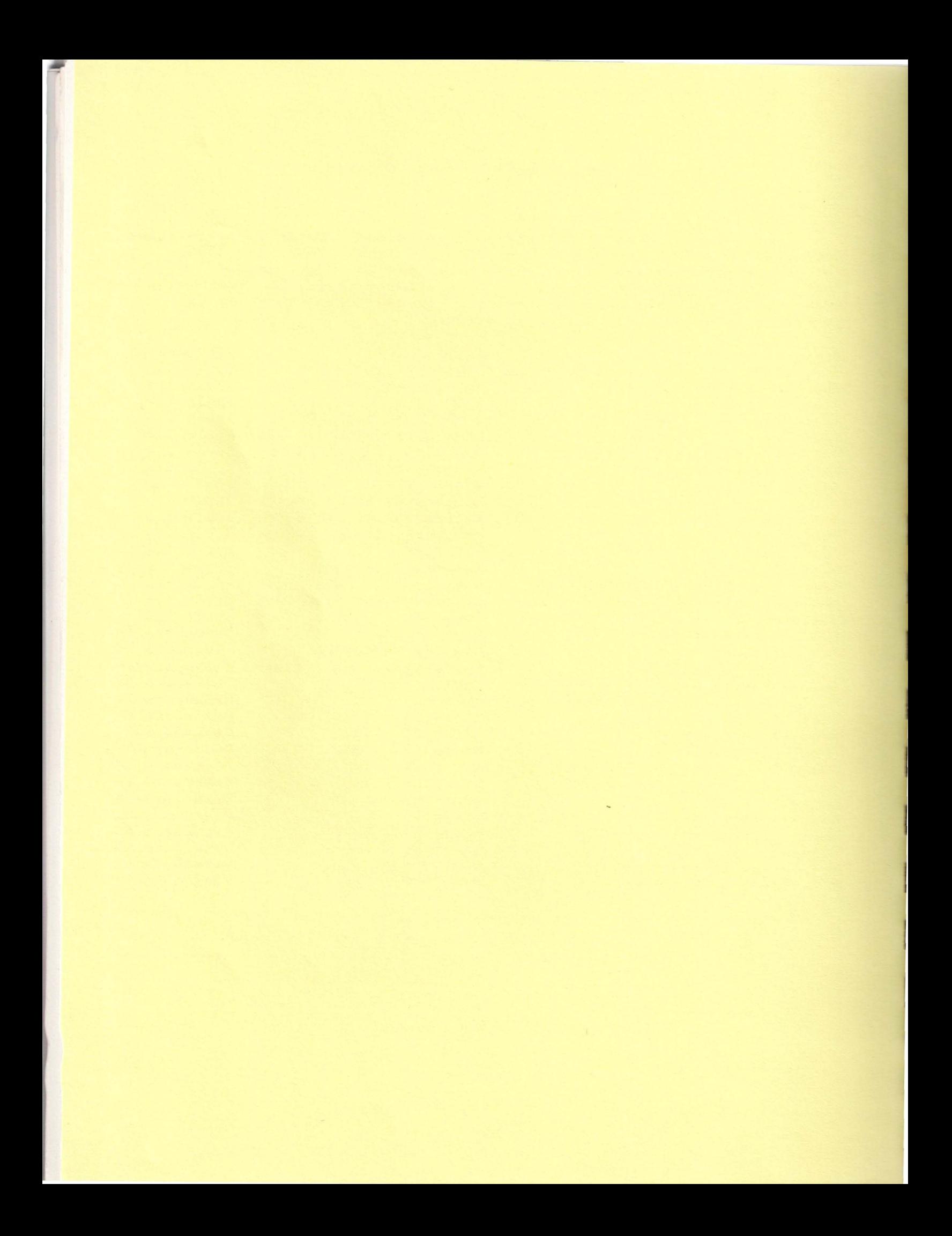

#### TERMINOLOGY

- 1. Backup copy A duplicate copy
- 2. Byte Represents one character such as a letter and is usually 8 bits in length
- 3. CAI Computer-Assisted Instruction
- 4. C-AIM A basic skills testing **program** with **management** features, Computer-Assisted Instruction **Management**
- 5. CMI Computer-Managed Instruction
- 6. CMI-CAI Computer-Managed Instruction with Computer-Assisted Instruction
- 7. Computer Any device with a self-contained **memory** which can receive information, process it, store it and follow instructions to manipulate that information
- 8. Courseware The computer programs together with the teacher materials, workbooks and **guides**
- 9. CPU Central Processing Unit-- The part of a computer which controls the operation of other parts of the computer
- 10. CRT Cathode Ray Tube-- The display part of a television, monitor, or video terminal
- ll. Cursor A movable spot on the CRT screen. Shows the **programmer** or operator where the pointer is located
- 12. Debug Locating and eliminating errors
- 13. Disk A device that looks like a phonograph record on which large amounts of data may be stored
- 14. Documentation A written description of a computer program. It allows one to understand the purpose and logic of a program

s�

R

 $\overline{\phantom{a}}$ 

li

- 15. Drill and Practice A type of computer program which acts as a drillmaster by providing repetitive practice on some basic skill or set of facts
- 16. Educational Game A type of computer program with an instructional purpose presented in **a game** format
- 17. Execute To run a computer program
- 18. Hardware Any physical part of a computer or computer related equipment

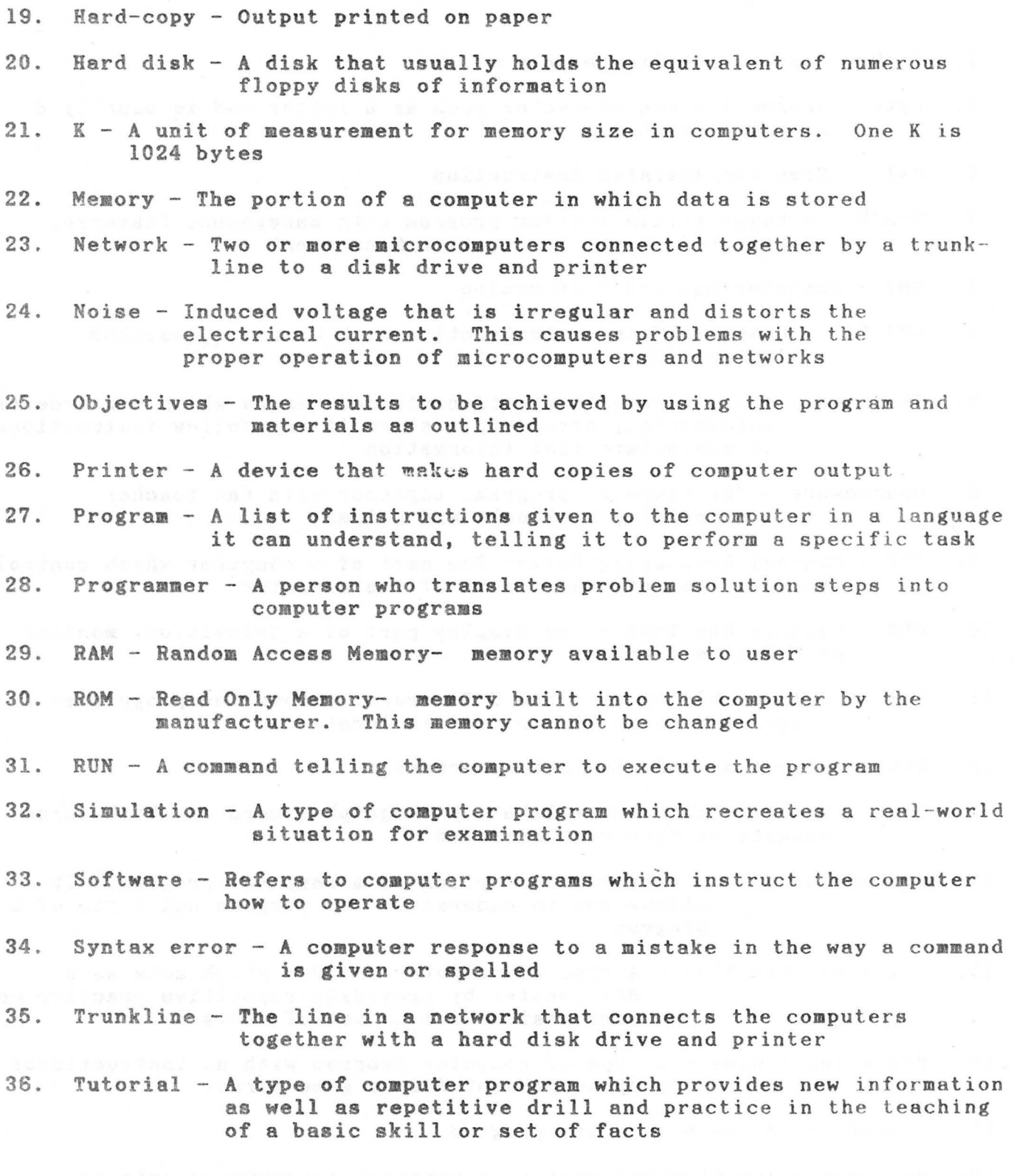

## **BIBLIOGRAPHY**

- Bracy, Gerald W., "What the Research **Shows,"** Electronic **Learning.** Nov/Dec 1982, pp. 51-54
- Burns, Patricia K., "What Quantitative **Systhesis** of **Research Findings**  Relative to the Pedagogical Effectiveness of **Computer- assisted**  Mathematics Instruction in Elementary and Secondary Schools." Ph.D. diss., University of Iowa, 1981. Dissertation Abstracts International 42A (January 1982): 2946.
- Ehly, Stewart W. and Stephen C. Larsen. 1980. Peer Tutoring for Individualized Instruction (Boston: Allyn and Bacon).
- Glass, Gene V. 1984. "A Meta-Analysis of Effectiveness of Four Educational Interventions." IFG Project Paper (Stanford, CA.: Institute for Research on Educational Finance and Governance, Stanford University).
- Heuston, Dustin H., Computers in Elementary and Secondary Education, **WICAT**  Education Institute , Orem, Utah, **April** 1983
- Heuston, Dustin H., An Analysis of **Some** of the **Limits** of the Personal Computer Networks for Eductional **Usage, WICAT** Education Institute, Orem, Utah, September 1984
- Johnston, J. Howard, "What Research **says** to the Practitioner about Computer-Assisted instruction", Middle School Journal, May 1983 (review of 18 research reports)
- Karweit, Nancy 1983. "Time on Task: A Research Review," Report No. 332 Baltimore, MD.: Center for Social Organization of Schools, The Johns Hopkins University).
- Levin, Henry M, 1983. Cost-Effectiveness: A Primer (Beverly Hills, CA.: Sage Publications) .
- Levin, Henry M. and Louis Woo, 1981. "An Evaluation of the Costs of Computer-Assisted Instruction," Economics of Education Review, Vol. 1, No. 1 (Winter), pp. 1-26.

s

h

I :

h

e

F

Levin, Henry M., et al. 1984. Cost-Effectiveness of Four Educational Interventions. (Washington, DC.: **National** Institute of Education) .

Marsh, Merle, "Computer-Assisted Instruction in Reading", Journal of Reading, Volume 26, No. 8, May 1983 (review of 25 research reports)

te from the field and content withing necessary and the second second second second second second second second.

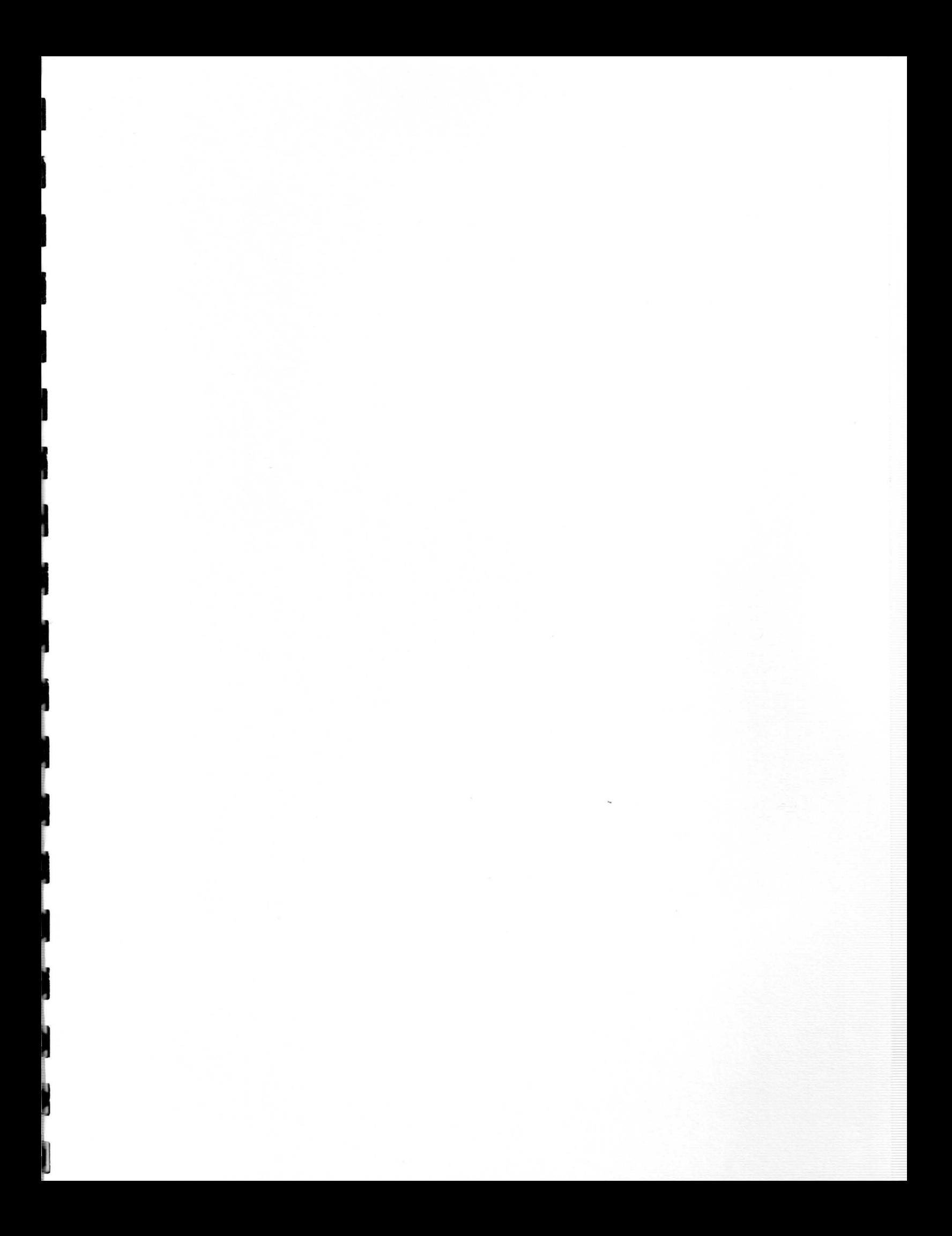

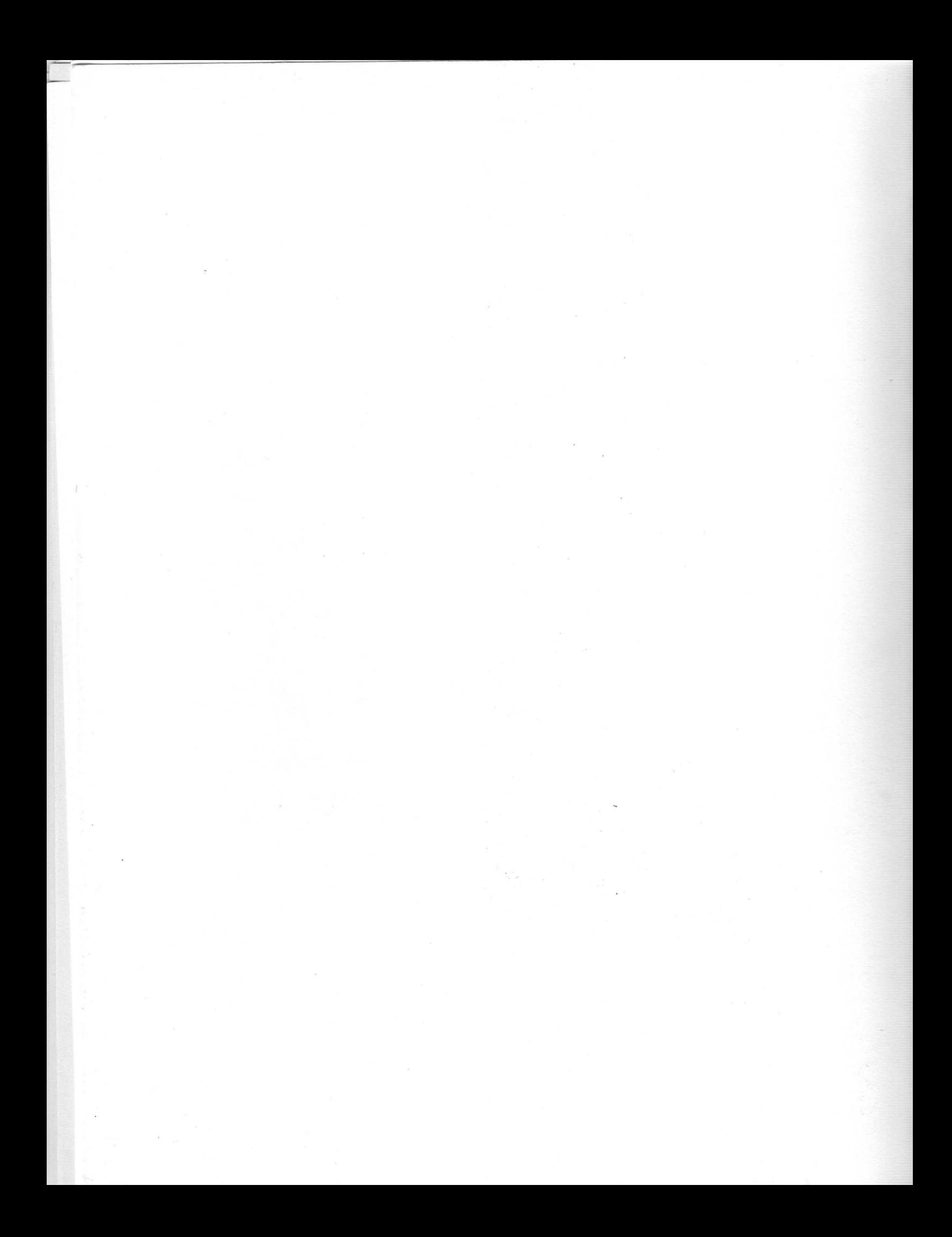